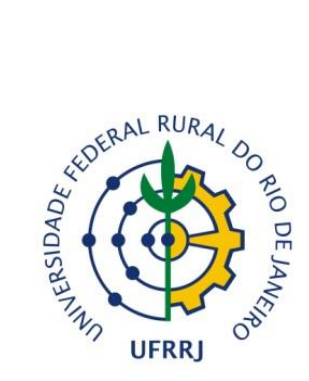

## **UNIVERSIDADE FEDERAL RURAL DO RIO DE JANEIRO INSTITUTO DE FLORESTAS DEPARTAMENTO DE SILVICULTURA ENGENHARIA FLORESTAL**

## **WILLIAM WALMOR CARVALHO DE FREITAS**

## **PLANO DE MANEJO FLORESTAL SUSTENTÁVEL NO MUNICÍPIO DE TACARATU - PE**

**Prof. Dr. Francisco José de Barros Cavalcanti**

## **Orientador**

Seropédica – RJ Novembro - 2018

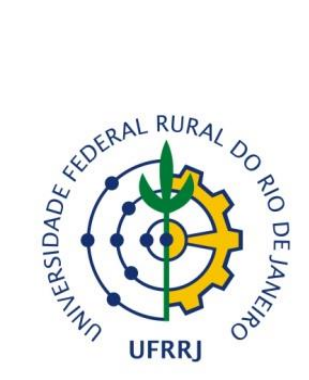

## **UNIVERSIDADE FEDERAL RURAL DO RIO DE JANEIRO INSTITUTO DE FLORESTAS DEPARTAMENTO DE SILVICULTURA ENGENHARIA FLORESTAL**

## **WILLIAM WALMOR CARVALHO DE FREITAS**

## **PLANO DE MANEJO FLORESTAL SUSTENTÁVEL NO MUNICÍPIO DE TACARATU – PE**

Monografia apresentada ao Curso de Engenharia Florestal, como requisito parcial para a obtenção do Título de **Engenheiro Florestal**, Instituto de Florestas da Universidade Federal Rural do Rio de Janeiro.

**Prof. Francisco José de Barros Cavalcanti Orientador**

> Seropédica – RJ Novembro - 2018

## **PLANO DE MANEJO FLORESTAL SUSTENTÁVEL NO MUNICÍPIO DE TACARATU - PE**

### **WILLIAM WALMOR CAVALHO DE FREITAS**

Monografia aprovada em 19 de novembro de 2018.

Comissão Examinadora:

\_\_\_\_\_\_\_\_\_\_\_\_\_\_\_\_\_\_\_\_\_\_\_\_\_\_\_\_\_\_\_\_\_\_\_\_\_\_\_\_\_ Prof. Dr. Francisco José de Barros Cavalcanti UFRRJ/IF/DS Orientador

Me Luiz Otávio Mendonça Moniz Ribeiro Mestre em Ciência Florestal UFRA Membro

\_\_\_\_\_\_\_\_\_\_\_\_\_\_\_\_\_\_\_\_\_\_\_\_\_\_\_\_\_\_\_\_\_\_\_\_\_\_\_\_

Me Maílson Pereira de Souza Doutorando PPGCAF/UFRRJ/IF/DS Membro

\_\_\_\_\_\_\_\_\_\_\_\_\_\_\_\_\_\_\_\_\_\_\_\_\_\_\_\_\_\_\_\_\_\_\_\_\_\_\_\_\_

#### **RESUMO**

Este trabalho teve como objetivo realizar análise estrutural e econômica de uma área de caatinga para fins de manejo florestal sustentável no Município de Tacaratu no Estado de Pernambuco. O estudo consistiu na aplicação de métodos e técnicas de análise de vegetação e análise econômica de investimentos para subsidiar a elaboração do Plano de Manejo Florestal. Por meio do planejamento, execução e processamento do inventário florestal estimou-se o estoque de madeira e realizou-se a análise florística e fitossociológica da vegetação alvo do plano de manejo. A amostragem que atingiu o mínimo exigido para o licenciamento do plano de manejo foi a amostragem estratificada em relação a amostragem aleatória simples. Em posse dos valores de despesa e receita baseados nos resultados de produção aplicou-se uma análise de investimentos o plano de manejo florestal posteriormente verificando a viabilidade econômica do projeto pelo Valor Presente Líquido (VPL), Valor Presente Líquido (VPLa), Retorno sobre o Investimento Adicionado (ROIA); Taxa Interna de Retorno (TIR). De acordo com os resultados, a produção média estimada para área foi de 29,83 m<sup>3</sup>/ha e um total para população de 237,39 m³. Na análise florística foram amostrados 1047 indivíduos, distribuídos em 21 famílias, 28 gêneros e 34 espécies. Das 34 espécies, duas estão indicadas apenas no nível de gênero. A análise econômica apontou que na área de manejo a exploração florestal foi mais viável economicamente para as classes de diâmetro III a VI que para as classes I e II. Na análise dos ciclos de corte, o que apresentou melhores resultados foi o de 7 anos em relação ao de 14 anos.

**Palavras-chave:** manejo florestal sustentável, inventário florestal, viabilidade econômica, Caatinga

#### **ABSTRACT**

This work had as objective to elaborate a Plan of Sustainable Forest Management in the Municipality of Tacaratu in the State of Pernambuco. The study consisted in the application of methods and techniques of vegetation analysis and economic analysis of investments to subsidize the elaboration of the Forest Management Plan. Through the planning, execution and processing of the forest inventory the wood stock was estimated and the floristic and phytosociological analysis of the target vegetation of the management plan was carried out. The sampling that reached the minimum required for the management plan licensing was stratified sampling in relation to simple random sampling. In the possession of the values of expense and revenue based on the production results, an investment analysis was applied to the forest management plan, later verifying the economic viability of the project by the Net Present Value (NPV), Net Present Value (NPV), Return on Investment Added (ROIA); Internal Rate of Return (IRR). According to the results, the estimated average production for the area was 29.83 m<sup>3</sup> / ha and a total for the population of 237.39 m<sup>3</sup>. In floristic analysis, 1047 individuals were sampled, distributed in 21 families, 28 genera and 34 species. Of the 34 species, two are indicated only at the gender level. The economic analysis pointed out that in the area of management the forest exploitation was more economically viable for the classes of diameter III to VI than for classes I and II. When evaluating the cutting cycles, what was better was the cut cycle of 7 years in relation to that of 14 years.

**Keywords:** Forest management, forestry inventory, economic analysis, Brazilian Savana.

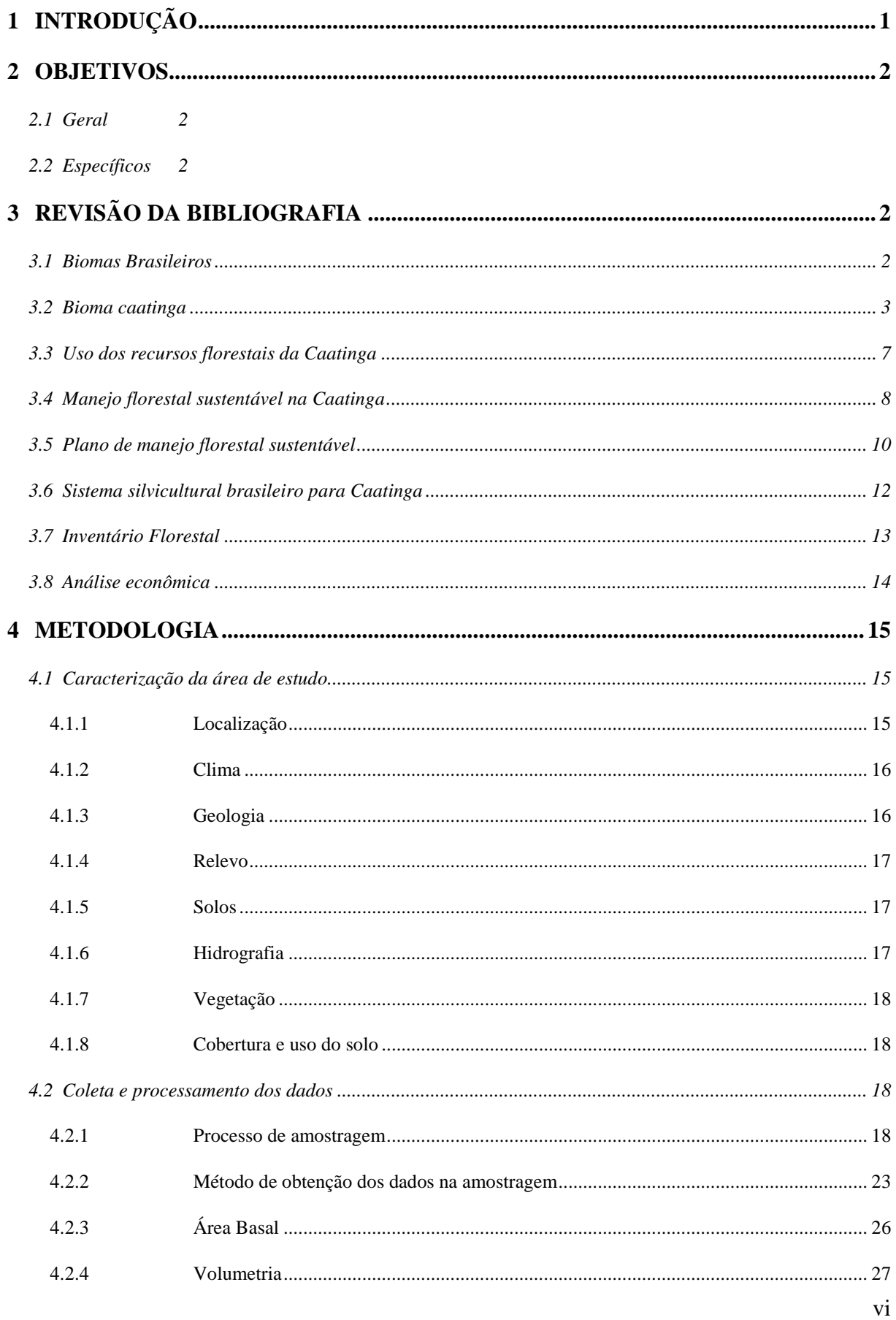

# **SUMÁRIO**

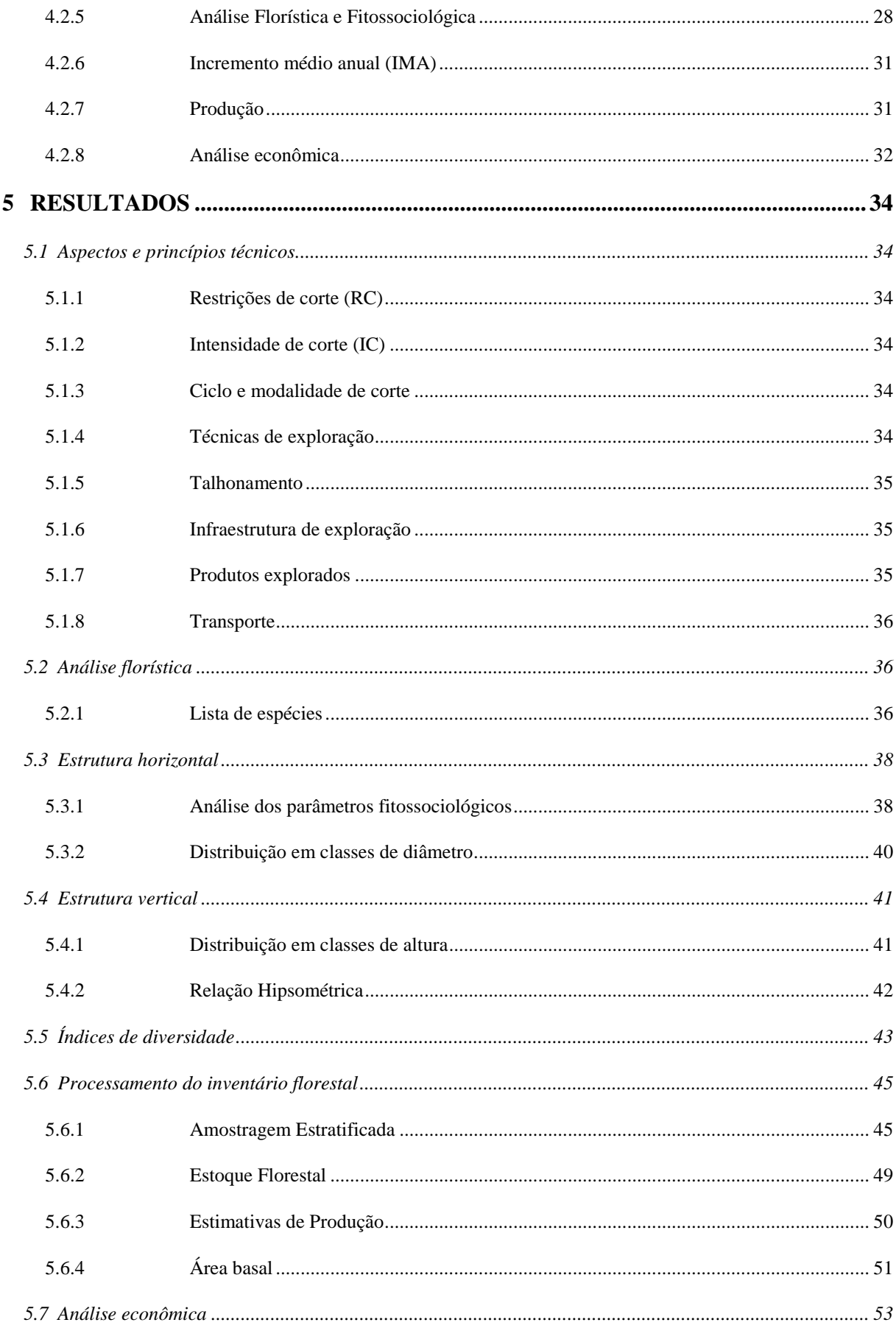

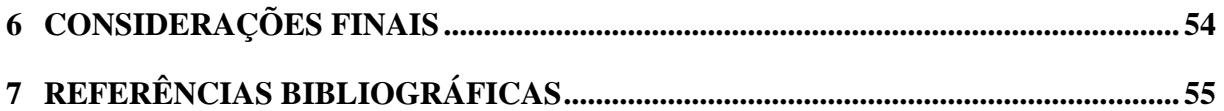

## **ÍNDICE DE FIGURAS**

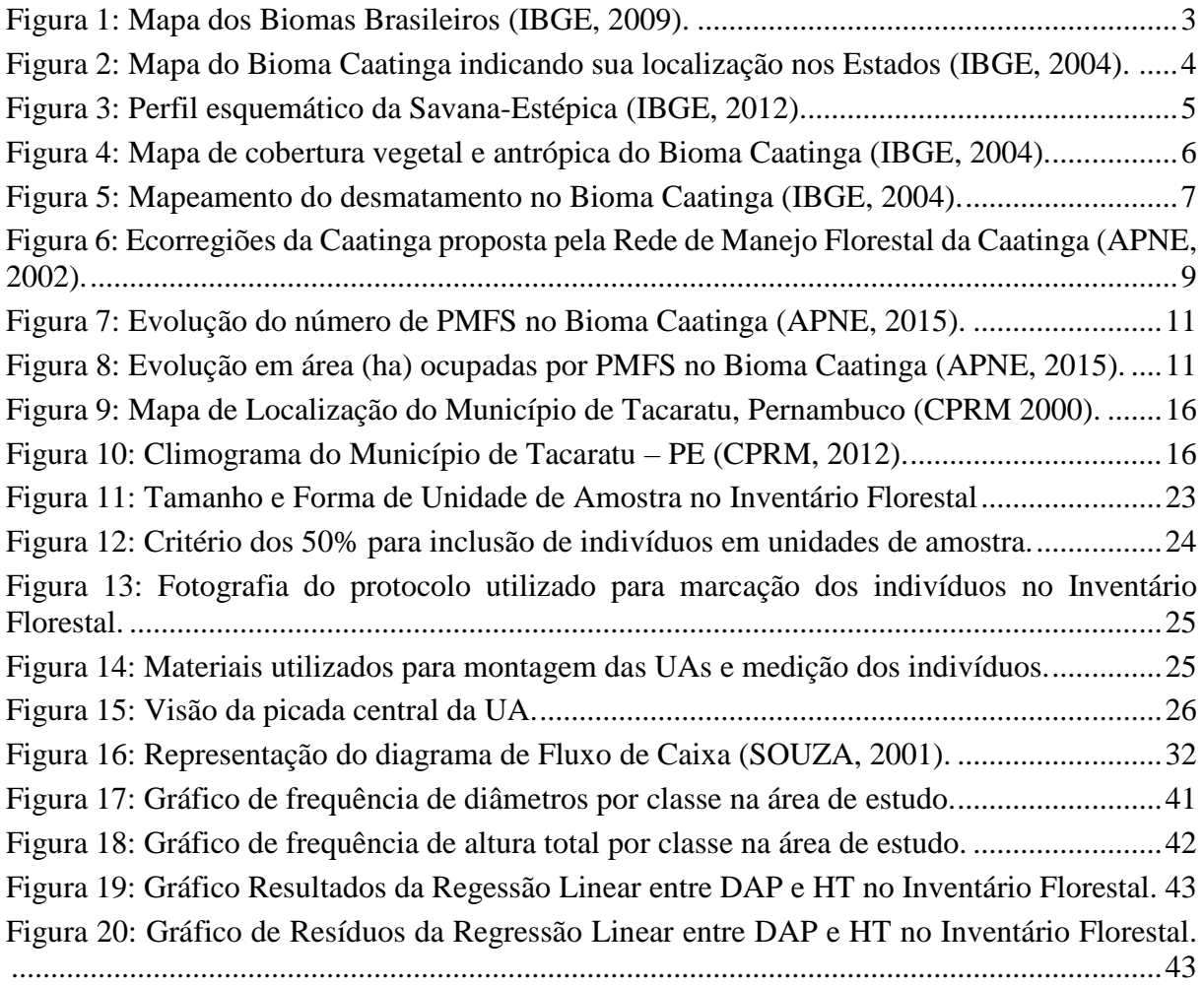

## **ÍNDICE DETABELAS**

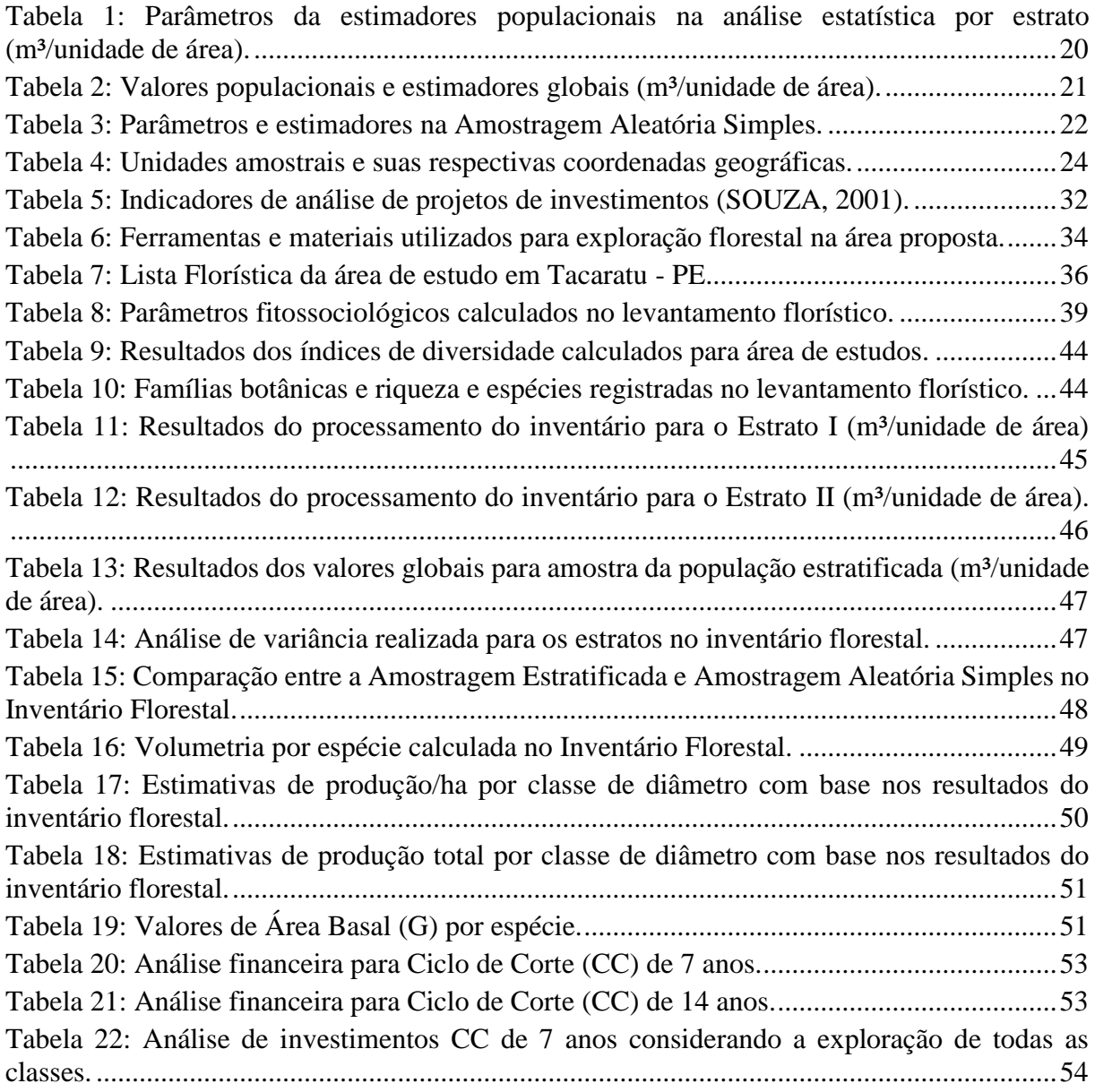

### **LISTA DE SIGLAS**

- AMF Área de Manejo Florestal
- APNE Associação Plantas do Nordeste
- BNDES Banco Nacional do Desenvolvimento
- CC Ciclo de Corte
- DAP Diâmetro a Altura do Peito
- IBGE Instituto Brasileiro de Geografia e Estatística
- IBAMA Instituto Brasileiro do Meio Ambiente e Recursos Renováveis

HT – Altura Total

IC – Intensidade de Corte

- MMA Ministério do Meio Ambiente
- PMFS Plano de Manejo Florestal Sustentável
- UA Unidade Amostral
- UT Unidade de Trabalho
- UPA Unidade de Planejamento Anual
- SFB Serviço Florestal Brasileiro

### **1 INTRODUÇÃO**

<span id="page-11-0"></span>O Brasil, com a extensão de seus recursos florestais, precisa obrigatoriamente usar este capital para auxiliar seu processo de desenvolvimento. Só o conhecimento e a administração eficiente destes recursos contribuirão para que o país assuma uma posição de no cenário florestal internacional (BRENA, 1995).

O Bioma Caatinga é o único estritamente brasileiro (MMA, 2005). Está intimamente relacionado com as regiões áridas do país e com a vida do sertanejo. O manejo de seus recursos torna-se essencial para o desenvolvimento do Brasil, principalmente da região nordeste.

A exploração da vegetação da caatinga traz como desafio atender à demanda por recursos florestais (MEUNIER, 2014). Devido a essas características, criar estratégias de utilização dos recursos florestais do Bioma é parte essencial da dinâmica de desenvolvimento para região mais seca do país. Dentre essas estratégias tem-se o Manejo Florestal Sustentável.

A atividade florestal no Nordeste tem como suas principais características: baixo grau de formalização e caráter fortemente extrativista. Embora a Caatinga seja um Bioma que recobre cerca de 10% do território nacional, pouco se sabe de sua vegetação e das potencialidades de seu uso racional pois de maneira geral sua exploração ocorre de maneira irracional (SFB, 2010).

O Manejo Florestal pode ser definido como o conjunto de ações em uma área florestal, que visam obter de maneira continuada, produtos e serviços, mantendo a diversidade biológica local e regional (BRAND, 2017). Segundo dados do Serviço Florestal Brasileiro (SFB) (2010) é uma atividade relativamente recente no bioma Caatinga, como também é sua investigação.

O Plano de Manejo Florestal Sustentável (PMFS) é um documento que serve como estratégia política e técnica voltada à exploração racional de recursos florestais oriundos de florestas nativas. No Estado de Pernambuco, por exemplo, são conduzidos em conformidade com o que determina a Instrução Normativa (IN) nº 7/2006 da Agência de Meio Ambiente do Estado de Pernambuco (CPRH). Por isso, entende-se hoje que para o manejo dos recursos florestais na Caatinga deve estar vinculado a este documento que, além de regularizar a questão da exploração de uma área florestal, também propõe instrumentos e técnicas que garantam a perenidade de tais recursos (CPRH, 2006).

A gestão dos seus recursos para manutenção da economia e a comercialização de produtos florestais, passa pela necessidade de se desenvolver métodos e técnicas que atendam as demandas crescentes no território nacional. Por isso é importante que se produza conhecimento sobre o Bioma, na busca de satisfazer essas demandas, dessa maneira valorizando os recursos florestais disponíveis em seus domínios. E busque satisfazer a necessidade de intervenção imediata através de políticas públicas e tecnologias de uso racional e permanente dos recursos, baseadas na interação com os ecossistemas (MELO, 2003).

Este trabalho tem como objetivo principal elaborar um Plano de Manejo Florestal Sustentável, no Município de Tacaratu no Estado de Pernambuco e analisar os resultados obtidos.

### **2 OBJETIVOS**

### <span id="page-12-1"></span><span id="page-12-0"></span>**2.1 Geral**

• Elaborar um Plano de Manejo Florestal Sustentável no Estado de Pernambuco, Brasil.

### <span id="page-12-2"></span>**2.2 Específicos**

- Apresentar uma revisão bibliográfica sobre a situação atual do bioma Caatinga em relação a exploração dos recursos florestais.
- Expor metodologia utilizada para coleta de dados e elaboração do plano de manejo.
- <span id="page-12-3"></span>• Analisar a viabilidade econômica do Plano de Manejo.

### **3 REVISÃO DA BIBLIOGRAFIA**

#### <span id="page-12-4"></span>**3.1 Biomas Brasileiros**

A área do Brasil está distribuída em seis Biomas: Amazônia, Cerrado, Mata Atlântica, Pampa, Pantanal e Caatinga [\(Figura 1\)](#page-13-1) (IBGE, 2012).

O Bioma Amazônia cobre uma área de aproximadamente 4,2 km², o que corresponde a cerca de 49,3% do território nacional. Engloba uma totalidade de oito Estados: Acre, Amapá, Amazonas, Pará, Rondônia, Roraima parte do Mato Grosso Tocantins e Maranhão (IBAMA, 2009).

O Cerrado é o segundo maior Bioma brasileiro, com 2,1  $km<sup>2</sup>$  representa um total de 23,9% do território nacional, cobrindo os Estados do Goiás, Tocantins, Mato Grosso, Mato Grosso do Sul, Minas Gerais, Bahia, Distrito Federal, Maranhão, Piauí, Rondônia, São Paulo e Paraná (IBAMA, 2009).

A Mata Atlântica, se estende por grande porção da região litorânea brasileira. Sua área é de cerca de 1,3 milhões de km², ou seja, 15% do território nacional. O Bioma abrange os seguintes Estados: Alagoas, Bahia, Ceará, Espírito Santo, Goiás, Minas Gerais, Mato Grosso do Sul, Paraíba, Pernambuco, Piauí, Paraná, Rio de Janeiro, Rio Grande do Norte, Rio Grande do Sul, Santa Catarina, Sergipe e São Paulo (IBAMA, 2009).

O Bioma Pampa com valores de área próximos a 2% do território nacional, abrange uma porção do Estado do Rio Grande do Sul e integrante da porção dos Pampas Sul Americanos, ou campos Sul Americanos. Já o Bioma Pantanal, também com ocupação aproximada de 2% do território nacional abrange parte dos Estados do Mato Grosso e Mato Grosso do Sul, tendo com característica a predominância de formações savânicas e extensas planícies de inundação (IBAMA, 2009).

O Bioma Caatinga abrange várias tipologias vegetais na Região Nordeste, ocupando uma área aproximada de 10% do território nacional, se estendendo pelos Estados do Maranhão,

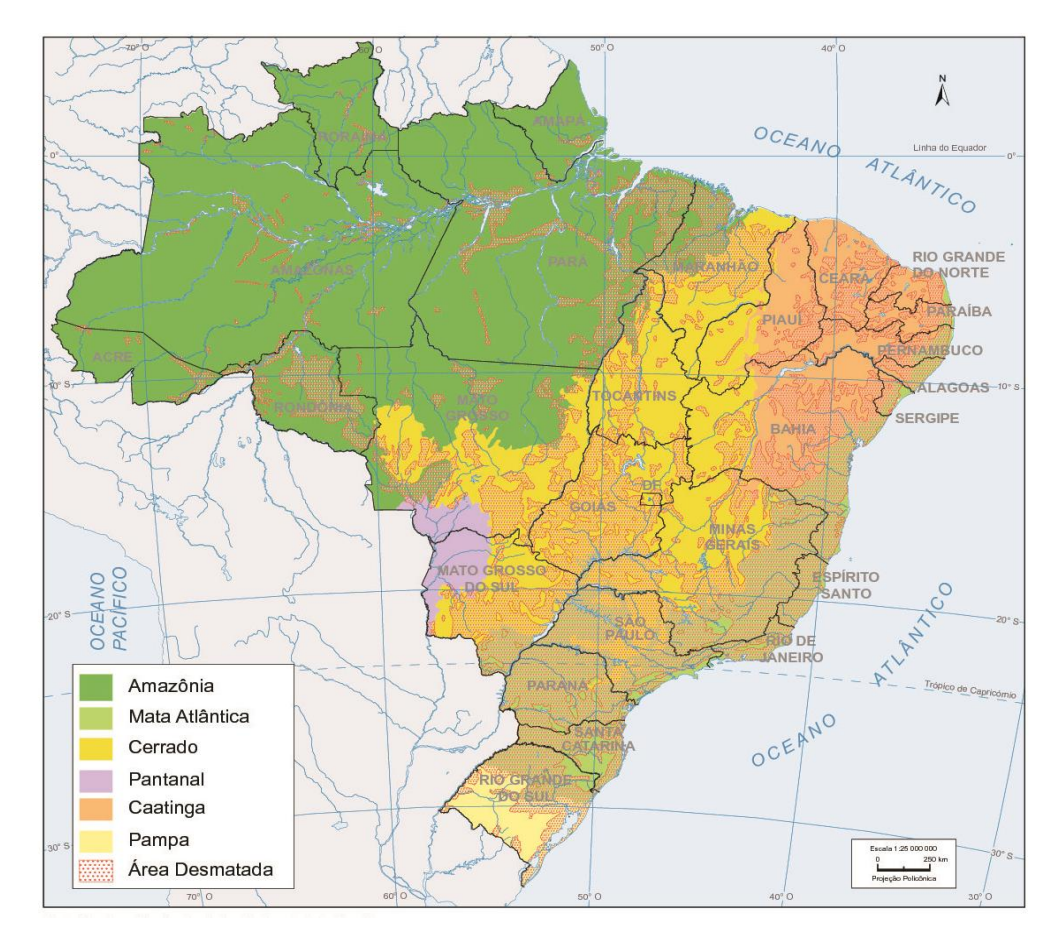

Piauí, Ceará, Rio Grande do Norte, Paraíba, Pernambuco, Alagoas, Sergipe Bahia e Minas Gerais (IBAMA, 2009).

<span id="page-13-1"></span>**Figura 1: Mapa dos Biomas Brasileiros (IBGE, 2009).**

#### <span id="page-13-0"></span>**3.2 Bioma caatinga**

O nome Caatinga é de origem Tupi-Guarani e significa "floresta branca", "mata branca", que caracteriza o aspecto da vegetação na estação seca, quando as folhas da maioria das espécies caem e apenas os troncos brancos das árvores e arbustos permanecem em destaque na paisagem do semiárido brasileiro (ALBUQUERQUE E BANDEIRA, 1995).

É o único Bioma exclusivamente brasileiro, por se localizar totalmente dentro do território nacional (MMA, 2005). Politicamente, coincide com grande parte da região Nordeste do país, composta por nove estados (Alagoas, Bahia, Ceará, Maranhão, Paraíba, Piauí, Pernambuco, Rio Grande do Norte e Sergipe), e pequena parte da região Sudeste (porção Norte do Estado de Minas Gerais), como mostra o mapa da [Figura 2.](#page-14-0)

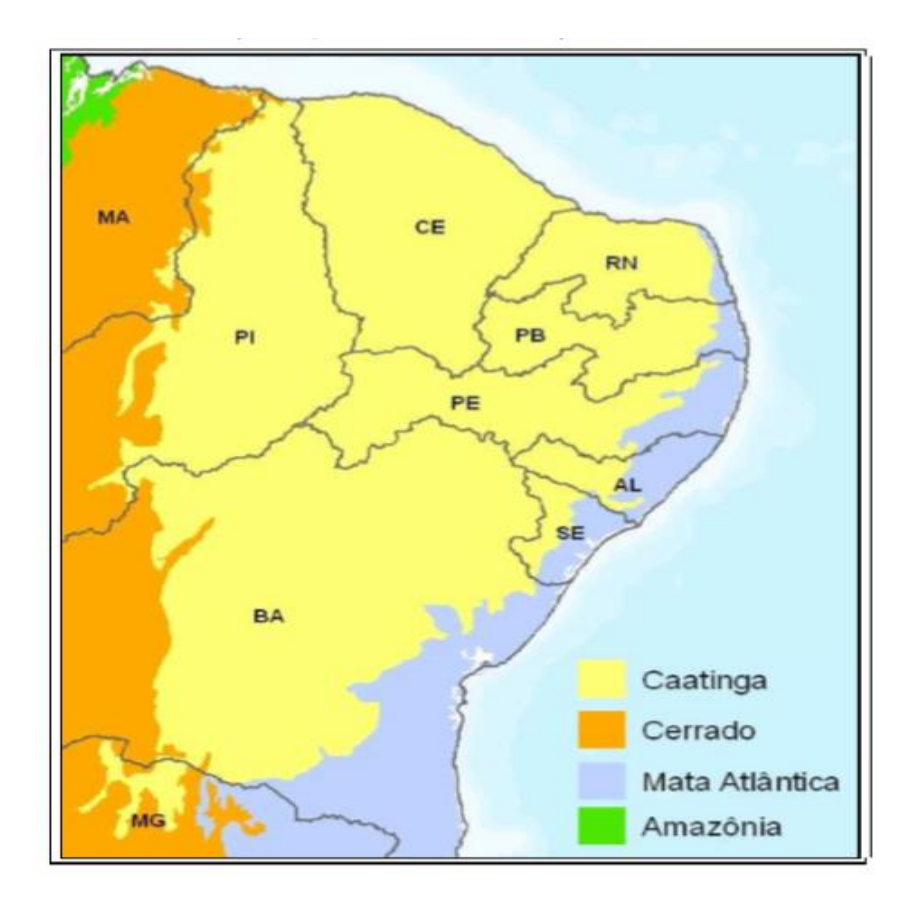

<span id="page-14-0"></span>**Figura 2: Mapa do Bioma Caatinga indicando sua localização nos Estados (IBGE, 2004).**

A Caatinga tem como formação vegetal característica a Savana-Estépica. Esta denominação é dada para as formações savânicas e campestres no território nacional, caracterizadas por um estrato lenhoso decidual que pode apresentar ou não espinhos. Contudo a presença de espinhos na vegetação é comum na maioria das fitofisionomias, principalmente as de clima semiárido predominante (IBGE, 2012). A Savana-Estépica está distribuída por toda extensão do Semiárido Nordestino, compreendendo a maior área de abrangência dessa tipologia de vegetação. Também denominada caatinga *sensu stricto*, ocorre preferencialmente nas terras baixas entre serras e planaltos, a chamada depressão sertaneja (AB´SABER, 1974; ANDRADE-LIMA, 1981).

Pode se dizer que este tipo de formação está intimamente relacionado com as regiões áridas e quentes do país. No entanto, disjunções dessa formação podem ser encontradas em menores proporções no Rio Grande do Sul, na região do Parque do Espinilho, na Chapada do Sumuru no Estado de Roraima, no Mato Grosso do Sul comprimida entre as encostas da Serra da Bodoquena e ao longo do Rio Paraguai. E ainda pode ser encontrada dispersa até as margens do Rio Guaporé, já em território amazônico, no Estado de Mato Grosso (VELOSO et al., 1975).

A Savana-Estépica poderia ser subdividida em quatro fitofisionomias características, as quais poderiam ser diferenciadas fatores biológicos e edáficos (VELOSO et al., 1991). São elas [\(Figura 3\)](#page-15-0): a) Savana-Estépica Florestada; b) Savana-Estépica Arborizada; c) Savana-Estépica Parque e d) Savana-Estépica Gramíneo Lenhosa (IBGE, 2012).

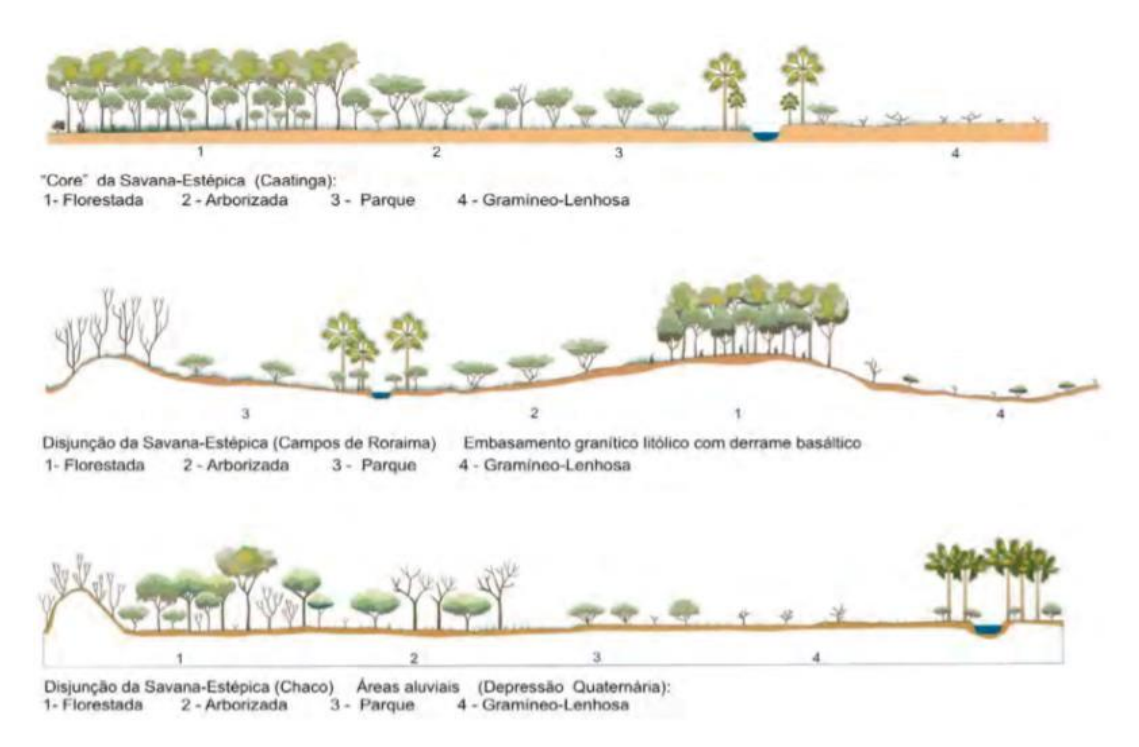

<span id="page-15-0"></span>**Figura 3: Perfil esquemático da Savana-Estépica (IBGE, 2012).**

Rodal e Sampaio (2002) diagnosticaram os aspectos da Caatinga com maior relevância para sua classificação como: a) sua vegetação é predominantemente de clima semiárido, bordejada por áreas de climas úmido; b) as plantas apresentam características relacionadas à adaptação ao déficit hídrico por parcela significativa do ano, como caducifolia, suculência e a presença de acúleos e espinhos; c) o estrato herbáceo é composto em sua maioria por plantas anuais; d) cobertura do dossel é em geral descontínua; e) significativo grau de endemismo.

Em termos de diversidade florística, o Bioma apresenta alta diversidade de espécies, mesmo sendo marcado pela escassez de água e nutrientes (SFB, 2010). Áreas típicas têm menos de 50 espécies de arbóreas e arbustivas e número bem próximo de herbáceas por hectare. Por outro por sua enorme extensão, pluralidade de topografias, solos e condições de disponibilidade de água, tem ambientes muito distintos. De ambientes rupestres a aquáticos, de matas a campos; no conjunto de todas essas situações, o número de espécies passa dos 5300 sendo no mínimo 318 endêmicas (GIULIETTI et al.,, 2002; QUEIROZ, 2006).

Os valores médios de precipitação anual nos domínios do Bioma variam de 300mm, na região dos Cariris Velhos na Paraíba, até 1000mm, em zonas úmidas que a limitam e no alto das serras e chapadas mais altas (REDDY, 1983). As águas destas partes altas acumulam-se nas depressões regionais, criando locais com boa disponibilidade hídrica ou infiltram-se para formarem fontes de meia encosta e pés de serra de caráter úmido. E são nessas áreas que os pequenos e os grandes rios da região (SILVA et al., 1983).

Os solos da região têm grande variabilidade e originam-se de duas formações geológicas principais: a oeste predominam formações sedimentares e a leste formações oriundas do escudo cristalino (SILVA et al., 1983). São solos pobres em nutrientes e por causa da produção e retenção de matéria orgânica e das altas taxas de mineralização na época de chuvas (SAMPAIO, 2008).

O domínio do Bioma se confunde com a região árida mais populosa do mundo (DRUMOND et al., 2002) e é de grande importância para a população nordestina. O habitante rural da Caatinga, denominado 'Sertanejo', desenvolveu uma estrutura sócio-cultural peculiar e tem forte relação com o uso dos recursos naturais (GIULETTI et al., 2009). Por fim, o modelo agrícola desenvolvido em seus domínios, gerou uma ocupação territorial desordenada, implicando em redução dos recursos naturais disponíveis e de biodiversidade (MMA, 2005).

Vem ocorrendo de maneira sistemática a exploração indiscriminada dos recursos naturais e ocupação desordenada de áreas florestais no Bioma [\(Figura 4](#page-16-0)[;Figura 5\)](#page-17-1), como mostra o mapa de acompanhamento do desmatamento da Caatinga.

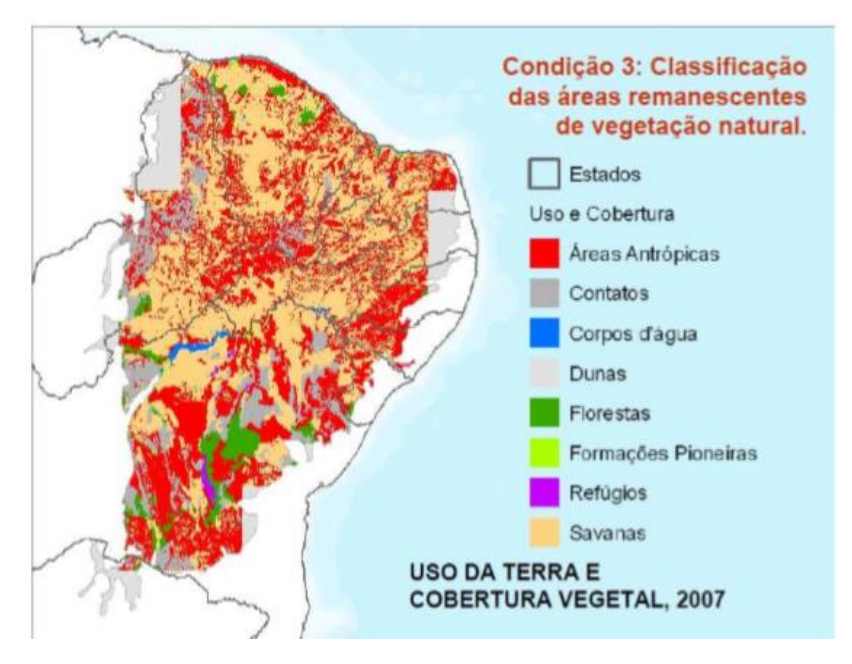

<span id="page-16-0"></span>**Figura 4: Mapa de cobertura vegetal e antrópica do Bioma Caatinga (IBGE, 2004).**

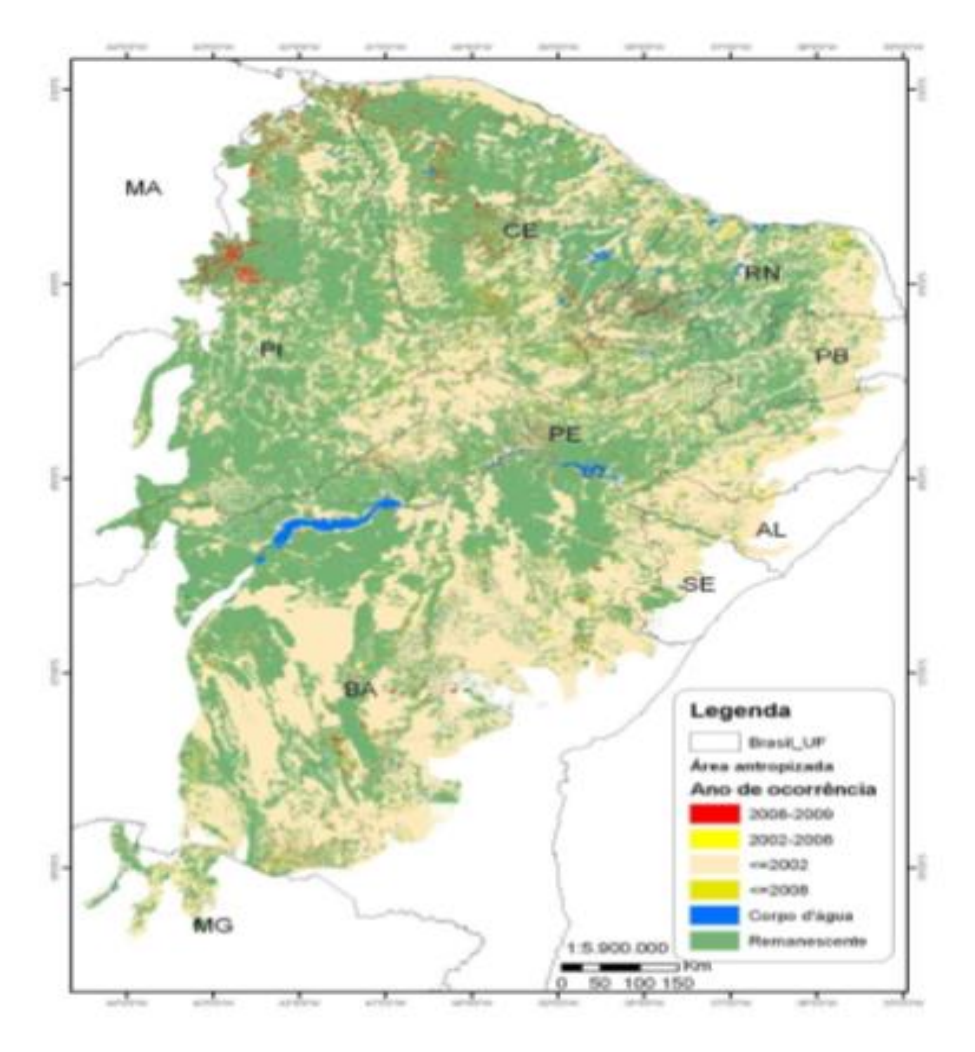

<span id="page-17-1"></span>**Figura 5: Mapeamento do desmatamento no Bioma Caatinga (IBGE, 2004).**

#### <span id="page-17-0"></span>**3.3 Uso dos recursos florestais da Caatinga**

As florestas da Caatinga foram sempre consideradas, pela falta de conhecimento, pouco diversas, quase sem utilidade ou um empecilho ao desenvolvimento do Semiárido Brasileiro, entretanto elas são fundamentais para o desenvolvimento da região. Os recursos florestais do Bioma passam obrigatoriamente por duas questões importantes: a gestão dos recursos para manutenção da economia regional, seja para a geração de energia a partir da biomassa ou na comercialização de produtos florestais dos mais diversos por famílias e comunidades imersas nas grandes extensões de Savana-Estépica brasileira; e o qual o é tratamento dado as informações geradas sobre o uso desses recursos (SFB, 2010).

De acordo com Francelino et al., (2003) os recursos florestais da Caatinga são fundamentais para as populações da região. Os principais meios de utilização dos recursos florestais pelas populações do semiárido verificados por ele foram para energia, pastagem, construção civil, alimentação e uso medicinal. Já Pareyn (2010), considerando as demandas para a indústria e o comércio na região concluiu que a produção de lenha e carvão contribui com cerca de 9.000 empregos diretos e outros 9.000 indiretos, demonstrando o potencial de contribuição do setor florestal para a região. Dessa forma, o setor opera fornecendo aproximadamente 25% da base energética consumida por estes setores (SFB, 2010).

Levando em consideração a importância da Caatinga, a informação existente ainda é considerada insuficiente escassa e pouco acessível aos mais diferentes públicos que são agentes diretos ou indireto do uso dos recursos do Bioma. Portanto gerar mais informações a respeito do uso dos recursos florestais no Semiárido é de suma importância para subsidiar alternativas de desenvolvimento sustentável para a Caatinga (SFB, 2010).

A exploração da Caatinga ocorre basicamente sob três formas: desmatamento legal, desmatamento ilegal e manejo florestal. O desmatamento legal é aquele autorizado pelos órgãos competentes, para fins de uso alternativo do solo. Já o desmatamento ilegal é aquele também para fins de uso alternativo do solo e produção madeireira, mas que não é autorizado pelos órgãos competentes, sendo considerado crime ambiental (PAREYN, 2010). E o manejo florestal sustentável, autorizado pelos órgãos competentes, para fins de produção, que é o método de exploração que visa o fornecimento de maneira permanente de produtos e serviços oriundos das florestas como epífitas, cascas e até mel (APNE, 2015).

#### <span id="page-18-0"></span>**3.4 Manejo florestal sustentável na Caatinga**

Manejo florestal sustentável pode ser definido como o planejamento e a organização para obtenção de fatores de produção, para através deles poder controlar a eficiência e produtividade; é a combinação de princípios, técnicas e normas com base científica aplicados em florestas (HIGUCHI, 2008). Este tipo de manejo diferente da exploração indiscriminada de florestas, pois é um modelo de exploração que se desenvolve através de planejamento tendo em vista manter a disponibilidade dos produtos e serviços florestais para outras gerações, contribuindo para o desenvolvimento econômico, socialmente justo e ambientalmente correto (SABOGAL, 2006).

Esta forma de manejar os recursos florestais deve ser considerada como um dos instrumentos estratégicos para o desenvolvimento da Região Nordeste do país, pois apresenta características positivas como: baixo custo de implantação comparado com outros métodos; boa produção de lenha; alta capacidade de adaptação a escassez hídrica; exploração de produtos medicinais e fitoterápicos; possibilidade de outros usos do solo como agrossilvipastoril; entre outros usos (APNE, 2015).

O manejo florestal da Caatinga para produção de madeira vem sendo experimentado desde o início da década de 1980 e proposto oficialmente pelo governo desde o início da década de 1990, com a aprovação da Instrução Normativa nº 01, de 25 de fevereiro de 1994 do Instituto Brasileiro do Meio Ambiente e dos Recursos Naturais Renováveis (IBAMA). Já em meados dos anos 2000, a área sob manejo florestal no bioma era de aproximadamente 226.186 ha, distribuídos em 336 Planos de Manejo Florestal Sustentável (PMFS) (APNE, 2008).

Também, no mesmo período citado, foi criada a Rede de Manejo Sustentável da Caatinga, com o objetivo de desenvolver métodos e técnicas de manejo aplicadas a realidade do semiárido brasileiro. Além de propor a divisão do Bioma diferentes Ecorregiões com foco no manejo florestal sustentável (MMA, 2008; VELLOSO et al., 2012).

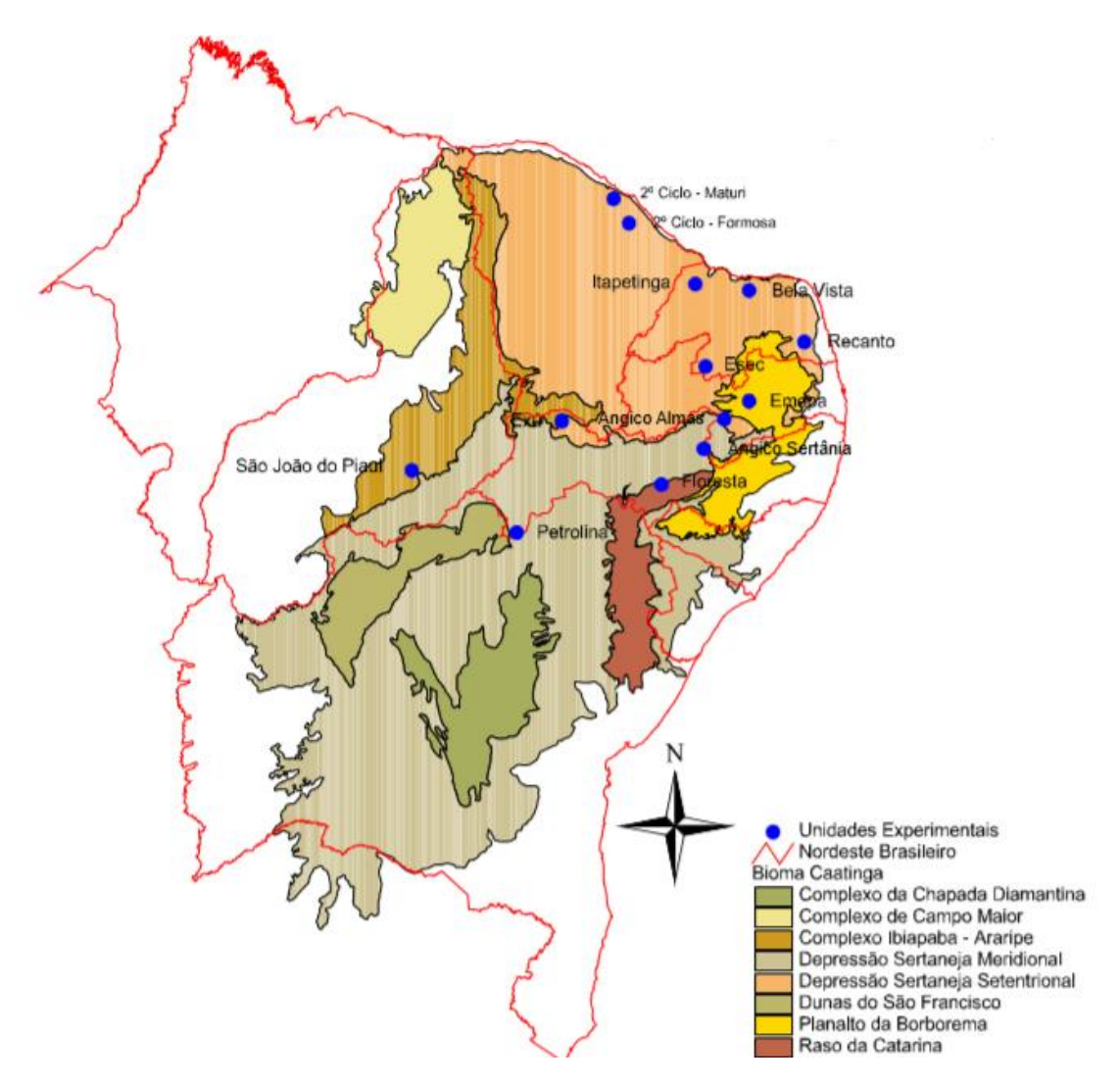

<span id="page-19-0"></span>**Figura 6: Ecorregiões da Caatinga proposta pela Rede de Manejo Florestal da Caatinga (APNE, 2002).**

Em 2007 o número chegou a 309.129 ha e o número de PMFS para 387 (APNE, 2008). Mas foi somente no final dos anos 2000 que o Ministério do Meio Ambiente (MMA), criou a Instrução Normativa n° 1 em 25 de junho de 2009 que dispõe sobre procedimentos técnicos para elaboração, apresentação, execução e avaliação técnica de Planos de Manejo Florestal Sustentável da Caatinga e suas formações sucessoras, e dá outras providências. E após 2010, estimativas indicavam 340 mil hectares destinados ao manejo florestal no Nordeste (SFB, 2013).

#### <span id="page-20-0"></span>**3.5 Plano de manejo florestal sustentável**

Segundo a Instrução Normativa n° 1 de 25 de junho de 2009, do Ministério do Meio Ambiente (MMA), define PMFS como um documento técnico que contém as diretrizes e procedimentos para a administração da floresta, de acordo com os princípios do manejo florestal sustentável (MMA, 2009).

O PMFS pode ser enquadrado nas categorias: Simplificado e Pleno. Essas categorias as são definidas principalmente pelo tamanho da Área de Manejo Florestal (AMF) que foi destinada para exploração madeireira e pelo número de detentores das mesmas. Áreas até 100 ha são enquadradas no tipo Simplificado enquanto áreas com tamanho superior a 100 ha são enquadradas no tipo Pleno. Após o enquadramento as categorias têm exigências e formas de elaboração distintas para atender as normas legais propostas pelo órgão máximo do meio ambiente no Brasil (MMA, 2009).

A Instrução Normativa n° 1 de 25 de junho de 2009 definiu quais são os parâmetros de limitação e controle de produção para promoção de uma atividade madeireira sustentável, os quais são: a) ciclo de corte inicial de no mínimo 15 anos; b) estimativa da produtividade anual da floresta manejada em volume (st/ha/ano), com base em resultados de inventário florestal específico da área; c) distribuição espacial e temporal e tamanho das Unidades de Trabalho (UT) que compõem a Unidade de Produção Anual (UPA); d) distribuição espacial e temporal e tamanho das UPAs que compõem a AMF. Assim como as normas de apresentação do PMFS e também do Plano Operacional Anual (POA), que é o documento a ser apresentado que deverá conter as informações definidas em suas diretrizes técnicas, sobre as atividades a serem realizadas no período de 12 meses e do Relatório de Atividades que serão desenvolvidos na AMF (MMA, 2009).

Após a aprovação do PMFS, o detentor da AMF fica responsável por apresentar o Termo de Responsabilidade de Manutenção da Floresta, documento que vincula o uso da floresta ao uso sustentável pelo período de duração do PMFS e não poderá ser desvinculado até o término desse período. Somente após a apresentação do Termo que o mesmo receberá a Autorização para Exploração (AUTEX), a qual é o documento expedido pelo IBAMA que autoriza o início da exploração e especifica o volume máximo permitido, com a validade de 12 meses (MMA, 2009).

Dados publicados pela Associação de Plantas do Nordeste (APNE) em 2015, apontam que nas últimas décadas que houve uma evolução na dinâmica dos PMFS na Caatinga [\(Figura](#page-21-0)  [7;](#page-21-0) [Figura 8\)](#page-21-1). Os quais já são vistos como alternativa para a exploração sustentável de áreas com vegetação natural no país (APNE, 2015).

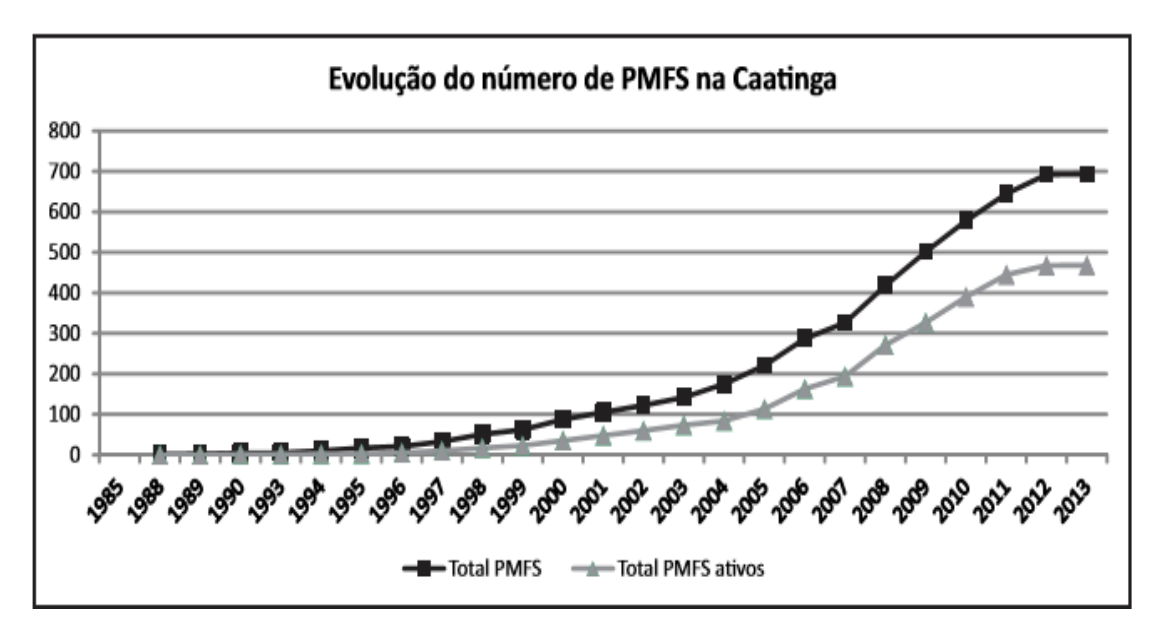

<span id="page-21-0"></span>**Figura 7: Evolução do número de PMFS no Bioma Caatinga (APNE, 2015).**

Houve um crescimento razoável a partir da década de 1980, mas foi somente a partir dos anos 2000 que o crescimento se deu de maneira mais significativa. Entretanto, percebe-se pelo gráfico na Figura 3 que existe uma diferença de mais de 200 PMFS inativos para os ativos.

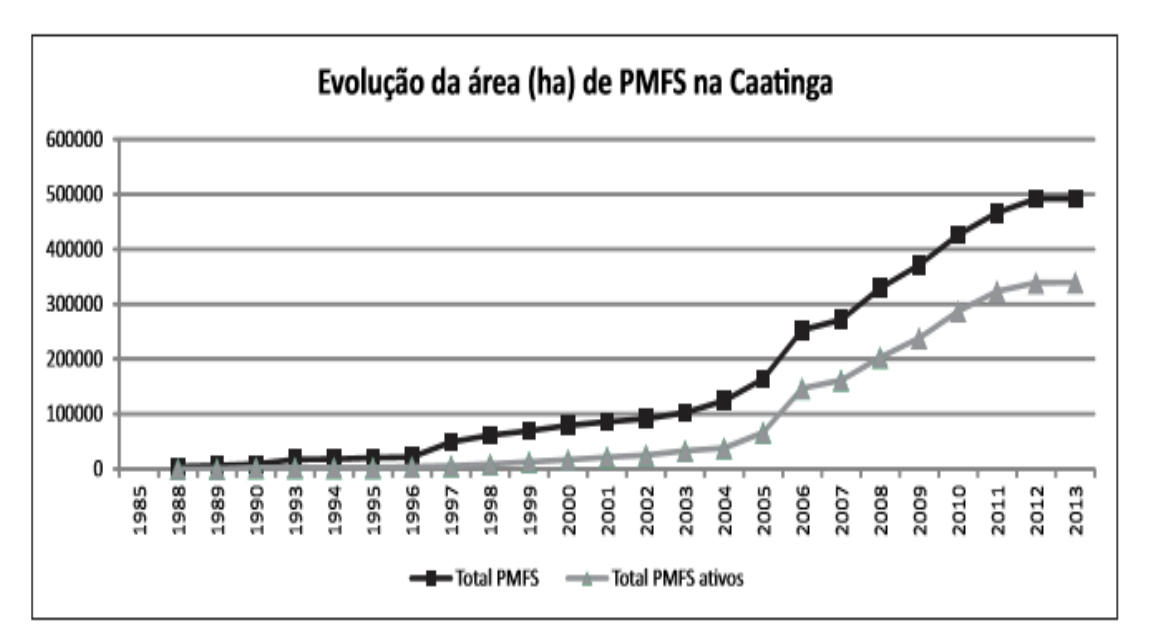

<span id="page-21-1"></span>**Figura 8: Evolução em área (ha) ocupadas por PMFS no Bioma Caatinga (APNE, 2015).**

O crescimento em unidade de área também sofreu acréscimos significativos ao longo de três décadas na implementação e condução de PMFS. Mas apresenta uma área sob manejo florestal menor do que a esperada, devido ao número de planos que ainda se encontram inativos na Região Nordeste do Brasil.

O Plano de Manejo tem como objetivo servir de instrumento para conservação o ecossistema a médio e longo prazo, oferecendo subsídios baseados na sustentabilidade para a prática do manejo florestal para fins comerciais, fomentando a atividade florestal no país. O que consequentemente gera benefícios para os ecossistemas e populações inseridas em seu contexto. Pois é através de propostas de exploração da floresta que garantam sua regeneração e que busquem à obtenção de benefícios econômicos e sociais que é possível se atingir o objetivo do desenvolvimento sustentável (SILVA, 2013).

Sobre a elaboração do PMFS, a dificuldade na formulação de um plano de manejo que auxilie na exploração sustentável em florestas tropicais é devida à heterogeneidade e complexidade desses ecossistemas. Ou seja, as interações complexas e a dinâmica dessas florestas devem ser muito bem compreendidas para se planejar a utilização sustentável dos seus recursos. Portanto a tarefa de elaborar um documento que leve em conta todas essas premissas é o passo mais importante na tomada de decisão sobre como manejar uma floresta tropical, pois este seria a garantia de um bom manejo dos seus recursos (SILVA, 2013).

#### <span id="page-22-0"></span>**3.6 Sistema silvicultural brasileiro para Caatinga**

Sistema silvicultural é uma combinação de ações com a finalidade de aumentar a produtividade de uma determinada floresta. Em florestas tropicais, os sistemas silviculturais podem ser separados em dois grupos: os sistemas monocíclicos e os sistemas policíclicos. Monocíclico é quando a rotação é igual ao ciclo de corte, e policíclico é um sistema onde a rotação é maior que o ciclo de corte (SCOLFORO, 1998).

De acordo com MMA (2008) os principais aspectos técnicos necessários para implementar o manejo florestal são: a definição da área a ser manejada, o inventário florestal, a estimativa do crescimento, as técnicas de intervenção, o arranjo da exploração e os tratos silviculturais.

O planejamento de cada operação para atender as exigências do PMFS deve necessariamente passar por ambos os aspectos citados. Sabogal (2009) aponta três objetivos no planejamento e na implantação de um sistema de exploração florestal racional: a) conservar o potencial de exploração futura e manter os serviços da floresta; b) reduzir os custos operacionais da exploração buscando efetividade dos processos; c) reduzir desperdícios. Portanto, concluise que o planejamento florestal é um conjunto de intervenções efetuadas em uma área florestal, o qual busca à obtenção continuada de produtos e serviços da floresta.

Para a Caatinga, o planejamento da atividade florestal para o desenvolvimento de práticas adequadas de exploração é uma atividade relativamente recente, assim como sua investigação (GARIGLIO, 2010).

As principais técnicas de exploração florestal na Caatinga baseiam-se em dois tipos de corte: corte raso ou talhadia simples e corte seletivo ou talhadia seletiva.

• Corte raso: É a técnica onde cortam-se todas as árvores e arbustos, independentemente de tamanho e espécie. E tem como vantagens a facilidade de retirada dos produtos, permite a obtenção de múltiplos produtos e adapta-se perfeitamente ao comportamento da regeneração da Caatinga (MMA, 2008).

• Corte seletivo: É a técnica que pode ser feita por diâmetro mínimo, onde cortam-se todas as árvores acima de um diâmetro pré-determinado em função do produto desejado ou por diâmetro e espécie, com o objetivo de obter de certos produtos de determinadas espécies florestais. (MMA, 2008).

No sistema silvicultural proposto para a Caatinga, a área a ser manejada deve ser dividida em UPAs ou em Talhões. Quando a AMF é dividida em UPAs é necessário a subdivisão das UPAs em Unidades de Trabalho (UT) ou em Talhões. O número mínimo de áreas de exploração deve ser igual ao ciclo de corte; as quais devem ter tamanho aproximadamente igual (MMA, 2008). Os Talhões na AMF ou nas UPAs podem ser de dois tipos:

- Talhões Simples: A exploração abrange um talhão inteiro, podendo progredir em talhões vizinhos ou alternados, recomendando-se iniciá-la naqueles de maior estoque (MMA, 2008).
- Talhões com Faixas Alternadas: Neste caso, cortam-se faixas alternadamente dentro do talhão. Corta-se, então, a metade de dois talhões a cada ano. Em cada faixa cortada pode-se aplicar qualquer tipo de corte selecionado (MMA, 2008).

Em relação ao planejamento de pátios estradas no sistema silvicultural praticado na Caatinga, deve-se levar em consideração o mapeamento da área e outros aspectos como: o volume de exploração, proximidade com áreas de escoamento de produção, o tipo de transporte (tração animal ou mecânico) e topografia da área (MMA, 2008).

### <span id="page-23-0"></span>**3.7 Inventário Florestal**

De acordo com Queiroz (2012), inventário florestal é o ramo da ciência florestal que tem como objetivo avaliar as variáveis qualitativas e quantitativas da floresta, contribuindo para a elaboração de planos e gestão dos recursos florestais. Inventários florestais podem ser classificados em diferentes tipologias, de acordo com objetivos, nível de abordagem, maneiro como os dados são obtidos, número de repetições de amostragem e grau de detalhes exigidos. (PÉLLICO NETTO e BRENA, 1997).

O inventário florestal para fins de manejo deve ser elaborado para obter e interpretar os diversos parâmetros da floresta, objetivando subsidiar a gestão dos recursos florestais e as operações na AMF (QUEIROZ, 2012).

Em inventários para fins de manejo florestal, é possível definir cinco componentes fundamentais para seu planejamento (QUEIROZ, 2012):

- 1. Componentes ecológicos: Baseiam-se em informações obtidas através de associações de índices fitossociológicos como o Índice de Valor de Importância (IVI), que agrega fatores como Abundância (AB), Frequência (F) e Dominância (DO) das espécies que formam a comunidade vegetal.
- 2. Componentes Florísticos: Diz respeito a composição florística da área.
- 3. Componentes dendrométricos: Baseados nas análises das relações entre os fatores dendrométricos como diâmetro, área basal, altura e volume.
- 4. Componentes de estocagem: Visam fornecer informações relacionadas ao estoque de indivíduos na floresta para manutenção ecológica e econômica da AMF.
- 5. Componentes qualitativos: Referentes a análise de qualidade dos produtos retirados da floresta como qualidade de fuste, estado físico entre outros.

No inventário para PMFS é a análise de cada um desses componentes separadamente e também das suas interações que fornece subsídios necessários para atingir satisfatoriamente seus objetivos (QUEIROZ, 2012).

#### <span id="page-24-0"></span>**3.8 Análise econômica**

Na região mais árida do país, são poucas as oportunidades de geração de renda e a exploração florestal via PMFS desponta como alternativa a essa realidade. Essa atividade tem sido vista como estratégica para o desenvolvimento e conservação (GARIGLIO et al., 2010). Entretanto, são escassas análises econômicas e as existentes são limitadas (FRANCELINNO et al., 2003).

Francelino et al. (2003), constatou que existe uma baixa rentabilidade em planos de manejo florestal no Estado do Rio Grande do Norte. E Meunier (2014), no Estado de Pernambuco concluiu que para áreas menores que 150 ha a exploração florestal tornou-se inviável economicamente. Em contraponto, Almeida (2016) ao avaliar a viabilidade econômica de quatro planos de manejo no Estado da Paraíba concluiu que a atividade era viável. Ambos analisaram PMFS a partir de inventários florestais com valores de custo e receita praticados no mercado local (FRANCELINO et al., 2003; MEUNIER, 2014; ALMEIDA, 2016).

Contudo, apesar das conclusões citadas, a exploração florestal na região Nordeste brasileira tem caráter complementar na renda do sertanejo e importância comprovada por ser uma opção de geração de renda com baixa exigência de infraestrutura produtiva e capital inicial (FRANCELINO et al., 2003; MEUNIER, 2014; ALMEIDA, 2016). Gomes et al. (2013) concluram que o manejo florestal em Pernambuco diante de outras atividades econômicas como a pecuária e a agricultura tem remuneração mais baixa da mão-de-obra do que a empregada na exploração florestal, o que reforça a importância econômica da atividade.

É importante que a atividade do manejo florestal no semiárido brasileiro seja mais benéfica que onerosa para as populações envolvidas. E para atingir esse objetivo pode-se resumir que o manejo florestal da Caatinga oferece vantagens em termos econômicos como: produção e rendimentos a partir do início da exploração, ocupação de mão-de-obra, baixo investimento inicial e obtenção de multiprodutos da floresta. (FRANCELINO et al., 2003; MMA, 2008; MEUNIER, 2014; ALMEIDA, 2016).

Ainda são escassos os trabalhos onde se adotam indicadores de viabilidade econômica para avaliação de Planos de Manejo Florestal Sustentável no Bioma Caatinga, onde sejam considerados os custos de oportunidade e os custos de elaboração de projetos e assistência técnica. Por isso deve-se em mente a necessidade de elaboração de um PMFS que seja economicamente viável com base nos indicadores financeiros de análise de investimentos (SOUZA, 2001; MEUNIER, 2014).

Portanto, decidir investir é por natureza algo complexo por envolver diversos fatores. Por isso é necessário que se desenvolva um modelo que busque explicar e prever as decisões e dessa maneira avaliar os riscos e consequentemente a viabilidade do empreendimento (SOUZA, 2001).

O investimento em um negócio, em primeiro plano é um desembolso para empresa, mas que tem como objetivo gerar um fluxo de benefícios dentro do horizonte de planejamento do projeto. A decisão de investir é parte de um processo que envolve geração e avaliação das alternativas que atendam as especificações técnicas do projeto. Logo é necessário avaliar o investimento, para ter certeza que o esforço e o capital aplicado em um negócio terão retorno satisfatório. Para isso, utilizam-se técnicas de análise de investimentos (SOUZA, 2001).

#### **4 METODOLOGIA**

#### <span id="page-25-1"></span><span id="page-25-0"></span>**4.1 Caracterização da área de estudo**

#### <span id="page-25-2"></span>**4.1.1 Localização**

O Município de Tacaratu [\(Figura 9\)](#page-26-2) está encontra-se na mesorregião do São Francisco, microrregião de Itaparica, e está incluído no Polígono das Secas. O município engloba dois distritos e 90 povoados, sendo o primeiro, sede do Município Tacaratu e o segundo, a Vila Caraibeiras. A sede dista 453km da capital do Estado e é interligada pelas rodovias PE-375, BR-110 e BR-232, via Petrolândia e Cruzeiro do Nordeste e Inajá/Ibimirim/Arcoverde.

A área de estudo encontra-se próxima a Sede do município de Tacaratu, no Estado de Pernambuco (PE) a aproximadamente 330 km de Maceió, capital do Estado de Alagoas, seguindo destino a BR-316 direção Oeste. Também dista cerca de 10 km da cidade de Petrolândia – PE e a aproximadamente 72 km do município de Paulo Afonso no estado da Bahia (BA).

A área proposta para manejo florestal tem cerca de 79600 m² ou 7,960 ha. Localizada no alto da serra geral do Município. E de acordo com descrito pela Rede de Manejo Florestal Sustentável da Caatinga (MMA, 2008), a área de estudo está localizada na Ecorregião do Raso da Catarina.

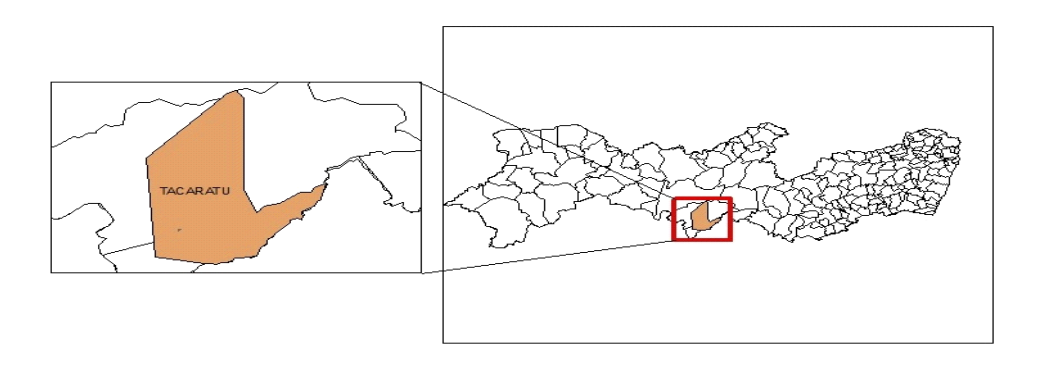

<span id="page-26-2"></span>**Figura 9: Mapa de Localização do Município de Tacaratu, Pernambuco (CPRM 2000).**

#### <span id="page-26-0"></span>**4.1.2 Clima**

Com altitudes registradas que variam entre 624 a 780 metros, o Município de Tacaratu tem altitude média de 514 m. Segundo a classificação de KÖPPEN (1948) o clima do município é classificado como semiárido quente (Bshw). Os maiores índices de precipitação do município em estudo é entorno de 70 mm e 100 mm nos meses de fevereiro a julho e temperaturas anuais em torno de 24° C [\(Figura 10\)](#page-26-3)

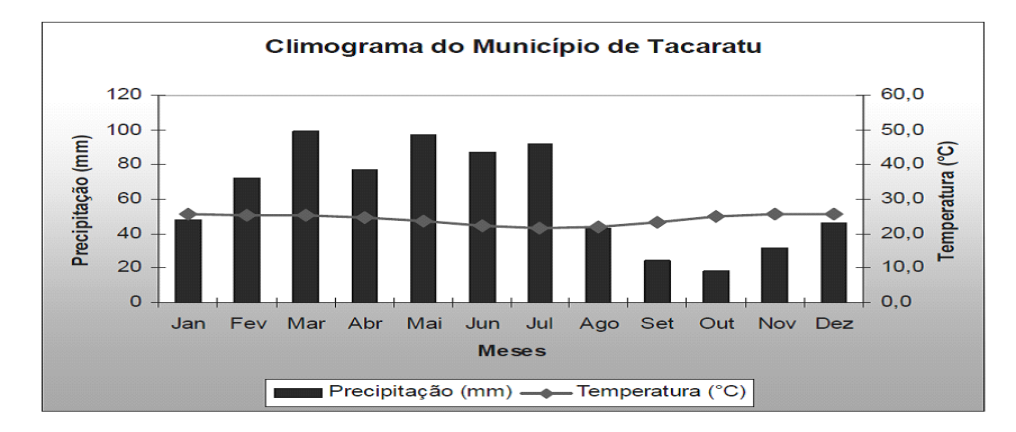

<span id="page-26-3"></span>**Figura 10: Climograma do Município de Tacaratu – PE (CPRM, 2012).**

#### <span id="page-26-1"></span>**4.1.3 Geologia**

A região de Tacaratu encontra-se inserida na Província Geológica Borborema na microrregião de Itaparica, na região fitogeográfica do submédio São Francisco. O município é dividido basicamente em duas origens: origem do embasamento cristalino e origem sedimentar (CPRM, 2000; CPRM, 2012).

Tacaratu insere-se no domínio geomorfológico do Pediplano Cristalino ou Depressão Sertaneja, que é caracterizada pela presença de uma topografia dominada por terrenos sedimentares. Devido a esse fato pode-se se afirmar que na região do município os processos de transformação geomorfológicos que prevaleceram foram intensas etapas erosivas na superfície da região. Consequentemente, o desgaste ocasionado pelos processos erosivos levou até o limite do embasamento cristalino, permanecendo apenas alguns relevos residuais dispersos na depressão. Logo, o município se enquadra dentro dos domínios das chapadas sedimentares do semiárido brasileiro (AB'SABER, 2003).

#### <span id="page-27-0"></span>**4.1.4 Relevo**

Tacaratu caracteriza-se por uma topografia ondulada com vales muito abertos. Tacaratu insere-se na Bacia Sedimentar do Jatobá, na ecorregião do Planalto da Borborema, onde a maior parte do Estado de Pernambuco. Esta bacia se divide em áreas popularmente chamadas "baixas", as quais são as áreas dos vales de seus principais rios com altitudes não superiores a 400 m e áreas "altas" que são áreas que ocupam grande porção da bacia dominada por terraços arenosos profundos (CPRM, 2000; CPRM, 2012).

#### <span id="page-27-1"></span>**4.1.5 Solos**

Os solos da região são caracterizados de maneira geral como pouco férteis, arenosos de tonalidades amareladas a levemente avermelhados; são solos friáveis e de boa mecanização agrícola; além de áreas com a presença de argissolos vermelho amarelos e caulínicos de granulometria bastante variável. Além disso, nas serras do município são encontrados solos ricos em feldspatos e elementos ferruginosos e microferruginosos (CPRM 2000; CPRM, 2012).

Tacaratu encontra-se sobre a classe Argissolo vermelho-amarelo. Os quais são solos caracterizados por serem originados de minerais não hidromórficos, com acúmulo de argila, predominantemente, de atividade baixa, em um horizonte B textural. Apresentam alta suscetibilidade à erosão e em algumas partes pedregosidade na superfície e grande varição de espessura (CPRM, 2000; CPRM, 2012).

#### <span id="page-27-2"></span>**4.1.6 Hidrografia**

Quanto a hidrografia, Tacaratu está inserido na bacia hidrográfica do rio Moxotó. Na região tem destaque a presença do aquífero Tacaratu-Inajá responsável pela maior oferta de água de toda Bacia do Jatobá, um dos maiores rios da região (CPRM, 2000; CPRM, 2012).

As águas subterrâneas correspondem a maior parte do suprimento das demandas no município. Com aquíferos de origem fissural e intergranular com a presença de diferentes zonas de afloramento dispersas pela região (CPRM, 2000; CPRM, 2012). Desta forma o município mostra grande importância hidrológica para a região (CPRM, 2000; CPRM, 2012).

Ocorrem faces de exposição devido à sua posição na encosta face aos ventos que vêm canalizados pelo rio São Francisco, estando localizada a barlavento, recebendo grande quantidade de umidade pelas bacias aéreas da zona da mata pernambucana que chegam pelo transporte de umidade orográfico. Essa canalização da umidade possibilita que, mesmo numa altitude modesta, se encontrem condições mesológicas mais próximas a de um brejo que propriamente do semiárido (SILVA, 2005).

### <span id="page-28-0"></span>**4.1.7 Vegetação**

A área de estudo no tocante à vegetação, observaram-se duas tipologias de vegetação distintos, segundo o Sistema de Classificação da Vegetação Brasileira descrito no Manual Técnico da Vegetação Brasileira (IBGE,2012):

- Ecótono Savana-Savana Estépica: Área de transição entre a Savana e a Savana Estépica (IBGE, 2012).
- Savana Estépica Arborizada: Savana estépica caracterizada por campos com a presença de manchas de árvores (IBGE, 2012).

#### <span id="page-28-1"></span>**4.1.8 Cobertura e uso do solo**

Ao perguntar para moradores da região onde fica a área de estudos, sobre o histórico de ocupação da área, houveram relatos de corte árvores para uso local (lenha, mourões, construções tradicionais) e do uso da vegetação como pastagem para animais (caprinos, ovinos e gado).

A cobertura do solo foi dividida em três classes:

- 1. Infraestrutura: Área correspondente a infraestrutura necessária para exploração (galpões, casas, etc).
- 2. Vegetação nativa: Área recoberta por vegetação nativa.
- 3. Área de preservação permanente: Áreas de preservação permanente previstas em lei.

#### <span id="page-28-2"></span>**4.2 Coleta e processamento dos dados**

#### <span id="page-28-3"></span>**4.2.1 Processo de amostragem**

Para realização do inventário florestal foi utilizado processo de amostragem estratificada. A amostragem estratificada é definida como um procedimento de amostragem baseado na divisão de uma população de tamanho *N* em *L* subpopulações, as quais são constituídas de *Nh* unidades que unidas formam a população de tamanho *N.* A estas unidades se dá o nome de estratos (QUEIROZ, 2012).

**Equação 1: Definição matemática dos estratos na amostragem estratificada.**

$$
\sum_{h=1}^{L} Nh=N
$$

Onde:

: Tamanho total da população;

ℎ: Tamanho do estrato *h*;

: Número de estratos em que a população foi dividida;

ℎ: Estrato.

O uso da amostragem estratificada é indicado para populações que apresentem heterogeneidade em relação à variável de interesse. Os principais critérios para a estratificação de uma população, os quais são (QUEIROZ, 2012):

- 1. Critério baseado na magnitude da variação da variável de interesse;
- 2. Critério baseado na tipologia florestal quando há diferença comprovada na distribuição da variável de interesse entre os tipos de vegetação.
- 3. Critérios administrativos quando há necessidade de caracterizar peculiaridades na população.

Queiroz (2012) afirma que, após a definição dos estratos (*Nh*), seleciona-se uma amostra (*nh*) dentro de cada estrato, para formar a amostra da população de grandeza *n*. Logo:

**Equação 2: Definição matemática das amostras retiradas dos estratos na amostragem estratificada.**

$$
\sum_{h=1} nh = n
$$

Onde:

: Tamanho total da amostra da população;

ℎ: Tamanho da amostra do estrato *h*.

A estratificação proporciona aumento na precisão do inventário, pois divide uma população heterogênea em estratos individualmente homogêneos, os quais atribui-se pesos distintos. Por consequência, tem-se um ganho em eficiência e diminuição dos custos (Queiroz, 2012).

**Equação 3: Pesos dos estratos populacionais (***Wh)* **e da amostra (***wh***) na amostragem estratificada.**

$$
\frac{Nh}{N} = Wh ; \frac{nh}{n} = wh
$$

Onde:

: Peso do estrato *h;*

ℎ: Peso da amostra do estrato *h*.

O método utilizado para a distribuição das unidades de amostra por estrato foi o da alocação proporcional. Nesse tipo de alocação cada estrato tem um número de unidades amostrais de acordo com seu peso. Considera-se que a partilha das unidades de amostra entre os estratos segue o seguinte teorema (QUEIROZ, 2012):

**Equação 4: Alocação proporcional na amostragem estratificada.**

$$
\frac{nh}{n} = \frac{Nh}{N}, Portando\ nh = n * Wh
$$

Para análise utiliza-se a inferência estatística, com base nos estimadores populacionais. A formulação da análise estatística é realizada em duas etapas: a) análise estatística de cada estrato para obtenção de valores médios e b) análise estatística aplicando-se a estratificação para a obtenção de valores globais para população (QUEIROZ, 2012).

Na análise estatística para cada amostra retirada do estrato são calculados os valores de média (*ymedh*), variância (*s²h*), desvio padrão (*sh*), variância da média (*s²xh*), erro padrão da média (*sxh*), coeficiente de variação (CV%*h*), erro absoluto (*Eabsh*), erro relativo (*Erh*%) e intervalo de confiança (IC*h*) para a média e para o valor total. Dessa maneira obtêm-se os valores médios para cada estrato baseado nos estimadores populacionais (QUEIROZ, 2012).

Na estratificação, calculam-se os valores globais como: a média estratificada (*yest*), o valor total global estimado (*Ytotal*), variância da média estratificada (*s²xest)*, erro padrão da média estratificada (*sxest*), erro absoluto global (*Eabs*), erro relativo global (*Er*%) e intervalo de confiança (IC) para média estratificada e para o valor total global da população [\(Tabela](#page-30-0)  [1](#page-30-0)[;Tabela 2\)](#page-31-0) (QUEIROZ, 2012).

| Parâmetros                                                   | Estimadores                                                |
|--------------------------------------------------------------|------------------------------------------------------------|
| <b>Ymedh</b> = $\frac{\sum_{i=1}^{Nh} yhi}{Nh}$              | $y \text{med} h = \frac{\sum_{i=1}^{nh} yhi}{s}$<br>n h    |
| $Yh = Nh * Ymedh$                                            | $\dot{Y}h = Nh * ymedh$                                    |
| $S^2h=\frac{\sum_{i=1}^{Nh}(yhi-Ymedh)^2}{Nh-1}$             | $s^2h = \frac{\sum_{i=1}^{Nh} (yhi - ymedh)^2}{h}$         |
|                                                              | $nh-1$                                                     |
| $\sqrt{\frac{\sum_{i=1}^{Nh}(yhi-Ymedh)^2}{Nh-1}}$<br>$Sh =$ | $\frac{\sum_{i=1}^{Nh} (yhi - ymedh)^2}{nh - 1}$<br>$sh =$ |

<span id="page-30-0"></span>**Tabela 1: Parâmetros da estimadores populacionais na análise estatística por estrato (m³/unidade de área).**

$$
S^{2}xh = \frac{S^{2}h}{Nh}
$$
  

$$
Sxh = \sqrt{\frac{S^{2}h}{Nh}}
$$
  

$$
C V\%h = \frac{Sxh}{Ymedh} \times 100
$$
  

$$
C V\%h = \frac{Sxh}{Ymedh} \times 100
$$
  

$$
C V\%h = \frac{Sxh}{ymedh} \times 100
$$

Legenda: média da amostra da população (*Ymedh*); variância da população (*S²h*); desvio padrão da população (*Sh*); variância da média da população (*S²xh*); erro padrão da média da população (*Sxh*); coeficiente de variação da população (CV%*h*); média da amostra do estrato (*ymedh*); variância da amostra (*s²h*); desvio padrão da amostra (*sh*); variância da média da amostra (*s²xh*); erro padrão da média da amostra (*sxh*); coeficiente de variação da amostra (CV%*h*).

#### Equação 5: Intervalo de confiança para amostra e para população total (m<sup>3</sup>/unidade de área).

1. Quando conhecida sua variância real:

$$
IC\,\,amostral = P\left( ymedh - Z\alpha_{/2} \le Ymedh \le ymedh + Z\alpha_{/2} \right) = 1 - \alpha
$$
\n
$$
IC\,\,populational = P\left( ymedh * N - Z\alpha_{/2} \le Ymedh \le ymedh * N + Z\alpha_{/2} \right) = 1 - \alpha
$$

2. Quando desconhecida sua variância:

*IC amostral* = 
$$
P\left( ymedh - ta_{12} \le Ymedh \le ymedh + ta_{12} \right) = 1 - \alpha
$$

*IC populational* = 
$$
P
$$
 (*ymedh* \*  $N - ta_{12} \leq Y$  *medh*  $\leq$  *ymedh* \*  $N + ta_{12}$ ) = 1 -  $\alpha$ 

O intervalo de confiança utilizado no trabalho foi o segundo, baseado na variância amostral dos estratos. E para o cálculo dos erros de amostragem foram utilizadas as seguintes equações:

#### **Equação 6: Erro absoluto de amostragem por estrato (m³/ unidade de área).**

$$
Eabsh = t * sxh
$$

Onde:

: Valor de *t*, padronizado pela tabela de *tstudent*.

**Equação 7: Erro relativo de amostragem por estrato.**

$$
Erh\% = \frac{t * sx}{ymedh} * 100 \text{ ou Erh\%} = \frac{Eabs}{ymedh} * 100
$$

<span id="page-31-0"></span>**Tabela 2: Valores populacionais e estimadores globais (m³/unidade de área).**

| Parâmetros                         | Estimadores                        |
|------------------------------------|------------------------------------|
| $Yest = \sum_{h=1}^{L} Ymedh * Wh$ | $yest = \sum_{h=1}^{L} ymedh * wh$ |

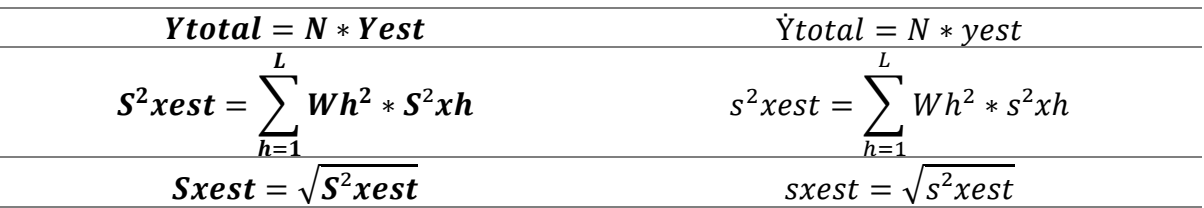

Legenda: média estratificada da população (*yest*); o valor total global estimado da população (*Ytotal*); variância da média estratificada da população (*s²xest)*; erro padrão da média estratificada da população (*sxest*); média estratificada da amostra (*yest*); o valor total global estimado da amostra (*Ytotal*); variância da média estratificada da amostra (*s²xest)*; erro padrão da média estratificada da amostra (*sxest*).

A população alvo do inventário para elaboração do PMFS, foi subdividida em dois estratos. Ou seja, a estratificação foi baseada no tipo de vegetação citados abaixo:

- a) E I: Savana estépica arborizada em estágio secundário inicial;
- b) E II: Savana estépica arborizada em estágio secundário médio.

Para finalizar as analises, Higuchi et al., (2008) sugere que seja aplicada aos resultados a análise de variância (ANOVA), para que se observe se há diferença significativa das médias entre e dentro dos estratos.

Onde:

- Hipótese nula (H0): As médias não apresentam diferença significativa. Portanto a utilização da amostragem estratificada não é necessária.
- Hipótese 1 (H1): As médias apresentam diferenças significativas, Portanto é necessário o uso da amostragem estratificada.

E também comparar os valores encontrados na Amostragem Aleatória Simples ([Tabela 3](#page-32-0)) e observar se houveram ganhos significativos em precisão com a utilização da Amostragem Estratificada (QUEIROZ, 2012).

| Parâmetros                                                             | Estimadores                                           |
|------------------------------------------------------------------------|-------------------------------------------------------|
| <i>Ymed</i> = $\frac{\sum_{i=1}^{N} yi}{N}$                            | $ymed = \frac{\sum_{i=1}^{n} yi}{\sum_{i=1}^{n} yi}$  |
| $Y = N * Y med$                                                        | $\dot{Y} = N * ymed$                                  |
| Parâmetros                                                             | Estimadores                                           |
| $S^2 = \frac{\sum_{i=1}^{N} (yi - Ymed)^2}{N-1}$                       | $s^2 = \frac{\sum_{i=1}^{N} (y_i - ymed)^2}{s^2}$     |
| $S = \sqrt{\frac{\sum_{i=1}^{N} (yi - Ymed)^2}{N-1}}$                  | $s = \sqrt{\frac{\sum_{i=1}^{N} (yi - ymed)^2}{n-1}}$ |
| $S^2 x = \frac{S^2}{\sqrt{2}}$                                         | $s^2 x = \frac{s^2}{s}$                               |
| $Sx = \sqrt{\frac{S^2}{N}}$                                            | $sx = \sqrt{\frac{s^2}{n}}$                           |
| $\overrightarrow{CV\%} = \frac{\overrightarrow{Sx}}{Vmed*} \times 100$ | $CV\% = \frac{sx}{ymed} * 100$                        |

<span id="page-32-0"></span>**Tabela 3: Parâmetros e estimadores na Amostragem Aleatória Simples.**

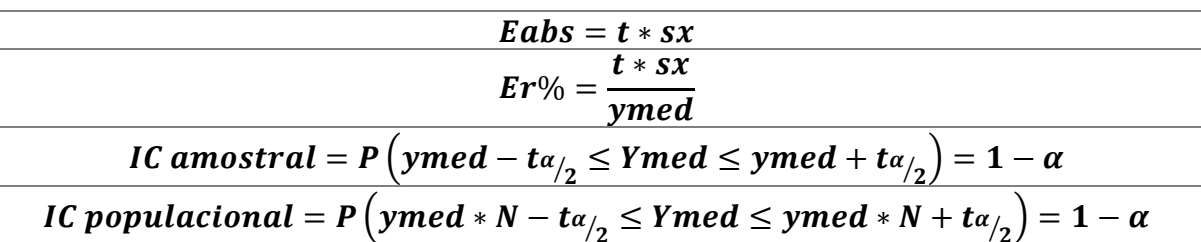

 $2$  –  $\cdots$  –  $\frac{1}{2}$ Legenda: média da amostra da população (*Ymed*); variância da população (*S²*); desvio padrão da população (*S*); variância da média da população (*S²x*); erro padrão da média da população (*Sx*); coeficiente de variação da população (CV%); média da amostra (*ymed*); variância da amostra (*s²*); desvio padrão da amostra (*s*); variância da média da amostra (*s²x*); erro padrão da média da amostra (*sx*); coeficiente de variação da amostra (CV%); Intervalo de Confiança (IC).

#### <span id="page-33-0"></span>**4.2.2 Método de obtenção dos dados na amostragem**

A coleta de dados em campo foi realizada por equipe composta por 4 pessoas, 2 identificadores e 2 auxiliares. Na área de estudos foram alocadas 20 Unidades de Amostra (UA) ou parcelas de caráter temporário. O tamanho definido para a realização da amostragem 400 m² [\(Figura 11\)](#page-33-1) (20 m x 20 m), totalizando 8000 m² (0,8 ha) de área para amostragem.

Utilizou-se o método da área fixa que consiste na seleção dos indivíduos de maneira proporcional à área da unidade amostral que terá tamanho e forma de acordados com a variação da variável de interesse, com características referentes à população e com os custos operacionais envolvidos (PELLICO NETTO e BRENA, 1997).

Nas unidades de amostra foi mensurada a Circunferência a Altura do Peito (CAP) e estimada a Altura Comercial (HC) e a Altura Total (HT) registradas em ficha de campo. E o critério de inclusão utilizado para mensurar os indivíduos dentro das unidades de amostra foi o de CAP  $\geq 10$  cm.

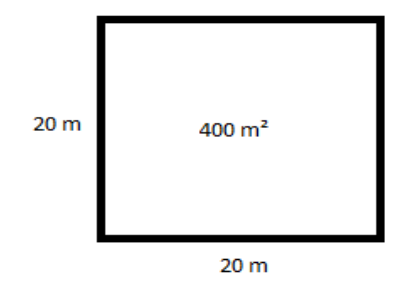

<span id="page-33-1"></span>**Figura 11: Tamanho e Forma de Unidade de Amostra no Inventário Florestal**

No caso de dúvida na inclusão de determinada árvore na unidade de amostra, foi adotado o critério apresentado o critério mínimo de inclusão de árvores de 50%. Ou seja, se mais de 50% da árvore estivesse fisicamente dentro do limite da parcela, esta foi incluída, caso contrário, foi excluída [\(Figura 12\)](#page-34-0) (PELLICO NETTO e BRENA, 1997).

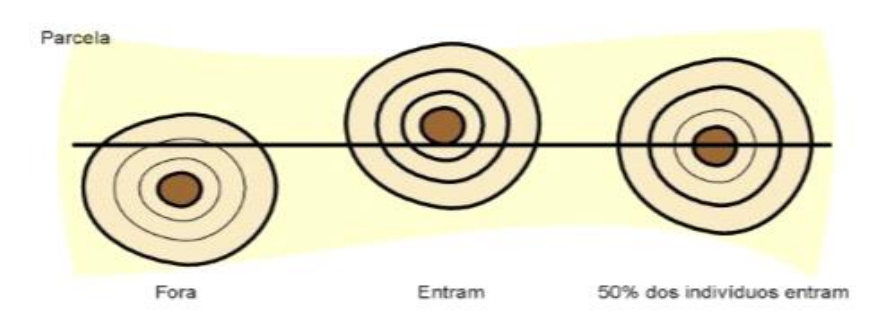

<span id="page-34-0"></span>**Figura 12: Critério dos 50% para inclusão de indivíduos em unidades de amostra.**

O ponto de instalação e execução das unidades amostrais foi previamente definido e georreferenciado com auxílio de Sistema de Informação Geográfica (SIG). Em campo, utilizouse de aparelho GPS-Garmim, para localização das parcelas [\(Tabela 4\)](#page-34-1) que compunham a amostra. As coordenadas definitivas das parcelas de inventário florestal encontram-se abaixo:

|                         | $\frac{1}{2}$          |
|-------------------------|------------------------|
| Unidade Amostral        | Coordenadas UTM        |
| 1                       | 24L 594014 E 8997482 S |
| $\overline{2}$          | 24L 594065 E 8997478 S |
| 3                       | 24L 593879 E 8997404 S |
| $\overline{4}$          | 24L 594060 E 8997326 S |
| 5                       | 24L 594060 E 8997378 S |
| 6                       | 24L 593960 E 8997442 S |
| 9                       | 24L 594144 E 8997484 S |
| 10                      | 24L 593920 E 8997266 S |
| 11                      | 24L 593787 E 8997330 S |
| 12                      | 24L 593687 E 8997272 S |
| 13                      | 24L 593640 E 8996966 S |
| 14                      | 24L 593879 E 8997116 S |
| <b>Unidade Amostral</b> | Coordenadas UTM        |
| 22                      | 24L 593810 E 8997144 S |
| 23                      | 24L 593519 E 8997112 S |
| 27                      | 24L 594060 E 8997266 S |
| 28                      | 24L 593417 E 8996900 S |
| 33                      | 24L 594975 E 8998048 S |
| 34                      | 24L 595094 E 8998302 S |
| 35                      | 24L 594802 E 8998174 S |
| 37                      | 24L 593566 E 8997138 S |

<span id="page-34-1"></span>**Tabela 4: Unidades amostrais e suas respectivas coordenadas geográficas.**

Após localizar o ponto proposto para instalação da unidade amostral foi aberta uma picada central e duas laterais [\(Figura 14;](#page-35-1) [Figura 15\)](#page-36-1). Para a medir o tamanho de cada UA foi utilizada trena de 30 metros (m) graduada em centímetros (cm). Após a abertura das picadas, a cada 10 m de foi utilizada fita adesiva zebrada na cor amarelo e preto para demarcação; e marcação dos vértices de cada parcela também foi feita através do mesmo procedimento.

Os indivíduos que foram mensurados foram marcados com napa revestida pregada com prego galvanizado 13x15 milímetros (mm) [\(Figura 13\)](#page-35-0). De cada eram registrados o número da

UA e o seu registro numérico individual. E para medir o CAP das árvores foi utilizada fita métrica de 1,5 m graduada e cm.

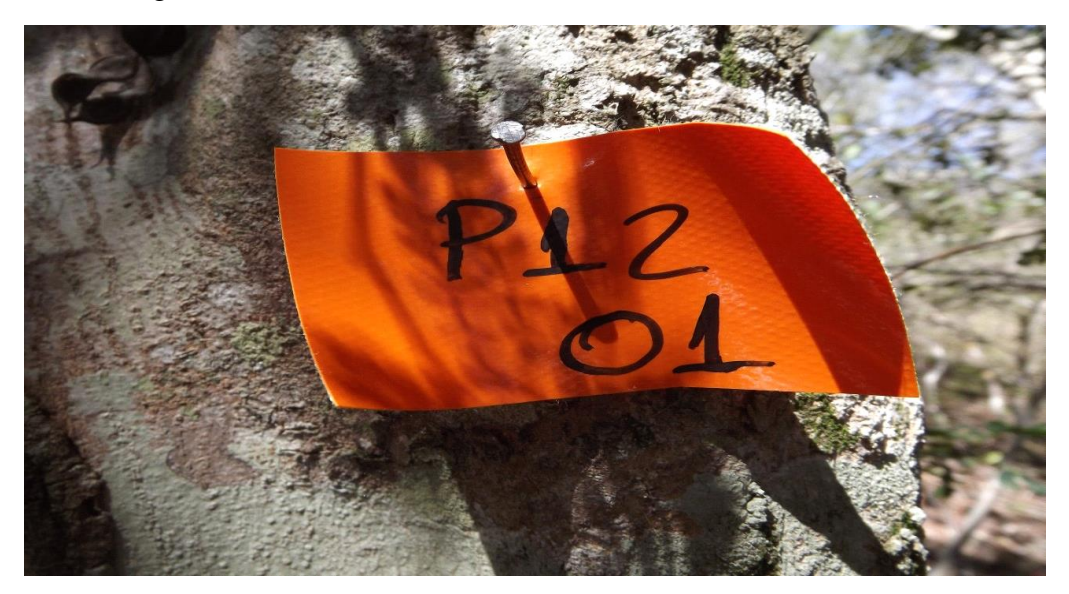

**Figura 13: Fotografia do protocolo utilizado para marcação dos indivíduos no Inventário Florestal.**

<span id="page-35-1"></span><span id="page-35-0"></span>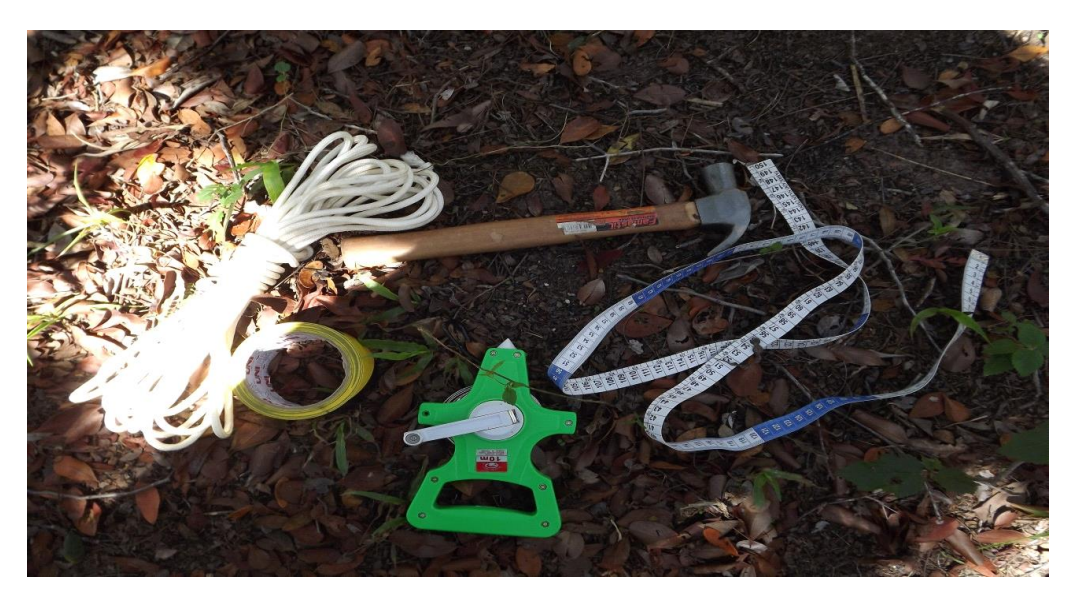

**Figura 14: Materiais utilizados para montagem das UAs e medição dos indivíduos.**
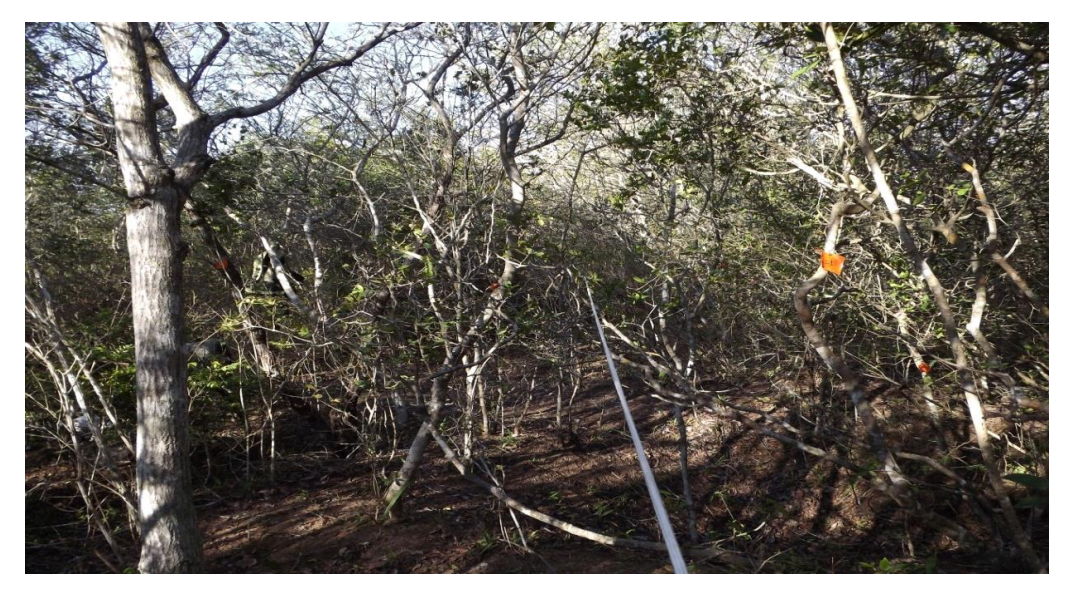

**Figura 15: Visão da picada central da UA.**

## **4.2.3 Área Basal**

A área basal é uma medida importante para o planejamento florestal, pois diz respeito ao grau de ocupação de determinado indivíduo ou espécie na comunidade. Do ponto de vista matemático é um valor relativamente fácil de se obter, através do diâmetro. Importância básica na do diâmetro é que se trata de uma variável mensurável e a partir de sua obtenção pode-se calcular a área da secção transversal da árvore e consequentemente a área basal e em algumas ocasiões o volume de uma árvore (SCOLFORO e FIGUEIREDO, 1998).

Finger (1992) define área de secção transversal como sendo a área de secção de um plano, cortando o tronco de uma árvore a uma altura determinada, sendo o somatório das secções transversais definida como área basal de uma área florestal. Scolforo e Figueiredo (1998), orientam que para se determinar a área basal (G) basta utilizar o somatório das áreas seccionais (gi), logo:

### **Equação 8: Área transversal individual (gi).**

$$
gi(m^2) = \frac{\pi * (CAP_{\pi})^2}{40000}
$$

Onde:

 $CAP(cm)$ : Circunferência a altura do peito (1,3 m).

 $\pi$ : 3,14159265358979.

**Equação 9: Área basal (G).**

$$
\sum gi\ (m^2)=G
$$

Onde:

$$
gi(m^2) = \frac{\pi * (CAP_{\pi})^2}{40000}
$$

 $CAP(cm)$ : Circunferência a altura do peito (1,3 m).

 $\pi$ : 3,14159265358979.

A área basal é um importante parâmetro para se determinar a densidade de maneira individual ou de toda comunidade florestal. Normalmente é expressa por unidade de área, usualmente utilizando-se metros quadrados por hectare (m²/ha). Contribuindo para se determinar a ocupação de determinada área por madeira (SCOLFORO e FIGUEIREDO, 1998).

#### **4.2.4 Volumetria**

O volume foi calculado considerando um fator de forma médio de 0,90, sugerido pela CPRH na Instrução Normativa Nº 007 de 2006:

> "Art. 45 - II: Para áreas requeridas superiores a 20 (vinte) hectares, deverá ser apresentado Inventário Florestal, conforme Termo de Referência elaborado pela CPRH (Anexo X) (CPRH, 2006). "

O fator de forma é um fator de redução do volume do cilindro para o volume da árvore. O qual é multiplicado pela área seccional e altura total dos indivíduos para se obter o volume real por indivíduo. Quando o volume da árvore for determinado corretamente, o valor encontrado é válido para outras árvores de igual diâmetro, altura e forma (CAMPOS e LEITE, 2009). Dessa forma, o volume foi obtido pela seguinte equação:

**Equação 10: Cálculo do volume individual da árvore no Inventário Florestal.**

$$
v\left(m^{3}\right)=gi*ht*ff
$$

Onde:

 $v(m^3)$ : Volume em metros cúbicos (m<sup>3</sup>);

 $qi:$  Área seccional da árvore em metros quadrados (m<sup>2</sup>);

$$
gi(m^2) = \frac{\pi * (CAP_{\pi})^2}{40000}
$$

ht: Altura Total:

 $ff$ : Fator de forma  $(0,9)$ ;

 $\pi$ : 3,14159265358979.

Para o cálculo do volume de empilhamento foi considerado o valor de 3,32, sugerido pela Associação Plantas do Nordeste (APNE, 2015).

## **4.2.5 Análise Florística e Fitossociológica**

### **4.2.5.1 Análise florística**

A identificação dos táxons no inventário florestal foi realizada com o auxílio de consultores botânicos. Os táxons quando possíveis eram identificados em campo, já os que apresentavam maior dificuldade de identificação no campo eram coletados e em seguida era realizado procedimento padrão de prensagem e herborização do material botânico. A posição taxonômica das espécies registradas seguiu o Angiosperm Phylogeny Group (APG IV, 2016).

De cada indivíduo foram registrados nome popular, nome científico e família taxonômica. Para a confirmação e redação correta dos táxons foi utilizado o Banco de Dados das Espécies Florestais do Jardim Botânico do Rio de Janeiro (JBRJ), o Reflora, de acesso público (disponível em http://www.reflora.jbrj.gov.br). Os indivíduos de maior dificuldade na identificação taxonômica mesmo após consulta foram mantidos a nível de família e denominadas para a estimativa dos parâmetros fitossociológicos como morfoespécie.

### **4.2.5.2 Parâmetros Fitossociológicos**

Os parâmetros florísticos ou fitossociológicos, visam sobretudo o conhecimento da importância ecológica, de cada espécie e o grau de diversidade florística. Assim, na análise da composição florística são apresentadas informações sobre as espécies encontradas e são atribuídos valores matemáticos a elas. A caracterização fitossociológica das florestas pode ser feita mediante cálculos de densidade, frequência e dominância (MÜELER-DUMBOIS & ELLENBERG, 1974; MAGURRAN, 1988).

#### a) Densidade

Expressa a participação das diferentes espécies dentro da associação vegetal.

• Densidade absoluta (DA): indica o número de indivíduos de uma espécie por unidade de área (ha).

$$
DA=n/\text{Area}
$$

• Densidade relativa (DR): indica a participação de cada espécie em relação ao número total de árvores/indivíduos.

$$
DR = (n/N) * 100
$$

Onde:

*n* = número de indivíduos de uma determinada espécie.

*N* = número total de indivíduos.

a) Frequência

Exprime a distribuição espacial de cada espécie na área. Indica o número de unidades amostrais que uma espécie ocorre e relação ao número total de unidades amostrais.

> • Frequência absoluta (FA): indica a porcentagem (ou proporção) de ocorrência de uma espécie em uma determinada área.

$$
FA=pi \, / \, P*100
$$

Onde:

*Pi* = número de parcelas (unidades amostrais) com ocorrência da espécie i.

*P* = número total de parcelas (unidades amostrais) na amostra.

• Frequência Relativa (FR): é a relação entre a frequência absoluta de determinada espécie com a soma das frequências absolutas de todas as espécies.

$$
FR = FAi / \sum FA * 100
$$

Onde:

*FAi* = Frequência absoluta de uma determinada espécie.

*∑FA* = somatório das frequências absolutas de todas as espécies amostradas.

A frequência fornece uma informação a respeito da dispersão das espécies. Espécies com um elevado número de indivíduos podem apresentar baixos valores de frequência em função de seus indivíduos estarem agrupados, ao passo que outras espécies podem apresentar 100% de frequência por seus indivíduos encontrarem-se distribuídos em todas as parcelas amostradas.

#### b) Dominância

A Dominância refere-se à taxa de ocupação do ambiente pelosos indivíduos de uma dada espécie por unidade de área, geralmente por hectare.

> • Dominância Absoluta (DoA): é definida como a área basal total de uma determinada espécie (*Gi*) por unidade de área, geralmente o hectare.

: *Gi* / Á (ℎ)

• Dominância Relativa (DoR): representa a porcentagem da área basal de uma determinada espécie (*Gi*) em relação a área basal de todas as espécies amostradas (*G*), o somatório das áreas basais individuais, ambas calculadas por unidade de área.

$$
DoR = (Gi/G) * 100
$$

Onde:

Área basal:  $G = \sum G_i$ 

A dominância pode ser definida como a projeção da área basal à superfície do solo, fornecendo deste modo uma medida mais eficaz da biomassa do que simplesmente o número de indivíduos.

- c) Índice de Valor de Cobertura
	- Índice de Valor de Cobertura (IVC): é o índice que caracteriza a importância das espécies em termos de densidade e dominância. Representa a cobertura que uma determinada espécie tem em detrimento da área total da população.

$$
IVC = (DR + DoR)/2
$$

- d) Índice de Valor de Importância
	- Índice de Valor de Importância (IVI): é o índice que caracteriza a importância de cada espécie na comunidade, sob a perspectiva horizontal, reunindo os critérios de análise dos três parâmetros (DR, FR, DoR). Ou seja, é a soma da abundância, da frequência e da dominância relativas de cada espécie da associação vegetal.

$$
IVI = (DR + FR + DoR)/3
$$

Compreender a estrutura horizontal e vertical de uma comunidade florestal contribui para o entendimento de sua dinâmica. A estrutura horizontal é representada pela distribuição diamétrica da comunidade; enquanto a estrutura vertical é representada pela distribuição da altura entre os indivíduos da comunidade (SCOLFORO e FIGUEIREDO, 1998).

## **4.2.5.3 Índices de diversidade**

O conceito de diversidade de espécie envolve o conhecimento da riqueza e da abundância das espécies no local. Riqueza é o número de espécies de plantas presentes em uma área. Diversidade é relativa ao número de espécies e suas abundâncias em uma comunidade ou habitat.

A diversidade é a própria riqueza de espécies na área. Ou seja, é um parâmetro possível de ser mensurado. O conceito de riqueza de espécie, como o número de espécies amostradas na comunidade, o que poderia ser uma definição de diversidade. Já equabilidade é definida como a igualdade relativa dos valores de importância de espécies numa amostra, passando a fornecer uma estimativa de como os indivíduos se distribuem entre as espécies de um determinado habitat ou amostra (SCOLFORO e FIGUEIREDO, 1998).

a) Índice de Diversidade de Shannon-Wiener (Diversidade alfa)

O índice de diversidade de Shannon (H') assume que os indivíduos são amostrados de forma aleatória de uma população. É um índice que se basea na abundância proporcional das espécies na comunidade e quanto maior o valor de H', maior a diversidade florística da área em estudo. O qual é calculado conforme o que se segue:

$$
H' = -\sum (pi * \ln(p i * s i = 1))
$$

Onde:

*s*: é o número de espécies na amostra;

*pi*: a proporção de indivíduos de cada espécie em relação ao número total de indivíduos de todas as espécies;

*ln:* é logarítimo neperiano.

b) Índice e equabilidade de Pielou

É derivado do índice de diversidade de Shannon e permite representar a uniformidade da distribuição dos indivíduos entre as espécies existentes (PIELOU, 1966). Seu valor apresenta uma amplitude de 0 (uniformidade mínima) a 1 (uniformidade máxima), a expressão que a representa é:

$$
J'=H'/Hmax
$$

Onde:

*Hmax = Ln (S)*

#### **4.2.6 Incremento médio anual (IMA)**

O incremento médio anual (IMA) é a forma mais utilizada para estimativa de crescimento em florestas. Conhecer o crescimento é fundamental para definir o período necessário de reestabelecimento da floresta em termos estruturais e de volume. Este período é o ciclo de corte, que corresponde ao número de anos entre um corte e o seguinte (MMA, 2008).

Em estudos realizados em PMFS na região nordeste, Pareyn et al. (2015) definiu os valores de incremento médio anual baseados em duas variáveis ambientais: precipitação média anual e solo. A área de estudo apresenta precipitação média anual entre 500-700 mm e tem solo do tipo Argissolo vermelho-amarelo, para estas características os valores de IMA encontrados foram entre 7,65 e 11,65 st/ha/ano, com valor médio de 6,05 st/ha/ano. Para o primeiro ano de exploração foi definido IMA pelo valor médio encontrado pelo autor (6,05 st/ha/ano).

#### **4.2.7 Produção**

A produção madeireira estimada foi definida em função do rendimento lenhoso em m<sup>3</sup> e st. A produção foi dividida em classes de diâmetro de acordo com o que foi definido no inventário florestal.

## **4.2.8 Análise econômica**

De acordo com Souza (2001), os indicadores de análise de projetos de investimento estão divididos em dois grandes grupos:

- Indicadores de rentabilidade: Valor Presente Líquido (VPL); Valor Presente Líquido Anualizado (VPLa); Taxa Interna de Retorno (TIR); Índice Benefício/Custo (IBC); Retorno sobre o Investimento Adicionado (ROIA).
- Indicadores de Risco: Taxa Interna de Retorno (TIR);

Estes indicadores são fundamentais na tomada de decisão pois através deles é possível relacionar a estimativa retorno esperado e o grau de risco associado a esse retorno. Para análise estes indicadores são organizados nos projetos de investimentos em um diagrama denominado Fluxo de Caixa [\(Figura 16\)](#page-42-0) que é a representação do Fluxo Esperado de Benefícios Futuros (CF) no horizonte de planejamento do projeto (SOUZA, 2001).

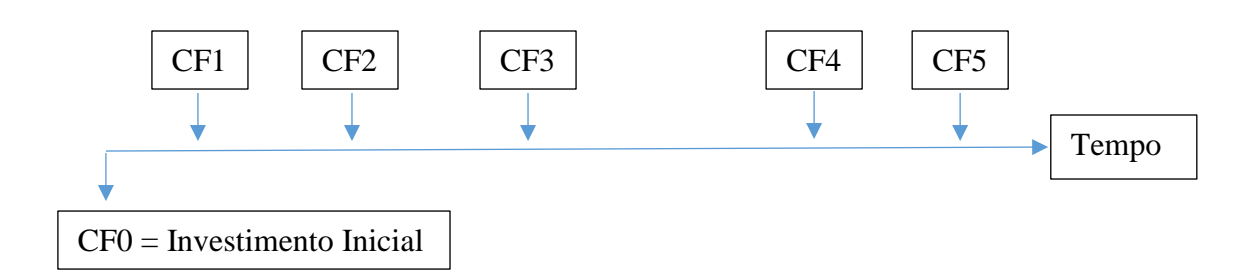

<span id="page-42-0"></span>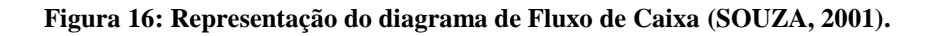

A atratividade financeira de um projeto pode ser determinada facilmente pelas seguintes expressões:

 $\sum$  (CF) > Valor do investimento

Ou

- Valor do Investimento +  $\sum$  (CF) > 0

Ou seja, um projeto será atrativo se o somatório do Fluxo Esperado de Benefícios (CF) for superior ao valor do investimento que originou o fluxo. E com base nos resultados obtidos pelos indicadores financeiros toma-se a decisão sobre a viabilidade do projeto [\(Tabela 5\)](#page-42-1) (SOUZA, 2001).

<span id="page-42-1"></span>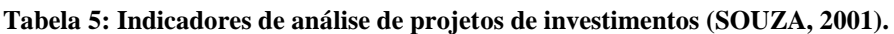

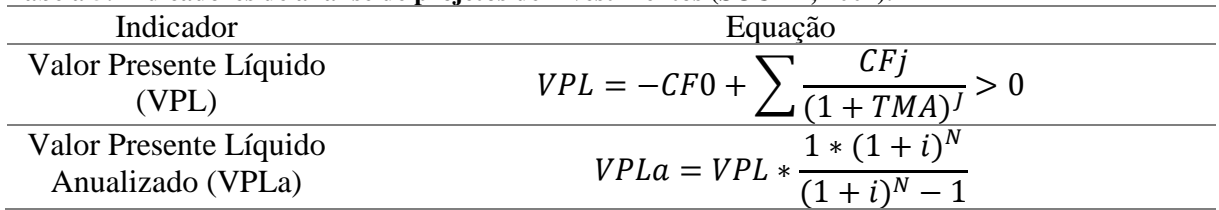

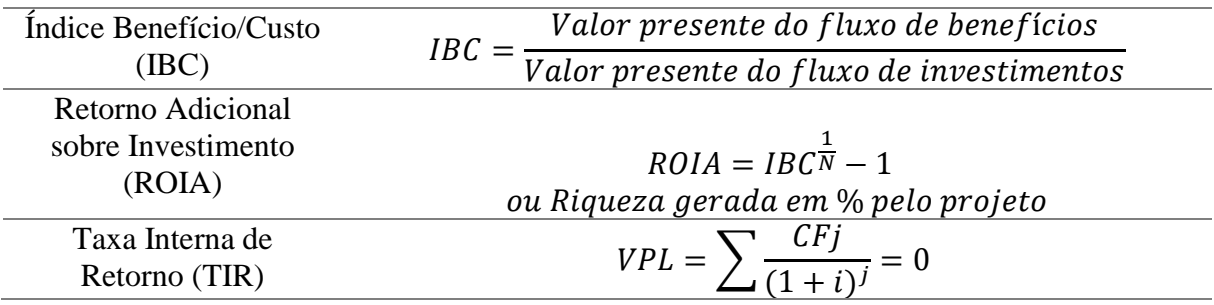

Legenda: Indicadores de rentabilidade: Valor Presente Líquido (VPL); Valor Presente Líquido Anualizado (VPLa); Taxa Interna de Retorno (TIR); Índice Benefício/Custo (IBC); Retorno sobre o Investimento Adicionado (ROIA).

Para as Classes de produtos foram obtidos seus respectivos pesos para a análise financeira. Os pesos para cada classe foram definidos de acordo com o valor de venda dos produtos por unidade de área. Ou seja, de acordo com valor agregado dos produtos e não com a quantidade é que foram definidos os pesos. Logo, as atividades com maior peso, são as mais onerosas para a exploração. Pois a elas estão responsáveis a maior parcela dos custos de exploração e com encargos da atividade como o licenciamento e impostos. Entretanto também à elas estão relacionados os maiores ganhos com a atividade de manejo na área.

Os custos de exploração, referentes ao corte, baldeio e empilhamento foram considerados R\$ 7,00/st de lenha (Classes I e II) e R\$ 0,50/unidade os custos de exploração de estacas e mourões (Classes III e IV); e R\$ 1,00 por exploração de tora para serraria (Classes V e VI) (MMA, 2008; APNE 2014; MEUNIER 2014).

A Taxa de Mínima Atratividade (TMA) determinada foi a Taxa de Juros de Longo Prazo (TJLP) cotada em 6,98% considerando os valores para o ano de 2018. De acordo com BNDES (2018) A TJLP é fixada pelo Conselho Monetário Nacional e divulgada até o último dia útil do trimestre imediatamente anterior ao de sua vigência. Em moedas contratuais, a TJLP, expressa em percentual ao ano, tem o código 311 (disponível em: https://www.bndes.gov.br/wps/portal/site/home/financiamento/guia/custos-financeiros/taxajuros-longo-prazo-tjlp).

Foram considerados os valores de pré-investimento para elaboração do PMFS e suas respectivas taxas cartoriais o valor de R\$ 11.500 (MMA, 2008). Também se adotou um valor de R\$ 25,00 por hectare referente às despesas com o inventário florestal (MEUNIER, 2014). E a assistência técnica ao longo do ano foi orçada em 12 parcelas de R\$ 360,00 e a taxa de vistoria realizada pelo órgão ambiental responsável de R\$ 419,00 por ano (MMA, 2008). Já os custos de investimentos em ferramentas e transporte não foram considerados na análise de investimento, partindo-se do pressuposto que já existe uma infraestrutura mínima para a exploração da AMF.

O preço de venda utilizado para as Classes I e II (lenha) foi de R\$ 25,00/st. Para as Classes III e IV (estacas e mourões) R\$ 10,00 por unidade e o preço de comercialização para as Classes V e VI (madeira para serraria e artesanato) foi sugerido nesse trabalho de R\$ 50,00 por unidade, baseados em valores reais de comercialização por proprietários de AMF no Estado de Pernambuco (APNE, 2014; MEUNIER, 2014).

## **5 RESULTADOS**

## **5.1 Aspectos e princípios técnicos**

### **5.1.1 Restrições de corte (RC)**

Serão preservadas as espécies florestais protegidas por Lei, de acordo com o estabelecido pela Lei nº 12.651, de 25 de maio de 2012, observando as penas previstas na Lei Lei nº 9.605, de 12 de fevereiro de 1998. E todas as resoluções propostas pelo Conselho Nacional do Meio Ambiente (CONAMA) também foram respeitadas para a tomada de decisão no Plano de Manejo Florestal Sustentável.

Os indivíduos na Área de Manejo Florestal (AMF) que tenham DAP menor ou igual a 3 cm de diâmetro serão mantidos

## **5.1.2 Intensidade de corte (IC)**

Será realizado o corte seletivo em talhões alternados. Serão cortadas 100% das árvores enquadradas a partir de 3 cm de DAP de cada talhão, obedecendo as restrições de corte.

## **5.1.3 Ciclo e modalidade de corte**

Ciclo de corte e modalidade foram definidos em função da legislação vigente e com a literatura disponível. De acordo com Pareyn (2015), para regiões com precipitação média anual entre 500-700 mm e produção média por hectare até 100 st/ha são considerados sítios de boa produtividade. Para esses sítios o ciclo de corte sugerido é entre 7 e 14 anos. Para o PMFS proposto foram estimados os ciclos de corte de 7 e 14 anos com base na análise de investimentos proposta por Souza (2001).

## **5.1.4 Técnicas de exploração**

As técnicas de exploração propostas no PMFS são baseadas em metodologia de exploração racional da Caatinga adaptada a esta proposta de PMFS:

- O corte das árvores será a 30 cm do solo, possibilitando melhor potencial de rebrota;
- Não serão realizadas destocas na área;
- Todo material orgânico não utilizado será mantido no local;
- Estimulo ao uso de equipamento de proteção individual (EPI);
- Retirada e realocação de ninhos de animais silvestres;
- Restrição ao uso de maquinário que possa prejudicar a regeneração natural e a cobertura do solo.

As ferramentas utilizadas para a exploração estão descritas abaixo na [Tabela 6:](#page-44-0)

#### <span id="page-44-0"></span>**Tabela 6: Ferramentas e materiais utilizados para exploração florestal na área proposta.**

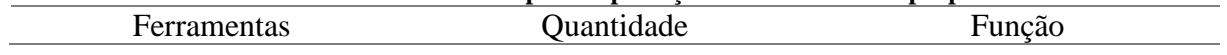

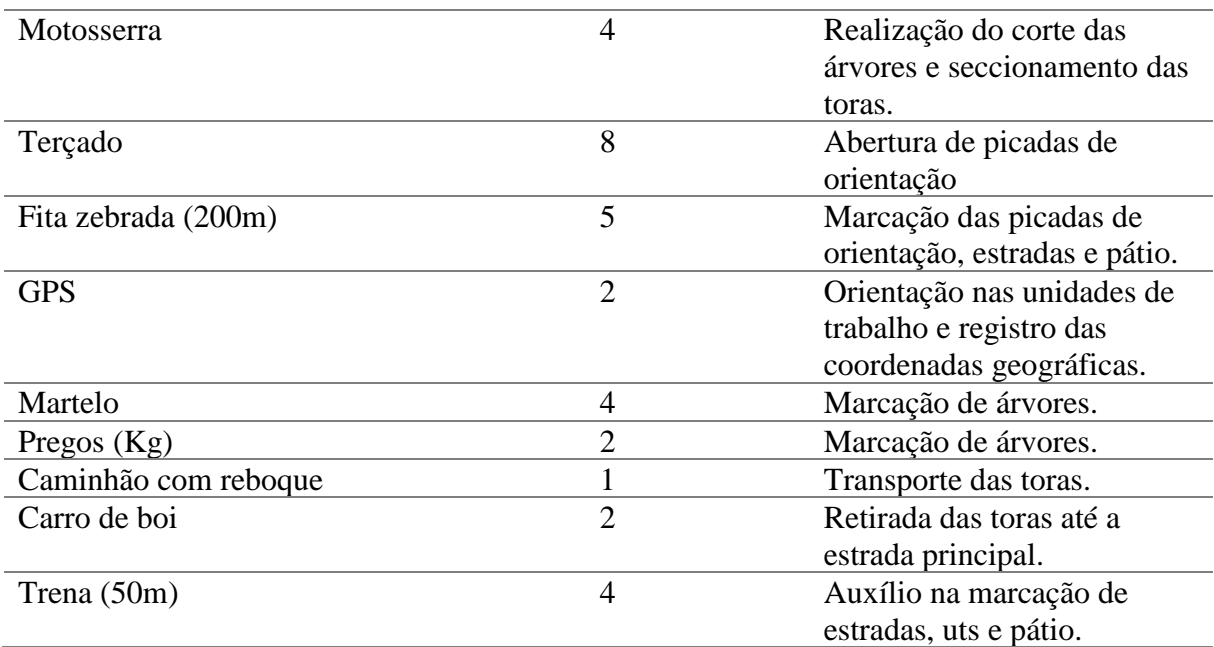

## **5.1.5 Talhonamento**

Para área de estudo foi definido um arranjo de exploração de talhões simples. Esse método consiste em abranger um talhão inteiro, podendo progredir em talhões vizinhos ou alternados, recomendando-se iniciá-lo nos que tiverem maior estoque de madeira (MMA, 2008).

Foi definido o arranjo em talhões simples com exploração em talhões alternados para cada ciclo de corte. Serão 8 talhões explorados anualmente (UPA) com área aproximada de 1 há considerando o ciclo de corte de 7 anos. E 16 talhões explorados anualmente (UPA) com área aproximada de 0,5 ha considerando o ciclo de corte de 14 anos.

## **5.1.6 Infraestrutura de exploração**

A infraestrutura básica para implantação e execução do PMFS consistirá de (MMA, 2008):

- Abertura de picadas e aceiros para delimitação da AMF;
- Abertura de corredores dentro das Uts para facilitar o baldeio e transporte;
- Manutenção das estradas e caminhos existentes na AMF.

## **5.1.7 Produtos explorados**

Os produtos explorados madeira para serraria e artesanato em menor escala, moirões, estacas e lenha (MMA, 2008). Para determinação das quantidades de produtos explorados, optou-se pela divisão em classes de diâmetro, ficando da seguinte forma:

• Classes I e II: Madeira para produção de lenha.

- Classes III e IV: Madeira para produção de moirões e estacas.
- Classes VI e VI: Madeira para serraria e artesanato.

### **5.1.8 Transporte**

O transporte primário será feito por carro de boi dentro das áreas exploradas. E o transporte secundário será realizado com caminhão reboque adaptado para carregamento de madeira serrada, lenha e moirões.

## **5.2 Análise florística**

### **5.2.1 Lista de espécies**

No levantamento florístico, foram amostrados 1047 indivíduos, distribuídos em 21 famílias, 28 gêneros e 34 espécies. Das 34 espécies, duas estão indicadas apenas no nível de gênero, pertencentes às famílias Moraceae e Ochinaceae, pois não foi possível coletar material fértil durante o período do levantamento. E também não foram encontrados registros nos herbários de referência. Três morfoespécies foram identificadas apenas a nível de família, pertencentes a família Myrtaceae.

**Tabela 7: Lista Florística da área de estudo em Tacaratu - PE**

| Lista Florística                           | Nome vulgar  |
|--------------------------------------------|--------------|
| ANACARDIACEAE                              |              |
| Anacardium occidentale L.                  | cajueiro     |
| <b>ANNONACEAE</b>                          |              |
| Annona leptopetala (R.E.Fr.) H.Rainer.     | pinha-brava  |
| Oxandra reticulata Mass.                   | pinha        |
| <b>ARECACEAE</b>                           |              |
| Syagrus coronata (Mart.) Becc.             | licuri       |
| <b>ASTERACEAE</b>                          |              |
| Gochnatia oligocephala (Gardn.) Cabrera    | candeia      |
| <b>BIGNONIACEAE</b>                        |              |
| Jacaranda jasminioides (Thunb.) Sandwith   | carobinha    |
| <b>CANNABACEAE</b>                         |              |
| Celtis iguanea (Jacq.) Sarg.               | joá-mirim    |
| <b>CELASTRACEAE</b>                        |              |
| Maytenus imbricata Mart. ex Reiss.         | congonha     |
| Maytenus obtusifolia Mart.                 | bom-nome     |
| <b>COMBRETACEAE</b>                        |              |
| Buchenavia tetraphylla (Aubl.) R.A. Howard | periquiteira |
| ERYTROXYLACEAE                             |              |

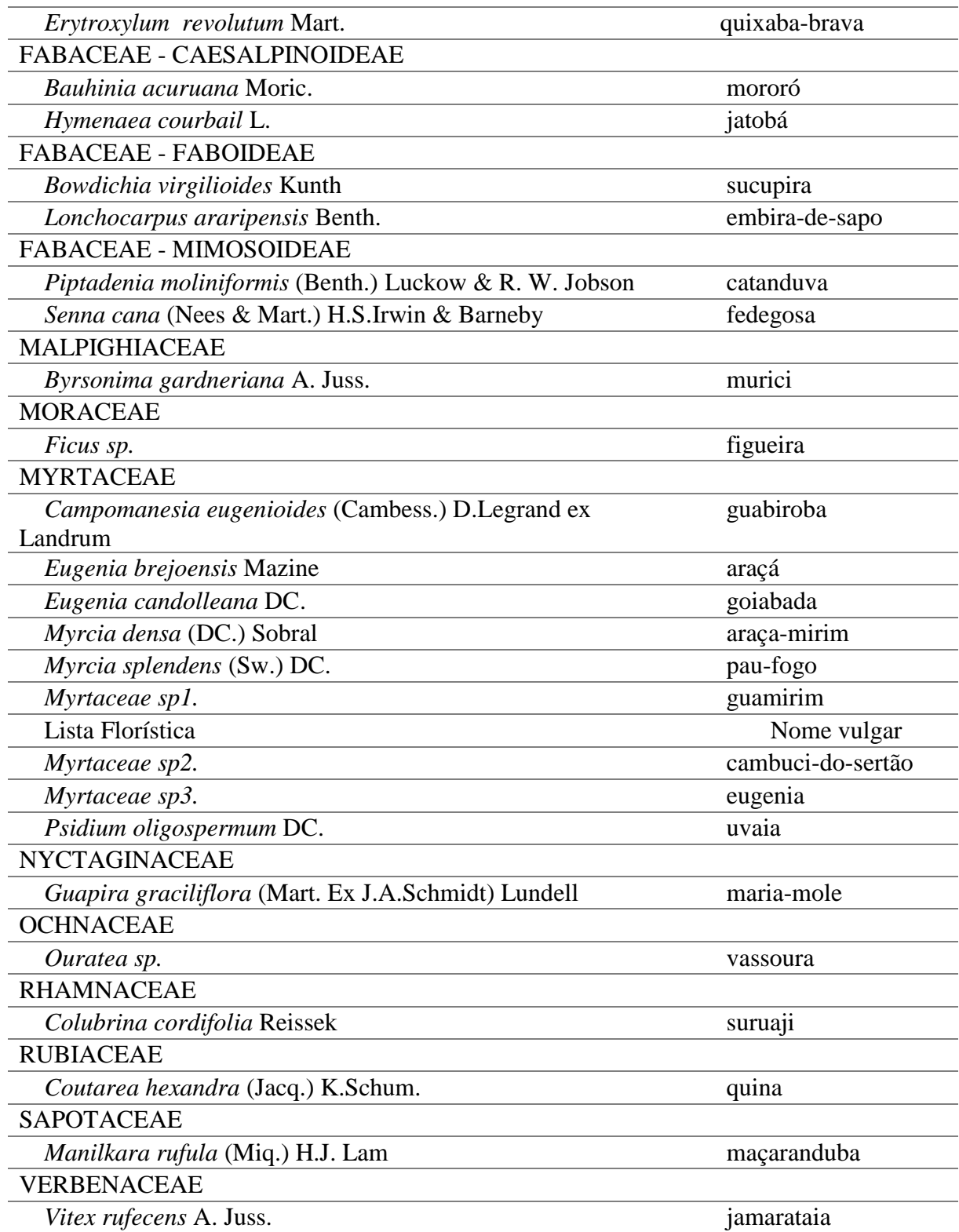

O total de espécies levantadas é considerado mediano, quando comparado com levantamentos realizados nos diferentes tipos de vegetação caducifólias do semiárido, nos quais o número de espécies varia entre 16 e 52 (ALVES et al., 2013; CALIXTO JUNIOR E DRUMOND, 2014;; LEITE et al., 2015; LIMA; COELHO, 2015; SANTOS et al., 2017; SOUZA et al., 2017). Torna-se importante destacar que a comparação entre as diferentes

listagens florísticas entre os vários estudos realizados em ambientes de Caatinga, com vista a destacar a riqueza existentes entre as áreas, é insegura uma vez que o bioma em destaque se caracteriza por apresentar uma composição bastante heterogênea, influenciado por diversos fatores que na maioria das vezes são difíceis de delimitar. Dessa forma, Pareyn et al. (2013) evidencia que a Caatinga não se apresenta igualmente em toda parte, podendo ser dividida em oito áreas diferentes (ecorregiões), onde a flora varia em consequência do clima, tipo de solo e da presença de rios e lagoas.

#### **5.3 Estrutura horizontal**

#### **5.3.1 Análise dos parâmetros fitossociológicos**

Os resultados gerais para os parâmetros fitossociológicos estão apresentados na A espécie com maior valor de densidade relativa (DR) foi o *Piptadenia moliniformis* (Benth.) Luckow & R. W. Jobson com 27,33% do total amostrado, com 596 indivíduos/ha. A segunda espécie com maior número de indivíduos por unidade de área foi *Myrcia densa* (DC.) Sobral, com 296 indivíduos/há, respondendo por 11,75% do total. O terceiro lugar em valor de DR foi *Manilkara rufula* (Miq.) H.J. Lam, com 225 indivíduos/ha, o que representa 10,31% do total. A soma de DR das três espécies totaliza 49,40% de todas as espécies na área de estudo, e os 51,60% estão distribuídos entre as outras espécies registradas na amostragem.

Para os valores de dominância relativa (DOR) as espécies *Piptadenia moliniformis* [\(Tabela 8\)](#page-49-0)(Benth.) Luckow & R. W. Jobson (30,02%), *Manilkara rufula* (Miq.) H.J. Lam com (9,91%) e *Hymenaea courbail* L. (9,04%) foram as que se destacaram. O total das espécies em conjunto de 48,58% demonstra a importância das espécies na área basal total (G) da floresta.

Os maiores valores de frequência relativa (FR) para área de estudos foram para os seguintes táxons: *Myrcia densa* (DC.) Sobral e *Bowdichia virgilioides* Kunth com 7,71% do total cada. Em segundo lugar estão *Eugenia brejoensis* Mazine e *Byrsonima gardneriana* A. Juss., cada um dos táxons com 6,36% do total. As quatro espécies juntas totalizam 28,14% do total enquanto os outros 81,86% estão distribuídos entre as demais espécies.

As dez espécies com maior índice de valor de impotância (IVI), encontradas na área de estudo foram *Piptadenia moliniformis* (Benth.) Luckow & R. W. Jobson., *Myrcia densa* (DC.) Sobral, *Manilkara rufula* (Miq.) H.J. Lam, *Bowdichia virgilioides* Kunth, *Hymenaea courbail* L., *Eugenia brejoensis* Mazine, *Syagrus coronata* (Mart.) Becc., *Buchenavia tetraphylla* (Aubl.) R.A. Howard, *Maytenus obtusifolia* Mart. e *Anacardium occidentale* L. totalizando 72,13% do valor global.

A espécie com maior IVI foi *Piptadenia moliniformis* (Benth.) Luckow & R. W. Jobson. (20,46%). Este resultado deve-se aos valores de DR e DOR calculados para a espécie no levantamento. Em seguida aparece *Myrcia densa* (DC.) Sobral. (8,00%) a qual apresenta um alto valor para DR. E a terceira espécie de maior IVI foi *Manilkara rufula* (Miq.) H.J. Lam (7,76%) também pelo peso da DR. O somatório das três espécies chega ao valor de 36,23%, mostrando o tamanho da contribuição dessas espécies na área de estudo.

O índice de valor de cobertura (IVC) seguiu tendência parecida com IVI e as três espécies que apresentaram os maiores valores foram *Piptadenia moliniformis* (Benth.) Luckow & R. W. Jobson. (28,67%) e *Myrcia densa* (DC.) Sobral (8,25%). A soma das espécies é de 46,84% de IVC, apontando a importância das espécies para estrutura horizontal na área de estudo.

| Tabela 8: Parâmetros fitossociológicos calculados no levantamento florístico. |         |        |        |            |           |           |            |            |           |
|-------------------------------------------------------------------------------|---------|--------|--------|------------|-----------|-----------|------------|------------|-----------|
| Parâmetros<br>Fitossociológicos                                               | Ni/ha   | FA     | DA     | <b>DOA</b> | <b>FR</b> | DR        | <b>DOR</b> | <b>IVI</b> | <b>VC</b> |
| Piptadenia moliniformis<br>(Benth.) Luckow & R. W.<br>Jobson                  | 596     | 0,0405 | 0,2734 | 0,3002     | 4,0462    | 27,3352   | 30,0242    | 20,4686    | 28,6797   |
| Myrcia densa (DC.) Sobral                                                     | 256     | 0,0751 | 0,1175 | 0,0475     | 7,5145    | 11,7479   | 4,7528     | 8,0050     | 8,2503    |
| Manilkara rufula (Miq.)<br>H.J. Lam                                           | 225     | 0,0347 | 0,1032 | 0,0951     | 3,4682    | 10,3152   | 9,5147     | 7,7660     | 9,9149    |
| Bowdichia virgilioides<br>Kunth                                               | 71      | 0,0751 | 0,0327 | 0,0615     | 7,5145    | 3,2665    | 6,1537     | 5,6449     | 4,7101    |
| Hymenaea courbail L.                                                          | 106     | 0,0116 | 0,0487 | 0,0904     | 1,1561    | 4,8711    | 9,0413     | 5,0228     | 6,9562    |
| Eugenia brejoensis Mazine                                                     | 129     | 0,0636 | 0,0590 | 0,0231     | 6,3584    | 5,9026    | 2,3084     | 4,8564     | 4,1055    |
| Syagrus coronata (Mart.)<br>Becc.                                             | 23      | 0,0347 | 0,0103 | 0,0897     | 3,4682    | 1,0315    | 8,9743     | 4,4913     | 5,0029    |
| Buchenavia tetraphylla<br>(Aubl.) R.A. Howard                                 | 91      | 0,0347 | 0,0418 | 0,0509     | 3,4682    | 4,1834    | 5,0856     | 4,2457     | 4,6345    |
| Maytenus obtusifolia Mart.                                                    | 110     | 0,0462 | 0,0504 | 0,0292     | 4,6243    | 5,0430    | 2,9239     | 4,1971     | 3,9834    |
| Parâmetros<br>Fitossociológicos                                               | Ni/ha   | FA     | DA     | <b>DOA</b> | <b>FR</b> | <b>DR</b> | <b>DOR</b> | <b>IVI</b> | <b>VC</b> |
| Anacardium occidentale L.                                                     | 38      | 0,0231 | 0,0172 | 0,0751     | 2,3121    | 1,7192    | 7,5097     | 3,8470     | 4,6145    |
| Guapira graciliflora<br>(Mart. Ex J.A.Schmidt)<br>Lundell                     | 73      | 0,0578 | 0,0332 | 0,0167     | 5,7803    | 3,3238    | 1,6727     | 3,5923     | 2,4983    |
| Maytenus imbricata Mart.<br>ex Reiss.                                         | 75      | 0,0578 | 0,0344 | 0,0127     | 5,7803    | 3,4384    | 1,2741     | 3,4976     | 2,3562    |
| Byrsonima gardneriana A.<br>Juss.                                             | 50      | 0,0636 | 0,0229 | 0,0133     | 6,3584    | 2,2923    | 1,3271     | 3,3259     | 1,8097    |
| Eugenia candolleana DC.                                                       | 79      | 0,0462 | 0,0361 | 0,0147     | 4,6243    | 3,6103    | 1,4712     | 3,2353     | 2,5408    |
| Psidium oligospermum<br>DC.                                                   | 39      | 0,0462 | 0,0178 | 0,0058     | 4,6243    | 1,7765    | 0,5788     | 2,3265     | 1,1777    |
| Senna cana (Nees &<br>Mart.) H.S.Irwin &<br><b>Barneby</b>                    | 41      | 0,0405 | 0,0189 | 0,0098     | 4,0462    | 1,8911    | 0,9843     | 2,3072     | 1,4377    |
| Myrcia splendens (Sw.)<br>DC.                                                 | 34      | 0,0231 | 0,0155 | 0,0101     | 2,3121    | 1,5473    | 1,0073     | 1,6222     | 1,2773    |
| Myrtaceae sp1.                                                                | 30      | 0,0231 | 0,0138 | 0,0069     | 2,3121    | 1,3754    | 0,6875     | 1,4583     | 1,0314    |
| Vitex rufecens A. Juss.                                                       | 10      | 0,0231 | 0,0046 | 0,0092     | 2,3121    | 0,4585    | 0,9169     | 1,2292     | 0,6877    |
| Colubrina cordifolia<br>Reissek                                               | 16      | 0,0231 | 0,0074 | 0,0033     | 2,3121    | 0,7450    | 0,3277     | 1,1283     | 0,5363    |
| Campomanesia<br>eugenioides (Cambess.)<br>D.Legrand ex Landrum                | 18      | 0,0173 | 0,0080 | 0,0031     | 1,7341    | 0,8023    | 0,3146     | 0,9503     | 0,5584    |
| Oxandra reticulata Mass.                                                      | $\,8\,$ | 0,0231 | 0,0034 | 0,0009     | 2,3121    | 0,3438    | 0,0916     | 0,9159     | 0,2177    |
| Myrtaceae sp3.                                                                | 11      | 0,0173 | 0,0052 | 0,0026     | 1,7341    | 0,5158    | 0,2603     | 0,8367     | 0,3880    |
| Ficus sp.                                                                     | 5       | 0,0058 | 0,0023 | 0,0152     | 0,5780    | 0,2292    | 1,5201     | 0,7758     | 0,8747    |
| Erytroxylum revolutum<br>Mart.                                                | 6       | 0,0173 | 0,0029 | 0,0030     | 1,7341    | 0,2865    | 0,3014     | 0,7740     | 0,2940    |

<span id="page-49-0"></span>

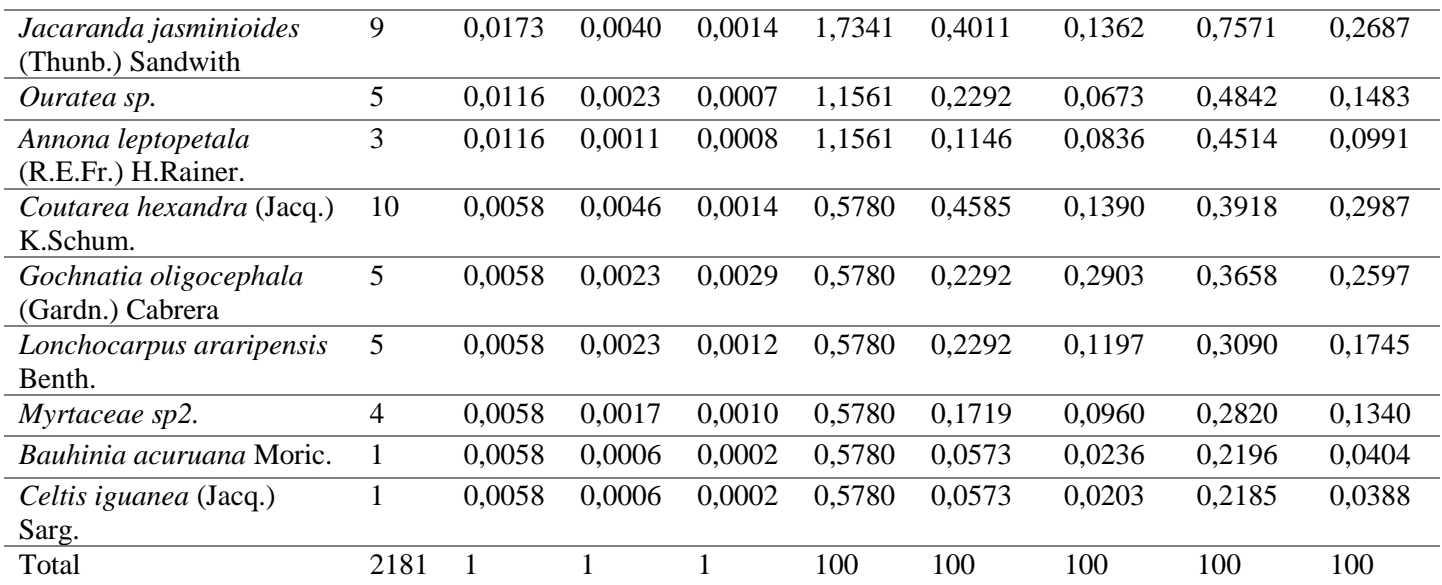

### **5.3.2 Distribuição em classes de diâmetro**

A área de estudos foi dividida em seis classes de diâmetro diferentes com amplitude e 5 cm. As classes foram as seguintes:

- Classe I:  $3 \text{ cm} \ge \text{dm} \ge 8 \text{ cm}$ .
- Classe II:  $8 \text{ cm} \ge \text{dm} \ge 13 \text{ cm}$ .
- Classe III: 13 cm  $\ge$  dm  $\ge$  18 cm.
- Classe IV:  $18 \text{ cm} \ge \text{dm} \ge 23 \text{ cm}$ .
- Classe V: 23 cm  $>$  dm  $>$  28 cm.
- Classe VI:  $28 \text{ cm} \ge \text{dm} \ge 33 \text{ cm}$ .

A distribuição diamétrica da população mostra que a população tem uma estrutura em "J invertido" [\(Figura 17: Gráfico de frequência de diâmetros](#page-51-0) por classe na área de estudo., ou seja, tem as maiores frequências de indivíduos nas classes menor diâmetro e menores frequências nas classes de maior diâmetro. As classes I e II somam 95,83% do total de indivíduos

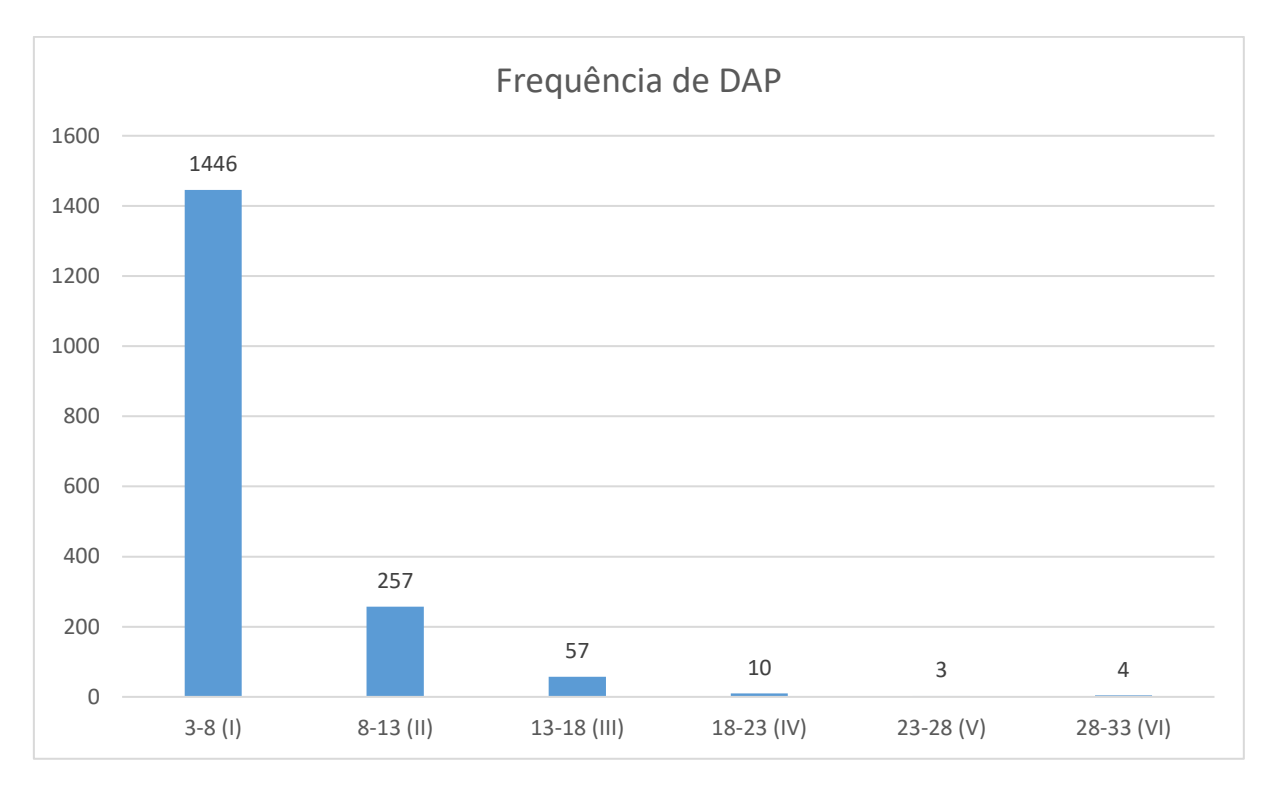

<span id="page-51-0"></span>**Figura 17: Gráfico de frequência de diâmetros por classe na área de estudo.**

Em se tratando do valor do diâmetro médio, este trabalho apresentou um valor de 6,03 cm, o qual se mostra superior aos dois valores encontrados por, Ferraz et al., (2014), que estudando a estrutura do componente arbóreo-arbustivo da vegetação em duas áreas de Caatinga no município de Floresta no Estado de Pernambuco, encontraram valores de 3,06 e 3,74 cm.

### **5.4 Estrutura vertical**

#### **5.4.1 Distribuição em classes de altura**

A área de estudos foi dividida em seis classes de altura total (HT) diferentes com amplitude e 1,3 m de altura, o que corresponde a medida na altura do peito. As classes foram as seguintes:

- Classe I:  $1,3 \text{ m} \ge \text{HT} \ge 2,6 \text{ m}$ .
- Classe II: 2,6 m  $\geq$  HT  $\geq$  3,9 m.
- Classe III:  $3.9 \text{ m} \ge \text{HT} \ge 5.2 \text{ m}$ .
- Classe IV:  $5.2 \text{ m} \ge \text{HT} \ge 6.5 \text{ m}$ .
- Classe V: 6,5 m  $\ge$  HT  $\ge$  7,8 m.
- Classe VI: 7,8 m  $\geq$  HT  $\geq$  9,1 m.

As classes I, II, III representam 92% do total de indivíduos. A classe II, com 37% dos indivíduos foi a com maior frequência dos valores de altura, seguida pela classe I (29%) e classe III (26%); os outros 8% estão distribuídos entre as demais classes de altura total [\(Figura 18\)](#page-52-0).

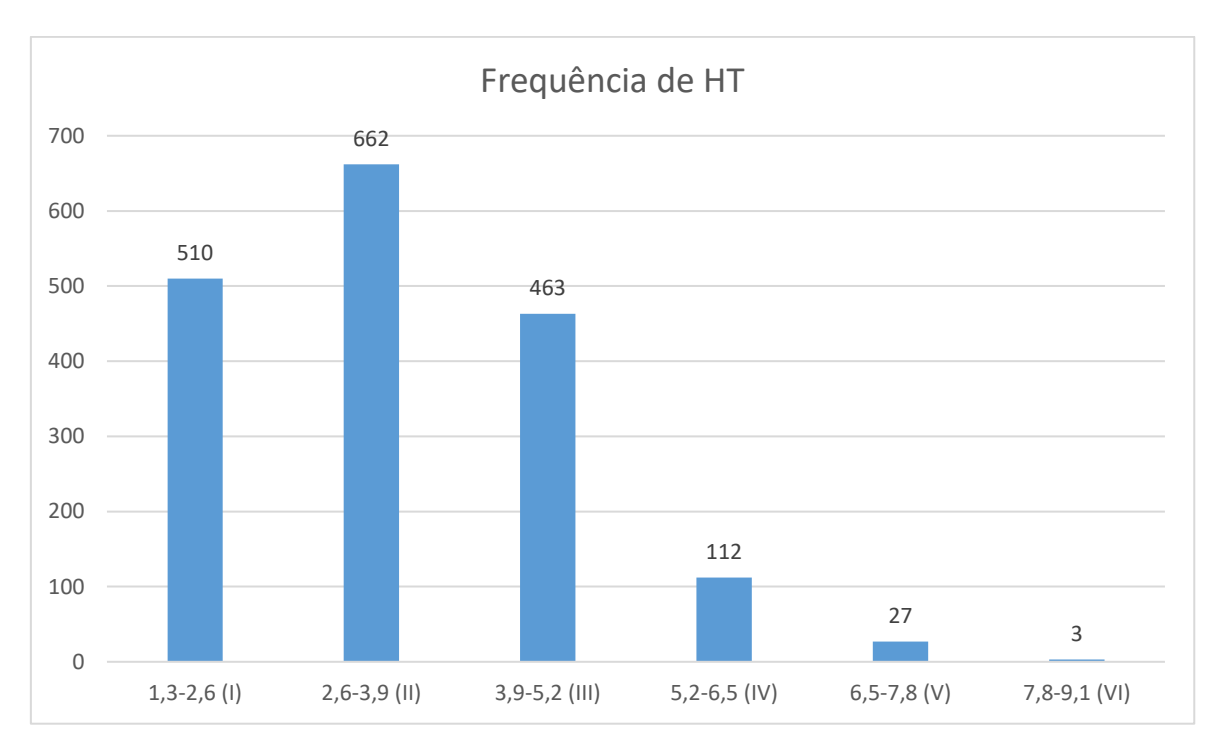

<span id="page-52-0"></span>**Figura 18: Gráfico de frequência de altura total por classe na área de estudo.**

A altura média da população foi de aproximadamente 3,4 m e as alturas mínimas e máxima foram 1,3 m e 9 m respectivamente. Alves et al. (2013) encontrou valores médios inferiores ao do presente estudo e ressalta que o grau de perturbação encontrado em algumas áreas pode ser um fator que influencia os valores de altura média das árvores em comunidades florestais do semiárido. Portanto, o valor superior encontrado, nos permite inferir que as condições naturais em que se encontra a área proposta para manjo florestal encontra-se em melhor estado de conservação que outras áreas do Bioma.

### **5.4.2 Relação Hipsométrica**

Através dos resultados da relação entre Diâmetro a Altura do Peito (DAP) e Altura Total (HT) foi possível traçar um comportamento da floresta estudada em relação a sua dinâmica estrutural. Os resultados da regressão mostram que a relação hipsométrica na população não é significativa [\(Figura 18;](#page-52-0) [Figura 19\)](#page-53-0) (R=0,2658).

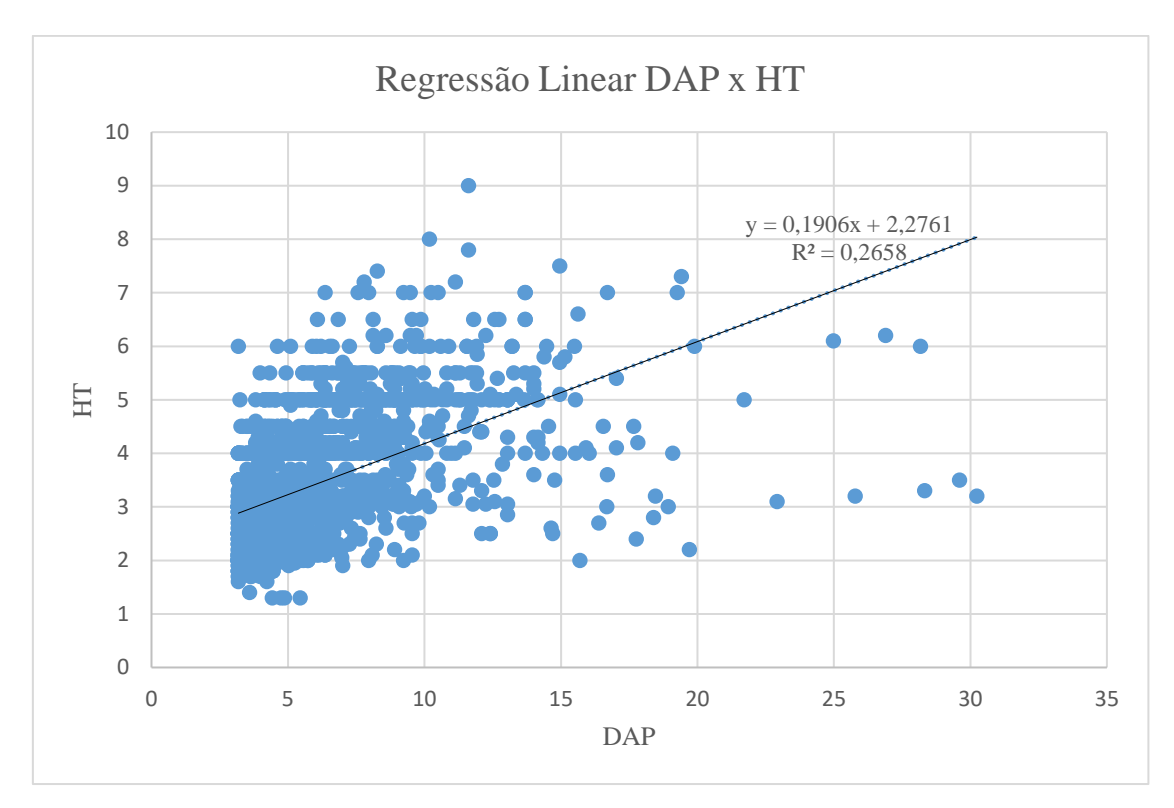

<span id="page-53-0"></span>**Figura 19: Gráfico Resultados da Regessão Linear entre DAP e HT no Inventário Florestal.**

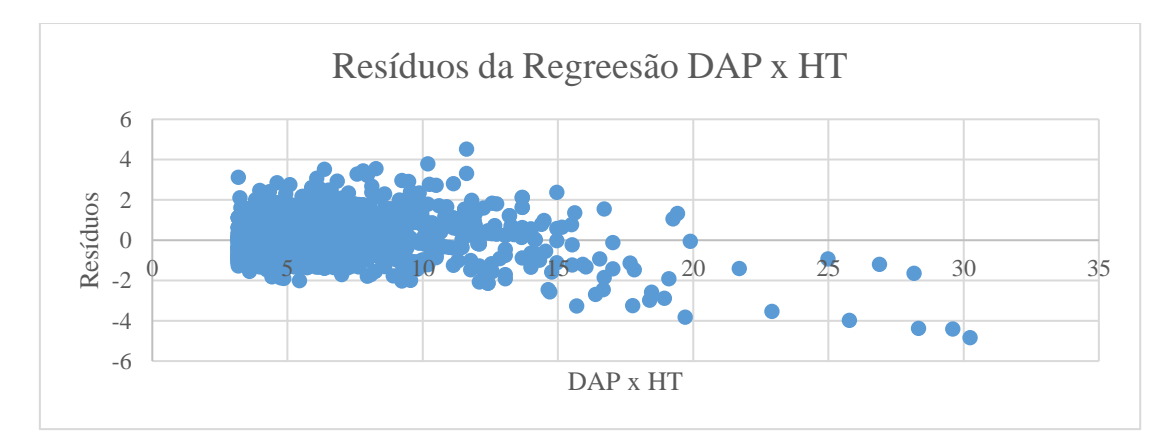

<span id="page-53-1"></span>**Figura 20: Gráfico de Resíduos da Regressão Linear entre DAP e HT no Inventário Florestal.**

Os resíduos apresentados pelos dados mostram que há uma tendência dos valores serem superestimados [\(Figura 20\)](#page-53-1) acima de 15 cm de DAP, o que corrobora para o fato da relação entre as variáveis se manter forte apenas para as classes de diâmetro menores.

## **5.5 Índices de diversidade**

O índice de diversidade de Shannon para espécie, 2,6021, foi inferior aos registrados para outras áreas do Bioma Caatinga (RODAL, 1998; ALCOFORADO FILHO, 1993; ARAÚJO et al., 1999). Já o valor J ou índice de equabilidade de Pielou foi de 0,7379, o que define a área como de homoneidade significativa. Estes resultados [\(Tabela 9\)](#page-54-0) podem ser explicados pelas evidencias de corte ilegal de madeira e de exploração dos recusos florestais de maneira indiscriminada na área, o que contribui diretamente para a diminuição da diversidade das áreas florestais do Bioma Caatinga (RODAL, 1998).

| as west treated as an arranged contemplate barra and as we can also have |        |
|--------------------------------------------------------------------------|--------|
| Índice de Diversidade de Shanon-wiener H'                                |        |
| H'                                                                       | 2,6021 |
| <b>H</b> max                                                             | 3,5263 |
|                                                                          |        |
| Índice de equabilidade de Pielou (J)                                     |        |
|                                                                          | 0,7379 |

<span id="page-54-0"></span>**Tabela 9: Resultados dos índices de diversidade calculados para área de estudos.**

As famílias botânicas de maior riqueza foram Myrtaceae, com 9 espécies registradas (26,5%), Fabaceae com 6 (17,6%), Annonaceae e Celastraceae com duas espécies cada (6%). As demais 17 famílias registradas no levantamento florístico foram representadas por apenas uma espécie (3%), entretanto totalizam 80% das espécies registradas no levantamento [\(Tabela](#page-54-1)  [10\)](#page-54-1).

Fabaceae e Euphorbiaceae são apontadas como as famílias que apresentam o maior número de espécies em diversos levantamentos florísticos com espécies lenhosas na caatinga, assim os resultados aqui evidenciados corroboram com vários estudos realizados em ambientes de caatinga, com a execeção da família Myrtaceae, que na maioria dos levantamentos apresentase com riqueza menor que Fabaceae (CALIXTO JUNIOR E DRUMOND, 2014; ALVES et al., 2013: SANTOS et al., 2017; SOUZA et al., 2017).

Os gêneros com maior número de espécies foram *Myrcia spp.* (Myrtaceae), *Eugenia spp.* (Myrtaceae) e *Maytenus spp.* (Celastraceae), ambos representados por duas espécies.

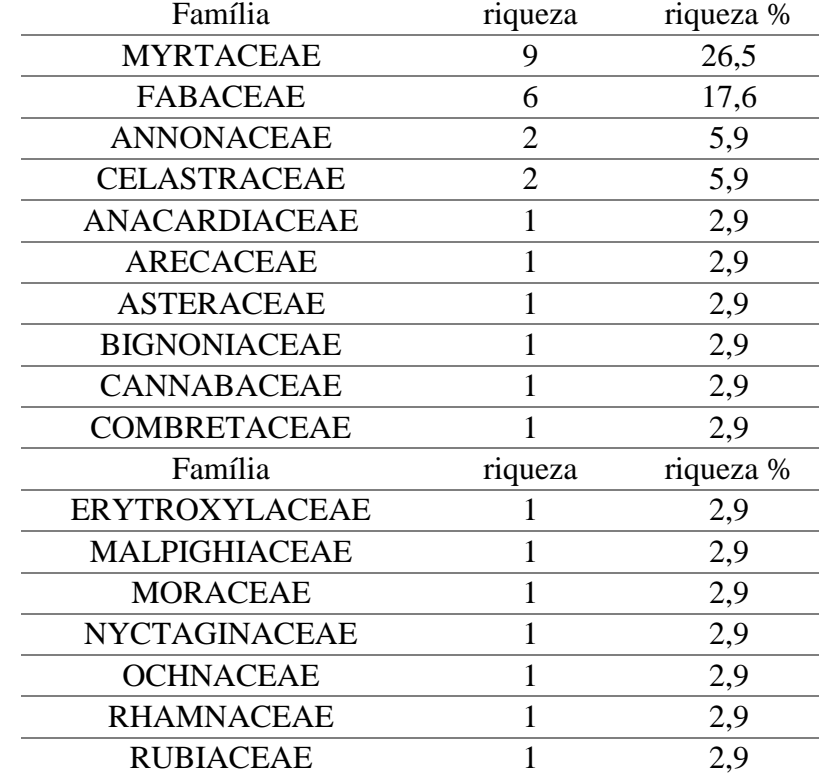

<span id="page-54-1"></span>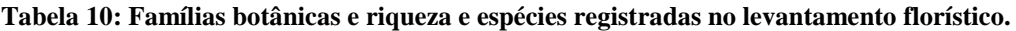

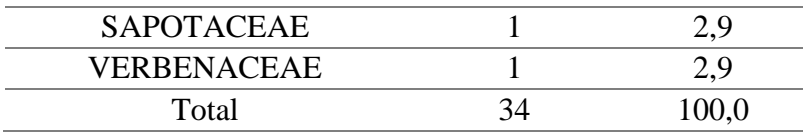

### **5.6 Processamento do inventário florestal**

#### **5.6.1 Amostragem Estratificada**

O processamento do inventário florestal pela amostragem estratificada gerou resultados satisfatórios para que o Plano de Manejo Florestal pudesse atingir seus objetivos no licenciamento da área estudada.

Os resultados para o Estrato I (Savana Estépica Arborizada em estágio secundário inicial) individualmente, indicam a possibilidade de exploração de uma média de 49,49 m<sup>3</sup> de madeira por hectare. E para área total recoberta pelo E I, foi definida uma estimativa de estoque de madeira entre 135,92 m<sup>3</sup> e 218,63 m<sup>3</sup>. Já o valor total de estoque de madeira estimado foi de 177,28 m³, dentro dos limites determinados no intervalo de confiança obtido.

O coeficiente de variação calculado para o estrato foi de 37,63%. Esse valor mostra que há pouca variação em relação a variável de interesse (volume de madeira) dentro do estrato. Já o erro absoluto (*Eabs*) foi definido em 11,55 m³/ha para mais ou para menos. E o erro relativo para o estrato ficou em 23,33%, mostrando que se o estrato fosse considerado separadamente e avaliado de acordo com método de amostragem aleatório simples, o valor estaria acima do estipulado pela CPRH que é um erro admissível de 20% a 10% de significância [\(Tabela 11\)](#page-55-0).

| Estimadores | Valores (m <sup>3</sup> /UA)   | Valores (m <sup>3</sup> /ha)       |
|-------------|--------------------------------|------------------------------------|
| ymedh       | 1,98                           | 49,49                              |
| $s^2h$      | 0,56                           | 13,88                              |
| sh          | 0,75                           | 18,63                              |
| $s^2xh$     | 0,06                           | 1,54                               |
| s x h       | 0,25                           | 6,21                               |
| $CV\%h$     |                                | 37,63                              |
| Estimadores | Valores (m <sup>3</sup> /UA)   | Valores (m <sup>3</sup> /ha)       |
| Eabsh       | 0,46                           | 11,55                              |
| Erh%        |                                | 23,33                              |
| wh          |                                | 0,45                               |
| IC am       | $(1,52 \le Y \nmedh \le 2,44)$ | $(43,28 \le Y \nmedh \le 57,70)$   |
| IC pop      |                                | $(135.92 \le Y \nmedh \le 218.63)$ |

<span id="page-55-0"></span>**Tabela 11: Resultados do processamento do inventário para o Estrato I (m³/unidade de área)**

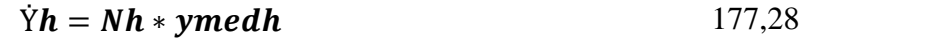

Legenda: média da amostra do estrato (*ymedh*); variância da amostra (*s²h*); desvio padrão da amostra (*sh*); variância da média da amostra (*s²xh*); erro padrão da média da amostra (*sxh*); coeficiente de variação da amostra (CV%*h*); intervalo de confiança (IC); UA: unidades de amostra do estrato *h*; número total de unidades amostrais do estrato (*Nh*).

Os resultados para o Estrato II (Savana Estépica Arborizada em estágio secundário médio) individualmente, indicam a possibilidade de exploração de uma média de 13,75 m<sup>3</sup> de madeira por hectare. E para área total recoberta pelo E II, foi definida uma estimativa de estoque de madeira entre 44,49 m<sup>3</sup> e 75,92 m<sup>3</sup>. Já o valor total de estoque de madeira estimado foi de 60,21 m³, dentro dos limites determinados no intervalo de confiança obtido.

O coeficiente de variação calculado para o estrato foi de 48,88%. Esse valor mostra que há variação maior que no E I em relação a variável de interesse (volume de madeira) dentro do estrato. Já o erro absoluto (*Eabs*) foi definido em 3,59 m³/ha para mais ou para menos. E o erro relativo para o estrato ficou em 26,10%, mostrando que se o estrato fosse considerado separadamente e avaliado de acordo com método de amostragem aleatório simples, também teria um valor acima do estipulado pela CPRH que é um erro admissível de 20% a 90% de significância [\(Tabela 12\)](#page-56-0) (CPRH, 2006).

| Estimadores                                                                                                 | Valores (m <sup>3</sup> /UA)     | Valores $(m^3/ha)$               |  |  |  |
|----------------------------------------------------------------------------------------------------|----------------------------------|----------------------------------|--|--|--|
| ymedh                                                                                                    | 0,55                             | 13,75                            |  |  |  |
| $s^2h$                                                                                                    | 0,07                             | 1,81                             |  |  |  |
| sh                                                                                                    | 0,27                             | 6,72                             |  |  |  |
| $s^2xh$                                                                                                    | 0,01                             | 0,16                             |  |  |  |
| sxh                                                                                                    | 0,08                             | 2,03                             |  |  |  |
| $CV\%h$                                                                                                    |                                  | 48,88                            |  |  |  |
| Eabsh                                                                                                    | 0,14                             | 3,59                             |  |  |  |
| Erh%                                                                                                    |                                  | 26,10                            |  |  |  |
| wh                                                                                                    |                                  | 0,55                             |  |  |  |
| IC am                                                                                                    | $(0.41 \le Y \nmedh \le 0.69)$   | $(10,16 \le Y \nmedh \le 17,34)$ |  |  |  |
| IC pop                                                                                                    | $(44,49 \le Y \nmedh \le 75,92)$ |                                  |  |  |  |
| $\dot{\mathbf{Y}}\mathbf{h} = \mathbf{N}\mathbf{h} * \mathbf{y} \mathbf{m} \mathbf{e} \mathbf{d}\mathbf{h}$ |                                  | 60,21                            |  |  |  |

<span id="page-56-0"></span>**Tabela 12: Resultados do processamento do inventário para o Estrato II (m³/unidade de área).**

Legenda: média da amostra do estrato (*ymedh*); variância da amostra (*s²h*); desvio padrão da amostra (*sh*); variância da média da amostra (*s²xh*); erro padrão da média da amostra (*sxh*); coeficiente de variação da amostra (CV%*h*); intervalo de confiança (IC); UA: soma das unidades de amostra do estrato *h*; número total de unidades amostrais do estrato (*Nh*).

Considerando os dois estratos através da estratificação indicou-se a possibilidade de exploração de uma média de 29,83 m<sup>3</sup> de madeira por hectare ou 99,02 st/ha. E para área total proposta no PMFS, foi definida uma estimativa de estoque de madeira entre 195,08 m<sup>3</sup> e 279,89 m<sup>3</sup>. Já o valor total de estoque de madeira estimado foi de 237,39 m<sup>3</sup>, que corresponde a 788,45 st, dentro dos limites determinados no intervalo de confiança obtido. Os valores de estoque florestal encontrados no trabalho correspondem aos encontrados para áreas semelhantes no bioma

O coeficiente de variação calculado para o estrato foi de 40,49%. Esse valor mostra que há variação considerável em relação a variável de interesse (volume de madeira) na população. Já o erro absoluto (*Eabs*) foi definido em 5,33 m<sup>3</sup>/há. E o erro relativo para o estrato ficou em 17,86%, valor que está abaixo do estipulado pela CPRH que é um erro admissível de 20% a 90% de significância. Portanto, os resultados do inventário atendem aos requisitos mínimos propostos pela Agencia Ambiental do Estado de Pernambuco (CPRH, 2006).

| Estimadores                        | Valores $(m^3/UA)$                 | Valores $(m^3/ha)$               |
|------------------------------------|------------------------------------|----------------------------------|
| yest                               | 1,19                               | 29,83                            |
| $s^2$ xest                         | 0,01                               | 7,24                             |
| sxest                              | 0,12                               | 0,36                             |
| $CV\%$                             | 40,49                              |                                  |
| Eabs                               | 0,21                               | 5,33                             |
| $\boldsymbol{E} \boldsymbol{r} \%$ | 17,86                              |                                  |
| IC am                              | $(0.98 \le Y \nmedh \le 1.41)$     | $(24,51 \le Y \nmedh \le 35,16)$ |
| IC pop                             | $(195.08 \le Y \nmedh \le 279.89)$ |                                  |
| $\dot{Y}$ total = N * yest         | 237,49                             |                                  |

**Tabela 13: Resultados dos valores globais para amostra da população estratificada (m³/unidade de área).**

Legenda: média estratificada da população (*yest*); o valor total global estimado da população (*Ytotal*); variância da média estratificada da população (*s²xest)*; erro padrão da média estratificada da população (*sxest*); média estratificada da amostra (*yest*); o valor total global estimado da amostra (*Ytotal*); variância da média estratificada da amostra (*s²xest)*; erro padrão da média estratificada da amostra (*sxest*); Número total de unidades amostrais da população (*N*); erro absoluto para população (*Eabs*); erro relativo para população (Er%).

Ao aplicar a ANOVA observou-se n[a Tabela 14](#page-57-0) que o valor de F calculado > F tabelado (35,26345 > 4,413873). Desta maneira rejeita-se H0 e conclui-se que existe diferença significativa entre as médias dos estratos, aceitando H1. Logo, se justifica a aplicação da amostragem estratificada no inventário florestal.

<span id="page-57-0"></span>**Tabela 14: Análise de variância realizada para os estratos no inventário florestal.**

|                   |          |    | <b>ANOVA</b> |          |          |          |
|-------------------|----------|----|--------------|----------|----------|----------|
| Fonte da variação | SO       | gΙ | <b>OM</b>    | F calc   |          | F tab    |
| Entre estratos    | 10,11599 |    | 10,11599     | 35,26345 | 1,28E-05 | 4,413873 |
| Dentro dos        | 5,163641 | 18 | 0,286869     |          |          |          |
| estratos          |          |    |              |          |          |          |

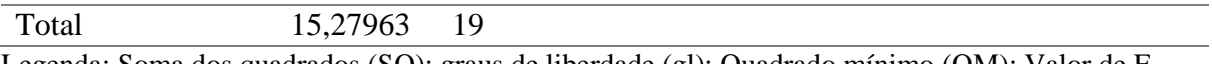

Legenda: Soma dos quadrados (SQ); graus de liberdade (gl); Quadrado mínimo (QM); Valor de F calculado (F calc); Valor de F tabelado (F tab); Valor de P (P).

Ao comparar os resultados das estatísticas do inventário florestal [\(Tabela 15\)](#page-58-0) obtidos através da amostragem aleatória simples com os gerados pela aplicação da amostragem estratificada, é possível perceber que há um ganho significativo em precisão ao se aplicar a amostragem estratificada.

De acordo com Queiroz (2012), quando se lança mão de se aplicar a amostragem estratificada de acordo com seus critérios é possível uma sensível redução nos custos do inventário assim como ganhos em termos de precisão nas estatísticas.

O Erro Relativo (*Er%*) requerido pela Agência Estadual do Meio Ambiente de Pernambuco (CPRH) para o licenciamento de Planos de Manejo Florestal Sustentável é de 20% com 90% de nível de confiança, e utilizar a amostragem estratificada na área de estudo foi de fundamental importância para atingir os objetivos do trabalho. Enquanto o *Er%* na amostragem aleatória simples foi de 29,0541%, na amostragem estratificada a mesma estatística encontrou o resultado de 17,8552%, que é um ganho de precisão significativo para as inferências no inventário florestal e atende o mínimo requerido pela CPRH.

Ao comparar CV% vê-se um ganho superior em eficiência na amostragem visto que o valor aproximado de 40,49% calculado através do procedimento de amostragem estratificada é inferior ao encontrado através da amostragem aleatória simples, que foi cerca de 75,14%. Logo é possível inferir que para o tipo de população alvo do inventário florestal, indica-se a utilização de amostragem estratificada.

| Estimadores     | Amostragem Aleatória |                      |                          | Amostragem Estratificada |  |
|-----------------|----------------------|----------------------|--------------------------|--------------------------|--|
|                 | $m^3/UA$             | $m^3/ha$             | $m^3/UA$                 | $m^3/ha$                 |  |
| ymed            | 1,1934               | 29,8350              | 1,1934                   | 29,8350                  |  |
| $s^2$           | 0,8042               | 20,1048              | 0,2896                   | 7,2388                   |  |
| Estimadores     |                      | Amostragem Aleatória | Amostragem Estratificada |                          |  |
|                 | $m^3/UA$             | $m^3/ha$             | $m^3/UA$                 | $m^3/ha$                 |  |
| $s^2x$          | 0,0402               | 1,0052               | 0,0145                   | 0,3619                   |  |
| S               | 0,8968               | 22,4192              | 0,4832                   | 12,0789                  |  |
| $S\mathcal{X}$  | 0,2005               | 5,0131               | 0,1203                   | 3,0081                   |  |
| Eabs            | 0,3467               | 8,6683               | 0,2131                   | 5,3271                   |  |
| $\mathbf{E}r\%$ | 29,0541              |                      | 17,8552                  |                          |  |
| $CV\%$          |                      | 75,1439              |                          | 40,4858                  |  |

<span id="page-58-0"></span>**Tabela 15: Comparação entre a Amostragem Estratificada e Amostragem Aleatória Simples no Inventário Florestal.**

Legenda: média da amostra (*ymed*); variância da amostra (*s²*); desvio padrão da amostra (*s*); variância da média da amostra (*s²x*); erro padrão da média da amostra (*sx*); coeficiente de variação da amostra (CV%); erro padrão da média para população (*sx*); erro absoluto para população (*Eabs*); erro relativo para população (Er%); Intervalo de Confiança (IC).

#### **5.6.2 Estoque Florestal**

Com base nos resultados obtidos no inventário foi possível estimar o volume por espécie em metros cúbicos (m<sup>3</sup>) e metros estérios (st), como pode ser observado ([Tabela 16](#page-59-0)).

O volume (m<sup>3</sup>) por hectare foi estimado em 29,8350 m<sup>3</sup> e 99,05 st e para área total (7,9) ha) os valores foram 237,4866 m<sup>3</sup> e 788,4553 st respectivamente. Estes valores segundo são valores considerados altos, geralmente encontrados em sítios de boa produtividade para o Estado de Pernambuco (PAREYN, 2015).

As espécies que apresentaram maior estoque florestal foram: *Piptadenia moliniformis* (Benth.) Luckow & R. W. Jobson, *Hymenaea courbail* L.*, Manilkara rufula* (Miq.) H.J. Lam*, Anacardium occidentale* L. e *Syagrus coronata* (Mart.) Becc. Somente as cinco espécies que mais contribuem para o estoque florestal da área juntas totalizam 20,9184 m<sup>3</sup>/ha e 69,4490 st/ha, o que corresponde a 70% de todo o estoque por hectare na área de estudo, o que se aplica também para área total. Já os outros 30% do estoque de madeira estão distribuídos entre as 29 espécies restantes. Quando somada contribuição das 10 primeiras espécies registradas na área de estudo este número chega a 88,5%, sendo os outros 11,5% distribuídos entre as 24 espécies subsequentes.

Dentre as variáveis que mais influenciaram nos resultados das estimativas de estoque florestal podem ser citadas a abundância de um lado e por outro lado, as medidas de DAP e HT total dos indivíduos, contribuindo para os valores de volume encontrados.

<span id="page-59-0"></span>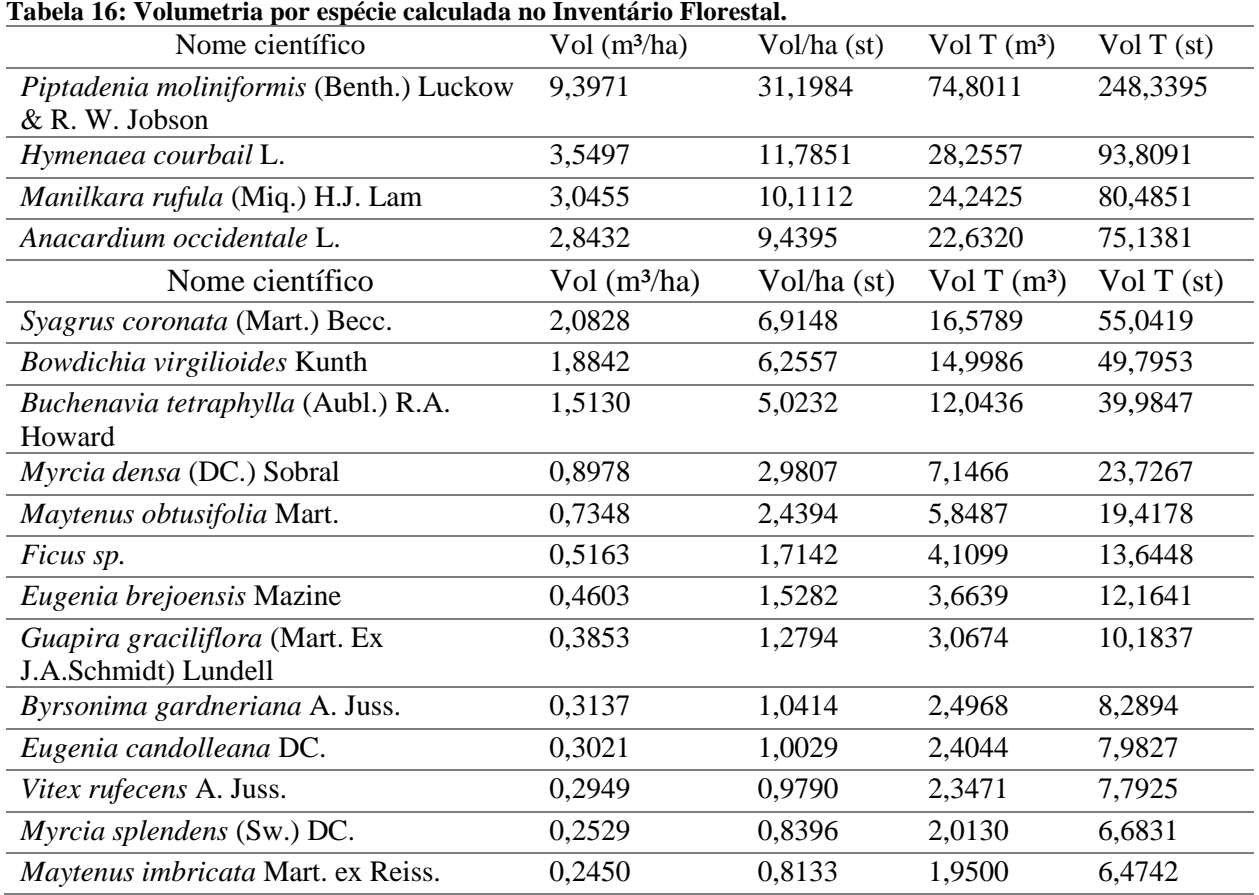

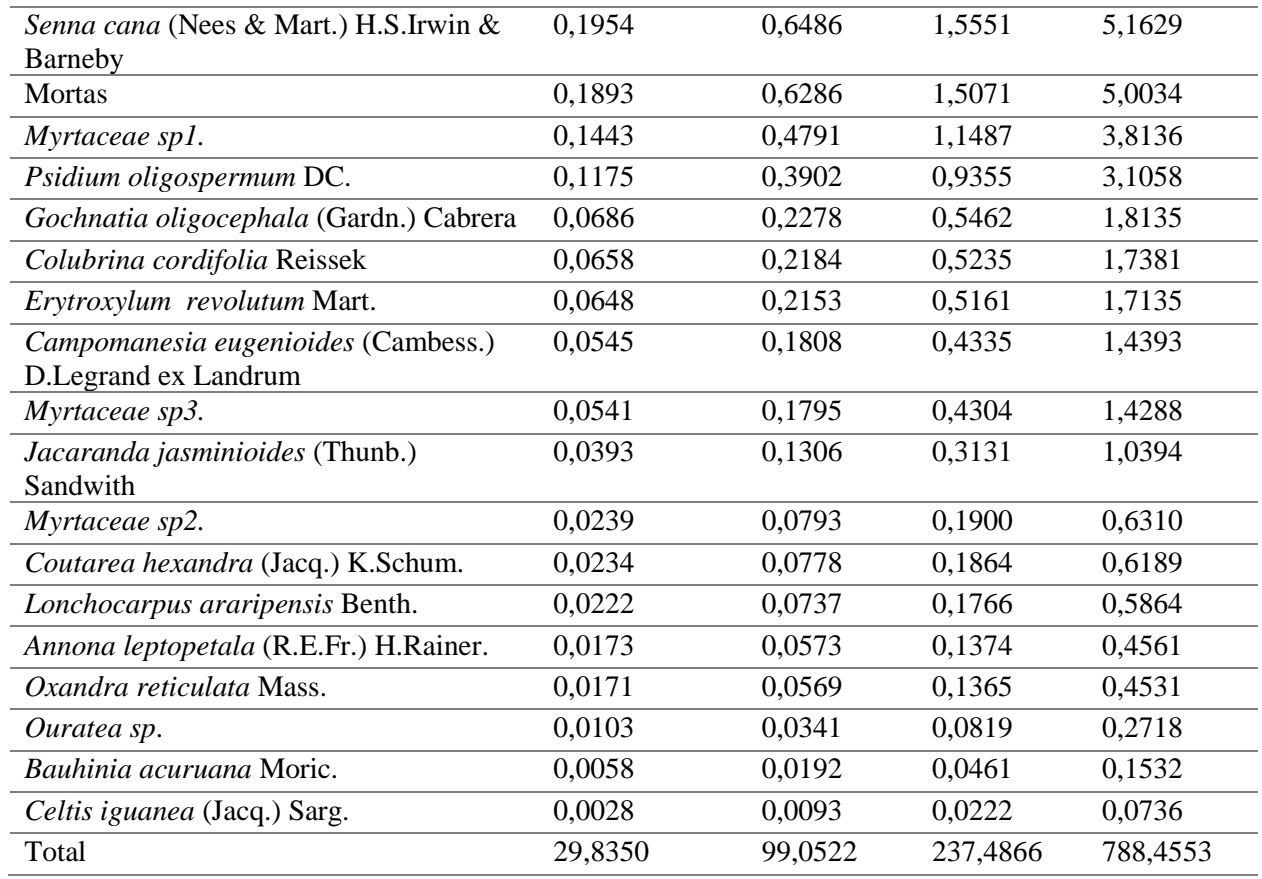

Legenda: Volume total na área calculado para cada espécie (Vol T).

O valor obtido para volume total foi superior aos observados por Silva (2005), que encontrou 22,95 m³/ha e 32,73 m³/ha, no Município de Serra Negra do Norte-RN e em Condado-PB, respectivamente. Já Leite et al. (2015) encontrou valores semelhantes ao do presente trabalho, com o volume de 40,40 m<sup>3</sup>/ha e 137,37 st/ha. É importante ressaltar que as áreas dos trabalhos citados, estão localizadas geograficamente distantes. E a questão climática e edáfica distintas em ambos os locais também influem nos resultados, contudo, o remanescente estudado apresentou um bom rendimento lenhoso, podendo ser explorado economicamente desde que bem manejado e conduzido.

### **5.6.3 Estimativas de Produção**

As estimativas de produção por hectare apontam que as classes I, II e III comportam maiores valores de produtos madeireiros, com cerca de 87% de todo estoque para 1 ha. Ou seja, a cada 1 ha, 87% de sua área comporta um estoque de madeira entre as classes I a III.

Estima-se um total de produção por ha de 29,8350 m<sup>3</sup>/ha em pé e 99,0522 st/ha de madeira empilhada na área de manejo florestal [\(Tabela 17\)](#page-60-0).

<span id="page-60-0"></span>**Tabela 17: Estimativas de produção/ha por classe de diâmetro com base nos resultados do inventário florestal.**

| ---------- |       |                          |                |             |
|------------|-------|--------------------------|----------------|-------------|
| Classe     | Ni/ha | $G/ha$ (m <sup>2</sup> ) | Vol/ha $(m^3)$ | Vol/ha (st) |
|            | 1808  | 3,5794                   | 11,0770        | 36,7756     |
| Ш          | 321   | 2,4126                   | 9.9990         | 33,1965     |
| Ш          |       | 1,2169                   | 5,1400         | 17,0646     |

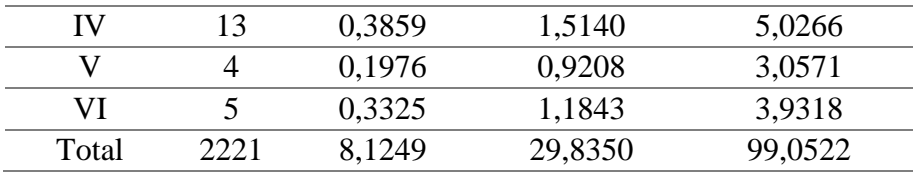

Os valores de estoque de madeira para área total de manejo florestal foram estimados em 237,4866 m<sup>3</sup> de madeira em pé e 788,4553 st de madeira empilhada. Da mesma maneira que para as estimativas por hectare, as classes I, II e III são as que detém o maior estoque madeireiro na área de manejo florestal [\(Tabela 18\)](#page-61-0).

<span id="page-61-0"></span>**Tabela 18: Estimativas de produção total por classe de diâmetro com base nos resultados do inventário florestal.**

| Classe | Ni/ha | G T(m <sup>2</sup> ) | Vol T(m <sup>3</sup> ) | Vol T (st) |
|--------|-------|----------------------|------------------------|------------|
|        | 14388 | 28,4917              | 88,1728                | 292,7336   |
| Н      | 2557  | 19,2043              | 79,5917                | 264,2445   |
| Ш      | 567   | 9,6867               | 40,9140                | 135,8346   |
| IV     | 100   | 3,0721               | 12,0517                | 40,0115    |
| V      | 30    | 1,5728               | 7,3296                 | 24,3342    |
| VI     | 40    | 2,6468               | 9,4268                 | 31,2970    |
| Total  | 17681 | 64,6744              | 237,4866               | 788,4553   |

## **5.6.4 Área basal**

Com os resultados obtidos no inventário florestal, foi possível estimas a Área Basal (G) da população [\(Tabela 19\)](#page-61-1), que totalizou 64,6744 m². Desse total, 19,2213 m², ou seja, 29,72% de toda área ocupada por fustes, são de contribuição de apenas uma espécie: *Piptadenia moliniformis* (Benth.) Luckow & R. W. Jobson. Em segundo lugar com 6,0912 m² de área basal estão os indivíduos da espécie *Manilkara rufula* (Miq.) H.J. Lam, representando 9,41% de G total. O terceiro lugar em valor de G para área é ocupado pelos indivíduos da espécie *Hymenaea courbail* L. com 5,7882 m², totalizando 8,95% em relação ao total. Somente as três espécies com maiores valores de G juntas representam 48,08% da área total ocupada por fustes.

As dez espécies com maior contribuição de G na população juntas totalizam 55,24 m², o que em termos de porcentagem chega ao valor de 85,41% do total da área ocupada. As espécies *Piptadenia moliniformis* (Benth.) Luckow & R. W. Jobson, *Manilkara rufula* (Miq.) H.J. Lam, *Hymenaea courbail* L., *Syagrus coronata* (Mart.) Becc., contribuem com altos valores de área basal tanto pelas medidas de diâmetro quanto pelo número de indivíduos. Por outro lado, *Anacardium occidentale* L., *Bowdichia virgilioides* Kunth e *Buchenavia tetraphylla* (Aubl.) R.A. Howard são espécies que contribuem para o valor de G pelas medidas de seus indivíduos. Já as espécies *Myrcia densa* (DC.) Sobral, *Maytenus obtusifolia* Mart. e *Eugenia brejoensis* Mazine contribuem não pelas medidas de seus indivíduos, mas sim pelo número total de indivíduos estimados para área.

<span id="page-61-1"></span>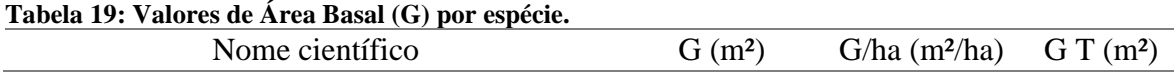

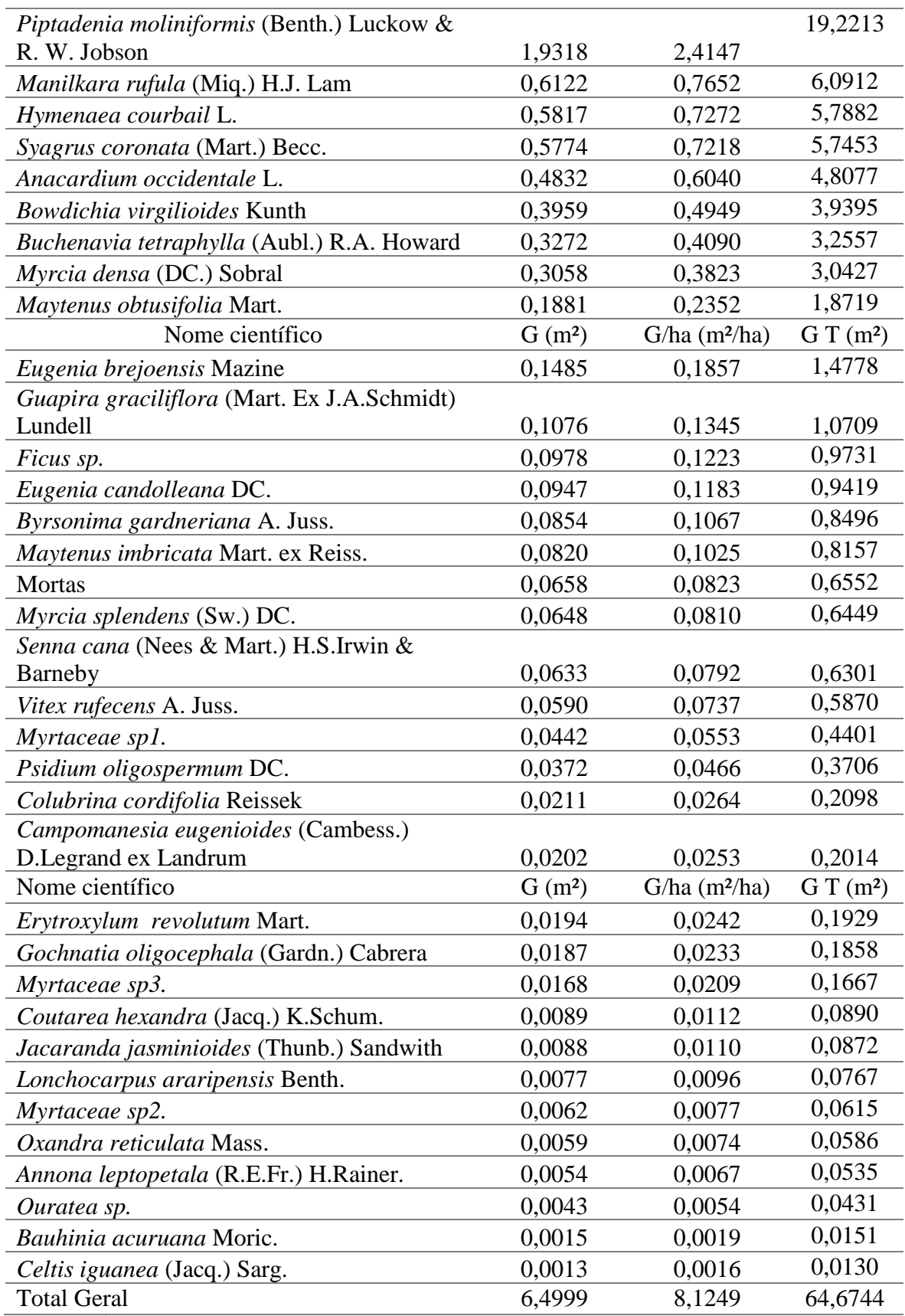

Legenda: Área Basal Total na área calculada para cada espécie (G T).

#### **5.7 Análise econômica**

Os resultados da análise econômica para os horizontes de planejamento (ciclos de corte) de 7 e 14 foram distintos [\(Tabela 20;](#page-63-0) [Tabela 21;](#page-63-1) [Tabela 22\)](#page-64-0). As atividades de exploração de estacas, mourões e madeira para serraria, respectivas as classes de III a VI, mostram-se uma opção mais viável economicamente que a exploração de lenha (classes I e II), entretanto há viabilidade de exploração de ambas as classes de manejo. O que está em desacordo com os resultados encontrados por Meunier (2014) ao avaliar a viabilidade econômica de planos de manejo no Estado de Pernambuco em áreas menores que 150 ha.

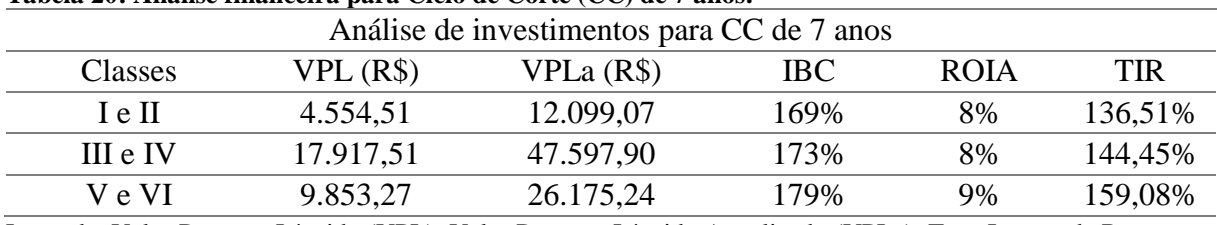

<span id="page-63-0"></span>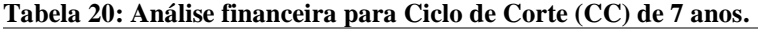

Legenda: Valor Presente Líquido (VPL); Valor Presente Líquido Anualizado (VPLa); Taxa Interna de Retorno (TIR); Índice Benefício/Custo (IBC); Retorno sobre o Investimento Adicionado (ROIA); Taxa interna de Retorno (TIR).

Quando observados os resultados da análise de investimento por classes de manejo para o CC de 7 anos os valores de VPL e VPLa encontrados para as classes III e VI (mourões e estacas) foram superiores as I, II, V e VI. Entretanto a atividade de exploração das classes V e VI foi a que apresentou os maiores valores de IBC, ROIA e TIR, sendo a atividade com retorno dentro do horizonte de planejamento mais significativo.

Estes resultados estão associados ao maior valor agregado à madeira para as classes III a VI e a um baixo custo de exploração para ambas. Dessa maneira, mesmo sendo as classes que contém menor estoque florestal tem grande importância na viabilidade econômica do projeto. Por outro lado, a atividade de exploração das classes I e II (lenha), mesmo sendo a que evolve maior estoque florestal na área é menos rentável pelo fato de sua exploração ser mais onerosa.

|          |           | Análise de investimentos para CC de 14 anos |            |             |     |
|----------|-----------|---------------------------------------------|------------|-------------|-----|
| Classes  | VPL(R\$)  | VPLa (R\$)                                  | <b>IBC</b> | <b>ROJA</b> | TIR |
| I e II   | $-324,18$ | 833,73                                      | 96%        | $0\%$       | 3%  |
| III e IV | $-807.77$ | -74.47                                      | 98%        | $0\%$       | 5%  |
| V e VI   | $-45,51$  | 21.704,82                                   | 100\%      | $0\%$       | 7%  |

<span id="page-63-1"></span>**Tabela 21: Análise financeira para Ciclo de Corte (CC) de 14 anos.**

Legenda: Valor Presente Líquido (VPL); Valor Presente Líquido Anualizado (VPLa); Taxa Interna de Retorno (TIR); Índice Benefício/Custo (IBC); Retorno sobre o Investimento Adicionado (ROIA); Taxa interna de Retorno (TIR).

O horizonte de planejamento com CC de 14 anos apresentou resultados negativos quanto a viabilidade da exploração em todas as classes de produtos. Tanto o VPL quanto o VPLa em todas as classes apresentaram um fluxo de rendimentos ao longo do horizonte de planejamento do projeto menor do que os investimentos (SOUZA, 2001). Os valores de IBC, ROIA e TIR em comparação com os valores encontrados para o CC de 7 anos foram inferiores, sendo

possível afirmar que a atividade de exploração florestal na área visando um CC de 14 seria economicamente impraticável.

| Indicadores        |           | Ciclo de Corte de 7 anos | Ciclo de Corte de 14 anos |           |  |
|--------------------|-----------|--------------------------|---------------------------|-----------|--|
|                    | Despesa   | Receita                  | Despesa                   | Receita   |  |
|                    | corrigida | corrigida                | corrigida                 | corrigida |  |
|                    | (R\$)     | (R\$)                    | (R\$)                     | (R\$)     |  |
| <b>Fluxo Geral</b> | 43.741,15 | 76.066,43                | 59.217,20                 | 58.039,73 |  |
| <b>VPL</b>         | 32.325,29 |                          | $-1.177,47$               |           |  |
| <b>VPLa</b>        | 85.872,21 |                          | $-1.926,59$               |           |  |
| <b>IBC</b>         | 174%      |                          | 98,01%                    |           |  |
| <b>ROIA</b>        | 8%        |                          | 0%                        |           |  |
| <b>TIR</b>         | 147,33%   |                          |                           |           |  |

<span id="page-64-0"></span>**Tabela 22: Análise de investimentos CC de 7 anos considerando a exploração de todas as classes.**

Legenda: Valor Presente Líquido (VPL); Valor Presente Líquido Anualizado (VPLa); Taxa Interna de Retorno (TIR); Índice Benefício/Custo (IBC); Retorno sobre o Investimento Adicionado (ROIA); Taxa interna de Retorno (TIR).

O horizonte de planejamento de 7 anos (CC de 7 anos) obteve resultados de VPL e VPLa (32.325,29; 85.872,21) positivos e valores de IBC, ROIA e TIR (174%; 8%; 147%) satisfatórios, podendo se afirmar que a atividade de exploração florestal para área é economicamente viável. Já ao analisar o horizonte de planejamento com CC de 14 anos, obteve o VPL e VPLa negativos (-1.177,47 e -1.926,59) e valores de IBC, ROIA e TIR que não são capazes de satisfazer as exigências mínimas do investimento feito no projeto, não obtendo retorno significativo, sendo inviável sua aplicação (SOUZA, 2001).

### **6 CONSIDERAÇÕES FINAIS**

Em relação a produtividade (m<sup>3</sup> e st) da área segundo os resultados encontrados no inventário florestal foi satisfatória, estando dentro dos limites encontrados para áreas de manejo florestal no Bioma Caatinga (APNE, 2015).

Como foi observado, a escolha da amostragem estratificada em detrimento a amostragem aleatória simples comprovou ser a melhor opção para realização do inventário florestal para o tipo de vegetação encontrado na área de manejo florestal. Entretanto sugere-se que novos estudos dendrométricos e inventários florestais sejam realizados na região para atestar a utilidade da metodologia utilizada para o tipo de vegetação que foi alvo desse estudo.

A análise florística apresentou valores de diversidade mediana quando comparadas a outras áreas de caatinga. Contudo sua composição foi diferenciada, principalmente pela riqueza registrada da família Myrtaceae, o que é atípico para o Bioma Caatinga (CALIXTO JUNIOR E DRUMOND, 2014; ALVES et al., 2013: SANTOS et al., 2017; SOUZA et al., 2017).

Em relação a estrutura horizontal, houve o predomínio de espécies em dois grandes grupos: 1) espécies dominantes pelos valores dendrométricos e 2) espécies dominantes pela abundancia; guardadas as respectivas proporções de cada uma. E a estrutura vertical apresentou resultados que corroboram com estudos em áreas de vegetação de Caatinga (CALIXTO JUNIOR E DRUMOND, 2014; ALVES et al., 2013: SANTOS et al., 2017; SOUZA et al., 2017).

Sobre a viabilidade econômica da exploração da AMF, observou-se que as classes de maior diâmetro (III, IV, V e VI) são mais rentáveis do que a exploração das classes de menor diâmetro (I e II). Pois mesmo contendo maior volume, as classes de menor diâmetro obtiveram maior custo de exploração com menor retorno financeiro no final do horizonte de planejamento.

Estes resultados, de maneira geral, mostraram que a atividade de manejo florestal da caatinga pode ser uma alternativa viável até para áreas pequenas, menores que 10 hectares, desde que os produtos contidos nela tenham valor agregado com custo de exploração baixo, como por exemplo madeira para serraria, artesanato, mourões e estacas. Portanto, sugere-se que a exploração dos produtos florestais e sua comercialização, para fins de PMFS, sejam realizadas com o foco no valor do produto, ou por espécie, visto que na área de estudos, ocorreram espécies e produtos de maior valor econômico agregado.

Os valores encontrados para a análise de investimento do projeto por completo, considerando a exploração de todas as classes, pode-se perceber que os valores para o CC de 7 anos foram superiores aos valores encontrados para o CC de 14 anos. Logo, ao se investir no plano de manejo com CC de 7 anos, o risco envolvido é menor e seu VPL e VPLa são superiores aos do segundo projeto com TIR superior.

Quando comparados os indicadores de análise de investimento do PMFS, percebe-se que na área de manejo florestal os resultados para a viabilidade do manejo por classe de maneira não mudam o cenário. Portanto optar por um CC de 7 anos parece ser a melhor opção em termos econômicos, visto que o CC de 14 anos se mostrou menos rentável para algumas situações e inviável sua aplicação em outras. Todavia, vale ressaltar que os resultados poderiam ser diferentes se o valor do pré-investimento, dos encargos com impostos, das taxas incididas e do custo total de exploração fossem menores.

Portanto, existe uma necessidade de gerar mais informações sobre Planos de Manejo Florestal Sustentável no Bioma Caatinga. Mas pode-se afirmar pelos resultados encontrados no presente trabalho que o PMFS é uma alternativa geradora renda para as populações envolvidas. Portanto iniciativas de fomento a atividade podem auxiliar ao desenvolvimento da região.

Apesar dos valores de custo de exploração e de venda utilizados para análise de investimentos serem valores retirados da bibliografia, e não serem os valores reais, a metodologia utilizada no presente trabalho mostrou-se eficiente e possível de ser aplicada em outras áreas. Indica-se que para cada área de manejo os valores referentes ao custo de exploração e de venda dos produtos utilizados, sejam aqueles encontrados pelos técnicos envolvidos na elaboração do PMFS para que se tenham estimativas baseadas na situação.

# **7 REFERÊNCIAS BIBLIOGRÁFICAS**

AB'SABER, A**. O domínio morfoclimático das caatingas brasileiras.** São Paulo: Universidade de São Paulo, Instituto de Geografia, Série Geomorfologia, n. 43, 1974.

AB'SABER, A. **Os domínios de natureza no Brasil: potencialidades paisagísticas.** São Paulo. Ateliê Cultural, 160p, 2003.

AGÊNCIA DE MEIO AMBIENTE DO ESTADO DE PERNAMBUCO – CPRH. Instrução Normativa CPRH Nº 007/2006. Disciplina os procedimentos da CPRH referentes à aprovação da localização da Reserva Legal em propriedades e posses rurais; à autorização para supressão de vegetação e intervenção em Áreas de Preservação Permanente e à autorização para o desenvolvimento das atividades florestais no Estado de Pernambuco. Disponível em: <http://www.cprh.pe.gov.br/ARQUIVOS\_ANEXO/IN%20007%202006;140606;20100420.p df>. Acesso em: jun. 2018

ANGIOSPERM PHYLOGENY GROUP (APG). **An update of the Angiosperm Phylogeny Group classification for the orders and families of flowering plants: APG IV**. Botanical Journal of the Linnean Society 181: 1-20. BFG, 2016.

ALCOFORADO-FILHO, F. G., Composição florística e fitossociologia de uma área de caatinga arbórea no município de Caruaru, PE. Dissertação de Mestrado em Botânica, UFRPE, Recife, 220p 1993.

ALBUQUERQUE, S. G. de.; BANDEIRA, G. R.L. Effect of thinning and slashing on forage phytomass from a caatinga 01 Petrolina, Pernambuco, Brazil. Pesquisa Agropecuária Brasileira, Brasília, v. 30, n.6, p.885-891, jun. 1995.

ALMEIDA, R. A. P. Análise econômica de quatro planos de manejo florestal em região semiárida nos estados da Paraíba e do Rio Grande do Norte. Trabalho de Conclusão de Curso (Engenharia Florestal) - Universidade Federal de Campina Grande, Centro de Saúde e Tecnologia Rural, 2016. Raphael Augusto Pereira de Almeida. Patos, 50f.: il. Color, 2016.

ALVES, A. R.; RIBEIRO, I. B.; SOUSA, J. R. L.; BARROS, S. S.; SOUSA, P. R. Análise da estrutura vegetacional em umaárea de caatingano municípiode bom jesus, piauí. Revista Caatinga, Mossoró, v. 26, n. 4, p. 99-106, 2013.

ANDRADE-LIMA, D. The caatingas dominium. Revista Brasileira de Botânica, v.4, n.2, p.149-153, 1981.

ARAÚJO, F.S.; MARTINS, F.R.; SHEPHERD, G.J. Variações estruturais e florísticas do carrasco no planalto da Ibiapaba, estado do Ceará. Revista Brasileira de Biologia, v. 59, p. 663- 678, 1999.

ASSOCIAÇÃO PLANTAS DO NORDESTE/CENTRO NORDESTINO DE INFORMAÇÃO SOBRE PLANTAS (APNE/CNIP). **Ecorregiões propostas para o bioma caatinga**.; Instituto de Conservação Ambiental The Nature Conservancy do Brasil. APNE. Recife PE 76 folhas; il., Fig. Mapas., 2006.

ASSOCIAÇÃO PLANTAS DO NORDESTE/CENTRO NORDESTINO DE INFORMAÇÃO SOBRE PLANTAS (APNE/CNIP). Banco de Dados. In: BRASIL. Ministério do Meio Ambiente. Estatística Florestal da Caatinga vol. 1. Natal, RN,. p. 45-70., 2008.

ASSOCIAÇÃO PLANTAS DO NORDESTE/CENTRO NORDESTINO DE INFORMAÇÃO SOBRE PLANTAS (APNE/CNIP). **Manejo racional dos algarobais espontâneos para o combate à desertificação no Sertão de Pernambuco.** APNE. Recife PE 30 p.; il., Fig. Mapas., 2014.

ASSOCIAÇÃO PLANTAS DO NORDESTE/CENTRO NORDESTINO DE INFORMAÇÃO SOBRE PLANTAS (APNE/CNIP). Banco de Dados. In: BRASIL. Ministério do Meio Ambiente. Estatística Florestal da Caatinga vol. 2. Natal, RN, p. 1-140., 2015.

ASSOCIAÇÃO PLANTAS DO NORDESTE/CENTRO NORDESTINO DE INFORMAÇÃO SOBRE PLANTAS (APNE/CNIP**). Checklist das Plantas do Nordeste Brasileiro: Angiospermae e Gymnospermae.** Disponível em: <www.cnip.org.br/bdpn>. Acesso em agosto de 2018.

BRAND, M. A. Potencial de uso da biomassa florestal da caatinga, sob manejo sustentável, para geração de energia. Ciência Florestal, Santa Maria, v. 27, n. 1, p. 117-127, 2017.

BRENA, D. A. Inventário Florestal Nacional: proposta de um sistema para o Brasil. Tese (Doutorado em Ciências Florestais) – Setor de Ciências Agrárias, Universidade Federal do Paraná UFPR, Curitiba, 226 p., 1995.

BNDES. Banco Nacional do Desenvolvimento. **Valor da Taxa de Juros a Longo Prazo (TJLP)** <https://www.bndes.gov.br/wps/portal/site/home/financiamento/guia/custosfinanceiros/taxa-juros-longo-prazo-tjlp>. Acesso: nov. 2018.

CALIXTO JÚNIOR, J. T.; DRUMOND, M. A. Estudo comparativo da estrutura fitossociológica de dois fragmentos de Caatinga em níveis diferentes de conservação. Pesquisa Florestal Brasileira, Colombo, v. 34, n. 80, p. 345-355, 2014.

CAMPOS, J. C. C.; LEITE, H. G. **Mensuração florestal: perguntas e respostas.** 4. ed. atual. ampl. Viçosa, MG. Ed. UFV 605 p., 2013.

CPRH - AGENCIA ESTADUAL DO MEIO AMBIENTE DE PERNAMBUCO. Site da Agência Estadual de Meio Ambiente. Licenciamento, 2013. Disponível em: <http://www.cprh.pe.gov.br/licenciamento/taxas\_licenciamento/39741%3B40820%3B 1540%3B0%3B0.asp> Acesso: out. 2018.

CPRH - AGENCIA ESTADUAL DO MEIO AMBIENTE DE PERNAMBUCO. Instrução Normativa CPRH Nº 007/2006 Disciplina os procedimentos da CPRH referentes à aprovação da localização da Reserva Legal em propriedades e posses rurais; à autorização para supressão de vegetação e intervenção em Áreas de Preservação Permanente e à autorização para o desenvolvimento das atividades florestais no Estado de Pernambuco. Disponível em: <http://www.cprh.pe.gov.br/ARQUIVOS\_ANEXO/IN%20007%202006;140606;20100 420.pdf> Acesso em: 12 set. 2018.

DRUMOND, M. A.; KILL, L. H. P.; NASCIMENTO, C. E. S. Inventário e sociabilidade de espécies arbóreas e arbustivas da Caatinga na região de Petrolina, PE. Brasil Florestal, Brasília, n. 74, p. 37-43, 2002.

FERRAZ, J. S. F.; FERREIRA R. L. C.; SILVA J. A. A.; MEUNIER I. M. J.; SANTOS M. V. F.; estrutura do componente arbustivo-arbóreo da vegetação em duas áreas de caatinga, no município de floresta, Pernambuco. Revista Árvore, Viçosa-MG, v.38, n.6, p.1055-1064, 2014.

FRANCELINO, M. R. et al. Contribuição da caatinga na sustentabilidade de projetos de assentamentos no Sertão Norte-Rio-Grandense. Rev. Árvore, v. 27, n. 1, p.79 - 86, 2003.

GARIGLIO, M. A.; SAMPAIO, E. V. S. B.; CESTARO, L. A.; KAGEYAMA, P. Y. (Eds.) Uso sustentável e conservação dos recursos florestais da caatinga. Brasília: Serviço Florestal Brasileiro / MMA, 2010.

GIULIETTI, A. M.; HARVEY, R.; QUEIROZ, L.P.; BARBOSA, M. R. V.; BOCAGENETA, A. L.; FIGUEIREDO, M. A. Espécies endêmicas da caatinga. In: SAMPAIO, E. V. S. B.; GIULIETI, A. M.; VIRGÍNIO, J. & GAMARRA-ROJAS, C. F. L. (Eds.). Vegetação & da flora da Caatinga. Recife: Associação Plantas do Nordeste – APNE; Centro Nordestino de Informações sobre plantas-CNIP, p. 103-118. 2002.

GIULIETTI, A. M.; RAPINI, A.; ANDRADE, M.J.G.; QUEIROZ, L.P. & SILVA, J.M.C. **Plantas raras do Brasil.** Belo Horizonte, Conservação Internacional, 2009.

HIGUCHI, N.; SANTOS, J; LIMA, A.N. **Biometria Florestal.** Instituto Nacional de Pesquisas da Amazônia, Manaus. 141 p., 2008.

INSTITUTO BRASILEIRO DE GEOGRAFIA E ESTATÍSTICA IBGE. **Manual técnico da vegetação brasileira segunda edição.** Rio de Janeiro: IBGE, (manuais técnicos de Geociências, 1) 271 p. il., 2012.

INSTITUTO BRASILEIRO DE GEOGRAFIA E ESTATÍSTICA IBGE. Mapa de Biomas do Brasil e o Mapa de Vegetação do Brasil, em comemoração ao Dia Mundial da Biodiversidade 2004. Rio de Janeiro. Disponível em: <http://www.ibge.gov.br/home/presidencia/noticias/noticia\_visualiza.php?id\_noticia=16>. Acesso em: ago, 2018.

IBAMA. Instrução Normativa Nº01, de 06 de outubro de 1998. Disciplina a exploração sustentável da vegetação nativa e suas formações sucessoras na região Nordeste do Brasil. Disponível em: http://www.ibama.gov.br/flores/leis/leis.html. Acesso em: 12/12/ 2000.

IBAMA. Instrução Normativa Nº 03, de 4 de maio de 2001. Publicada e no Diário Oficial, Seção 1 - Ministério do Meio Ambiente, Edição nº: 87 de 07/05/2001.

IBAMA. Monitoramento do desmatamento nos biomas brasileiros por satélite. Acordo de cooperação técnica MMA/IBAMA- Monitoramento do bioma Caatinga 2002 a 2008. Ministério do Meio Ambiente. 59 pp., 2009

IBAMA. Textos adaptados de Ecossistemas Brasileiros, disponível em http://www.ibama.gov.br/ecossistemas, acessado em agosto de 2018.

LEITE, J.A.N.; ARAÚJO, L.V.C.; ARRIEL, E.F.; CHAVES, L.F.C.; NÓBREGA, A.M.F. Análise quantitativa da vegetação lenhosa da Caatinga em Teixeira, PB. Pesq. flor. bras., Colombo, v. 35, n. 82, p. 89-100, 2015.

LIMA, B. G.; COELHO, M. F. B. Estrutura do componente arbustivo-arbóreo de um remanescente de caatinga no estado do Ceará, Brasil. Cerne, v. 21, n. 4, p. 665-672, 2015.

MAGURRAN, AE. 1988. Ecological di Ecological di Ecological di Ecological di Ecological diversity and its ersity and its ersity and its ersity and its ersity and its measur measur measur measur measurement ement ement ement ement. New Jersey: Princeton University.

MELO, A. S. **Paraíba, desenvolvimento econômico e a questão ambiental**. João pessoa-PB: Grafiset, 87 p. 2003.

MEUNIER, I. M. J. Análises de sustentabilidade de planos de manejo florestal em Pernambuco. Isabelle Maria Jacqueline Meunier. Universidade Federal Rural de Pernambuco. Recife, 135 f.: il. 2014.

MINISTÉRIO DO MEIO AMBIENTE MMA. Secretaria de Biodiversidade e Florestas. Departamento de Florestas. Programa Nacional de Florestas.Unidade de Apoio do PNF no Nordeste. Manejo sustentável dos recursos florestais da Caatinga. Secretaria de Biodiversidade e Florestas. Departamento de Florestas. Programa Nacional de Florestas. Unidade de Apoio do PNF no Nordeste Natal-RN : MMA, 28p. : il., 2008.

MINISTÉRIO DO MEIO AMBIENTE MMA. 2007. Áreas Prioritárias para Conservação, Uso Sustentável e Repartição de Benefícios da Biodiversidade Brasileira: Atualização - Portaria MMA n°9, de 23 de janeiro de 2007. Série Biodiversidade, v. 31. Brasília: MMA., 2007.

MINISTÉRIO DO MEIO AMBIENTE MMA. Análise das variações da biodiversidade do bioma Caatinga: suporte a estratégias regionais de conservação. Org.: Francisca Soares de Araújo, Maria Jesus Nogueira Rodal, Maria Regina de Vasconcelos Barbosa. Biodiversidade. Brasília: MMA. 446 p., 2005.

MUELLER-DOMBOIS D & H ELLENBERG**. Aims and methods of vegetation ecology.** New York: John Wiley & Sons. 1974.

NEVES, J. A. da C. L. **Base Municipal de informações das águas subterrâneas – Município de Tacaratu – PE.** João Alfredo da Costa Lima Neves, José Wilson de Castro Timóteo. Recife -PE: CPRM Serviço Geológico do Brasil. 13.p il. 2000.

PAREYN, F.; RIEGELHAUPT, E.; GARIGLIO, M. A. Environmental Impacts of Caatinga Forest Management - A Study Case. In: Grossberg, S. P. (editor) Forest Management. p 179- 202. 2009.

PAREYN, F. G. C. Os recursos florestais nativos e a sua gestão no Estado de Pernambuco: o papel do manejo florestal sustentável. In: GARIGLIO, M. A. et al. Uso sustentável e conservação dos recursos florestais da Caatinga. Brasília, p. 99-115, 2010.

PAREYN, F. G. C.; PEREIRA W. E.; SALCEDO LH; RIEGELHAUPI E.M.; GOMES E C.; CRUZ FILHO J.L.V. Influência da precipitação sobre o crescimento e os cilcos de corte da Caatinga manejada, uma primeira aproximação. In: BRASIL. Ministério do Meio Ambiente. Estatística Florestal da Caatinga. Natal, RN, p. 30-39, 2015.

PÉLLICO NETTO, S.; BRENA, D. A. **Inventário florestal.** Curitiba: S. Péllico Netto, 316 p. 1997.

PIELOU, E. C. Species diversity and pattern diversity in the study of ecological succession. Journal of Theo-retical Biology , v.10, n.2, p.370-383, 1966.

PROBIO. Levantamento da cobertura vegetal e do uso do solo do Bioma caatinga. 2006.

QUEIROZ, J. A. et al. Análise da estrutura fitossociológica da Serra do Monte, Boqueirão, Paraíba. Revista de Biologia e Ciências da Terra, v.6, n.1, p.251-259, 2006.

QUEIROZ, W. T. **Amostragem em inventário florestal.** Waldenei Travassos de Queiroz. Belém: Universidade Federal Rural da Amazônia 441 p.: il., 2012.

REDDY, S. J. Climatic classification: the semiarid tropics and its environment: a revew. Pesquisa Agropecuária Brasileira, v. 18, n. 8, p823-847, 1983.

REDE DE MANEJO FLORESTAL DA CAATINGA. **Protocolo de medições de parcelas permanentes.** Comitê técnico-científico da RMFC. Recife. APNE. 21 p. 2005.

RIEGELHAUPT, E. M.; E PAREYN, F. G. C. A Questão Energética. In: GARIGLIO, M. A.; SAMPAIO, E. V. S. B.; CESTARO, L. A.; KAGEYAMA, P. Y. (Org.). Uso Sustentável e Conservação dos Recursos Florestais da Caatinga. Brasília: Serviço Florestal Brasileiro,. p. 65- 77., 2010

RIEGELHAUPT, E., PAREYN, F.G.C., CRUZ, J.L.V.F., NETO, J.R.S., GOMES, M.S., BACALINI, P.A. Manejo racional dos algarobais espontâneos para o combate à desertificação no Sertão de Pernambuco. APNE. 64 pp., 2014.

RODAL, M. J. N.; SAMPAIO, E. V. S. B. A vegetação do bioma caatinga. In: SAMPAIO, E. V. S. B. et al. (Ed.). Vegetação e flora da caatinga. Recife: PNE/CNIP. p. 11-24., 2002.

RODAL, M. J. N.; MARTINS, F. R.; SAMPAIO, E. V. S. B. Levantamento quantitativo das plantas lenhosas em trechos de vegetação de caatinga em Pernambuco. Revista Caatinga, v.21, n.3, p.192-205, 2008.

SABOGAL, C. **Diretrizes técnicas de manejo para produção madeireira mecanizada em florestas de terra firme na Amazônia brasileira.** César Sabogal...[et al.]. Belém, PA: Embrapa Amazônia Oriental, 217p. : il.; 2009.

SANTOS, W. S.; SOUZA, M. P.; NÓBREGA, G. F. Q.; MEDEIROS, F. S.; ALVES, A. R.; HOLANDA, A. C. Caracterização florístico-fitossociológica do componente lenhoso em fragmento de caatinga no município de Upanema-RN. Nativa, v.5, n.2, p.85-91, 2017.

SANTOS, W. S.; HENRIQUES, I.G.N.; SANTOS, W. S.; RAMOS, G.G.; VASCONCELOS, G. S. VASCONCELOS, A.D.M. Análise florística-fitossociológica e potencial madeireiro em área de caatinga submetida a manejo florestal. Agropecuária Científica no Semiárido, Patos-PB, v.13, n.3, p.203-211, 2017.

SAMPAIO, J.A.; CASTRO, M.S.; SILVA, F.O. Uso da cera de abelha no artesanato indígena Pankararé, raso da Catarina, Bahia, Brasil. In: Simpósio Brasileiro De Etnobiologia E Etnoecologia, 6 ed. Anais do VI Simpósio Brasileiro de Etnobiologia e Etnoecologia, Porto Alegre: Universidade Federal Rio Grande do Sul. p.42-43, 2006.

SCOLFORO, J. R. S.; FIGUEIREDO, A.F. **Biometria Florestal.** Lavras: UFLA/FAEPE, 310p.,1998.

SCOLFORO, J. R. S.; PULZ, F. A.; MELLO, J. M. **Modelagem da produção, idade das florestas nativas, distribuição espacial das espécies e a análise estrutural.** In: Manejo Florestal. Lavras: UFLA/ FAEPE, p. 189-245, 1998.

SERVIÇO FLORESTAL BRASILEIRO SFB. **Uso sustentável e conservação dos recursos florestais da Caatinga.** Brasília: Serviço Florestal Brasileiro. 368p.: il. color.; 23 cm., 2010.

SERVIÇO GEOLÓGICO DO BRASIL CPRM Projeto Rede Integrada de Monitoramento das Águas Subterrâneas: relatório diagnóstico Aquífero Tacaratu. Bacia sedimentar Jatobá/ João Alberto Oliveira Diniz, Francklin de Morais, Alexandre Luiz Souza Borba, Guilherme Casaroto Troian, Maria Antonieta Alcântara Mourão, Coord. Belo Horizonte: CPRM – Serviço Geológico do Brasil, 32 p, il. v.3., 2012.

SOUZA, M. P.; COUTINHO, J.M.C.P.; SILVA, L.S.; AMORIM, F.S.; ALVES, A.R. Composição e estrutura da vegetação de caatinga no sul do Piauí, Brasil. Revista Verde de Agroecologia e Desenvolvimento Sustentável V.12, Nº 2, p. 210-217, 2017.

SOUZA, A.; CLEMENTE, A. **Decisões financeiras e análise de investimentos: fundamentos e aplicações**. Alceu Souza, Ademir Clemente. -4 ed. São Paulo-SP: Editora Atlas. 168 p. 2001.

SILVA, G.C. Flora e vegetação das depressões inundáveis da região de Ouricuri - PE. 1983. 387p. Dissertação (Mestrado em Botânica) - Universidade Federal Rural de Pernambuco, Recife, 1983.

SILVA, J. P. F.; SOARES, D. G.; e PAREYN, F. G. C. **Manejo Florestal da Caatinga: uma alternativa de desenvolvimento sustentável em projetos de assentamentos rurais do semiárido em Pernambuco.** In: BRASIL. Ministério do Meio Ambiente. Estatística Florestal da Caatinga. Natal, RN., p. 6-17., 2008.

SILVA, P.S., SOLANGE, E., PAREYN, F. Consumo de energéticos florestais do setor domiciliar no Estado de Pernambuco. Projeto PNUD/FAO/IBAMA/BRA/87/007/Governo de Pernambuco. Documento ode Campo n 14. Recife/PE. 48 pp., 1998.

SILVA, R. A., A. M. M. SANTOS e M. TABARELLI. "Riqueza e diversidade de plantas lenhosas em cinco unidades de paisagem da caatinga. en Leal, I. R., M. Tabarelli e J. M. C. Silva (eds.), **Ecologia e conservação da Caatinga**. Recife, MMA, pp. 337-365, 2005.

VASCONCELOS, A. D. M; HENRIQUES, I. G. N.; SOUZA, M. P.; SANTOS, W. S; SANTOS, W. S. S.; RAMOS, G. G. Caracterização florística e fitossociológica em área de Caatinga para fins de manejo florestal no município de São Francisco-PI. Agropecuária Científica no semi-árido, v. 13, p. 329, 2017.

VELOSO, H. P. et al. **Vegetação: as regiões fitoecológicas, sua natureza e seus recursos econômicos: estudo fitogeográfico.** Projeto Radambrasil., Rio de Janeiro-RJ: IBGE cap. 4, p. 307-403. 1975. (Levantamento de recursos naturais, v. 8). Disponível em: <http:// biblioteca.ibge.gov.br/colecao\_digital\_publicacoes.php>. Acesso em: out. 2018.

VELOSO, H. P.; RANGEL FILHO, A. L. R.; LIMA, J. C. A. **Classificação da vegetação brasileira, adaptada a um sistema universal.** Rio de Janeiro: IBGE, 1991. 123 p. Disponível em: <http://biblioteca.ibge.gov.br/colecao\_digital\_publicacoes.php>. Acesso em: out. 2018.

VELLOSO, A. L.; SAMPAIO, E. V. S. B.; PAREYN, F. G. C. **Ecorregiões propostas para o bioma Caatinga.** Recife: Associação Plantas do Nordeste/Instituto de Conservação/TNC do Brasil, 76 p., 2002.
KÖEPPEN, W. **Climatologia: com um estúdio de los climas de la tierra.** México: Fondo de Cultura Econômica, 487 p. il., 1948.